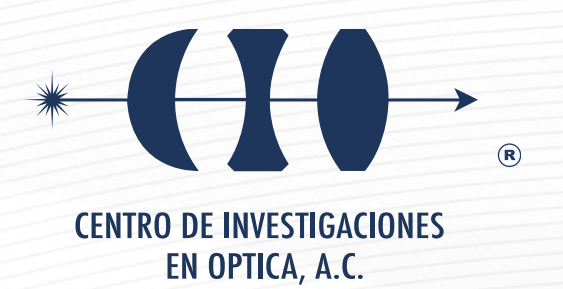

# **"ANÁLISIS DEL ALETEO DE ALAS FLEXIBLES UTILIZANDO PIV Y POD"**

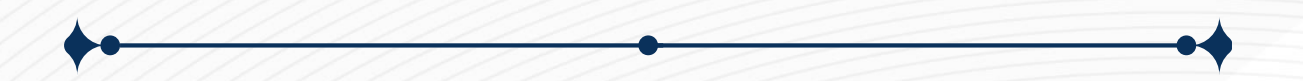

**Tesis que para obtener el grado de Maestro en Optomecatrónica**

*Presenta: Jean Michel González Rangel*

*Director de Tesis: Dr. David Moreno Hernández*

*León · Guanajuato · México Junio de 2022*

# **Resumen**

Un ornitóptero es un aerodino que obtiene el empuje necesario del movimiento batiente de sus alas de forma análoga a como lo hacen las aves o insectos. Este tipo de modo de vuelo tiene claras ventajas por su eficiencia, maniobrabilidad y el amplio rango de velocidades. Es por esta razón que este modo de vuelo está presente en la naturaleza en millones de especies de aves e insectos. Sin embargo, este tipo de modo de vuelo es mucho más complejo de estudiar por el comportamiento inestable del flujo de fluido y por su naturaleza tridimensional. Por lo que es importante el desarrollo de investigación aplicada en el comportamiento de la inestabilidad del flujo de fluido para este tipo de modo de vuelo durante el batido de alas. De esta manera, en este proyecto de investigación se analiza el comportamiento del flujo de aire en interacción con el movimiento de las alas de un prototipo de ornitóptero utilizando simulaciones numéricas, velocimetría de partículas por imágenes (PIV) y descomposición ortogonal apropiada (POD). Para tal fin se desarrolló un prototipo que emule la frecuencia de aleto de una mariposa. Los resultados obtenidos de las simulaciones y de PIV muestran la formación de vórtices en la parte superior en inferior del ala, los cuales son muy importantes puesto que son los responsables del vuelo de esta clase de insectos. Además, a las simulaciones y resultados experimentales conseguidos se les aplicó POD con el fin de determinar características relevantes que describan el comportamiento entre la interacción del fluido y el ala.

# **Agradecimientos**

A mi hermana a mi madre y en especial a mi padre por todo el apoyo que me han dado durante mi formación académica.

A mis asesore el Dr. David Moreno por sus indicaciones y consejos a lo largo de la elaboración del este proyecto de tesis.

A mis compañeros de generación en especial a Jesús Paredes e Edgar Iván Cuellar al ser mis compañeros en el programa de maestría en Optomecatrónica.

A mis sinodales por el tiempo invertido en la revisión de este trabajo, así como sus consejos.

A Carlos Eduardo Hernández Montañez por facilitarme las simulaciones utilizadas en el análisis de POD y el apoyo dado en el desarrollo experimental de este trabajo

A Adrián Coronel, Diego Armenta y Ricardo Valdivia por su apoyo y consejos en mi estancia y desarrollo.

A Jorge Aguirre por el desarrollo del túnel de viento utilizado en el desarrollo experimental de este trabajo.

A mis amigas América Torres y Andrea Quiroz por su apoyo a lo largo de estos años y espero que los años por venir.

Agradezco infinitamente al Centro Nacional de Ciencias y Tecnología y al Centro

de Investigaciones en Óptica por el apoyo económico y la oportunidad de realizar

este trabajo en sus instalaciones.

Finalmente agradezco al Consejo Nacional de Ciencia y Tecnología por el soporte económico que me permitió seguirme preparado para contribuir al desarrollo de la ciencia y la tecnología en este país.

# **Contenido**

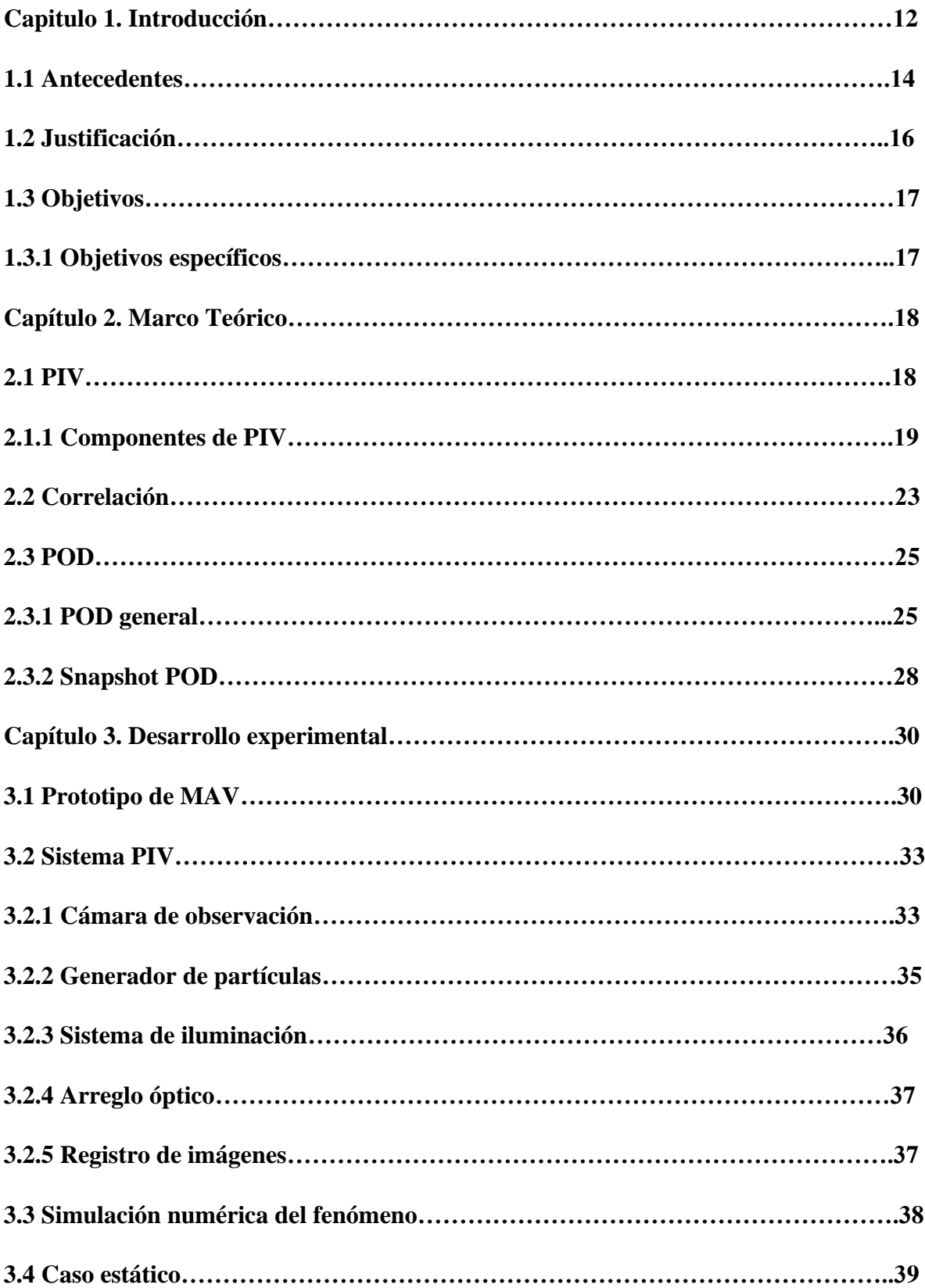

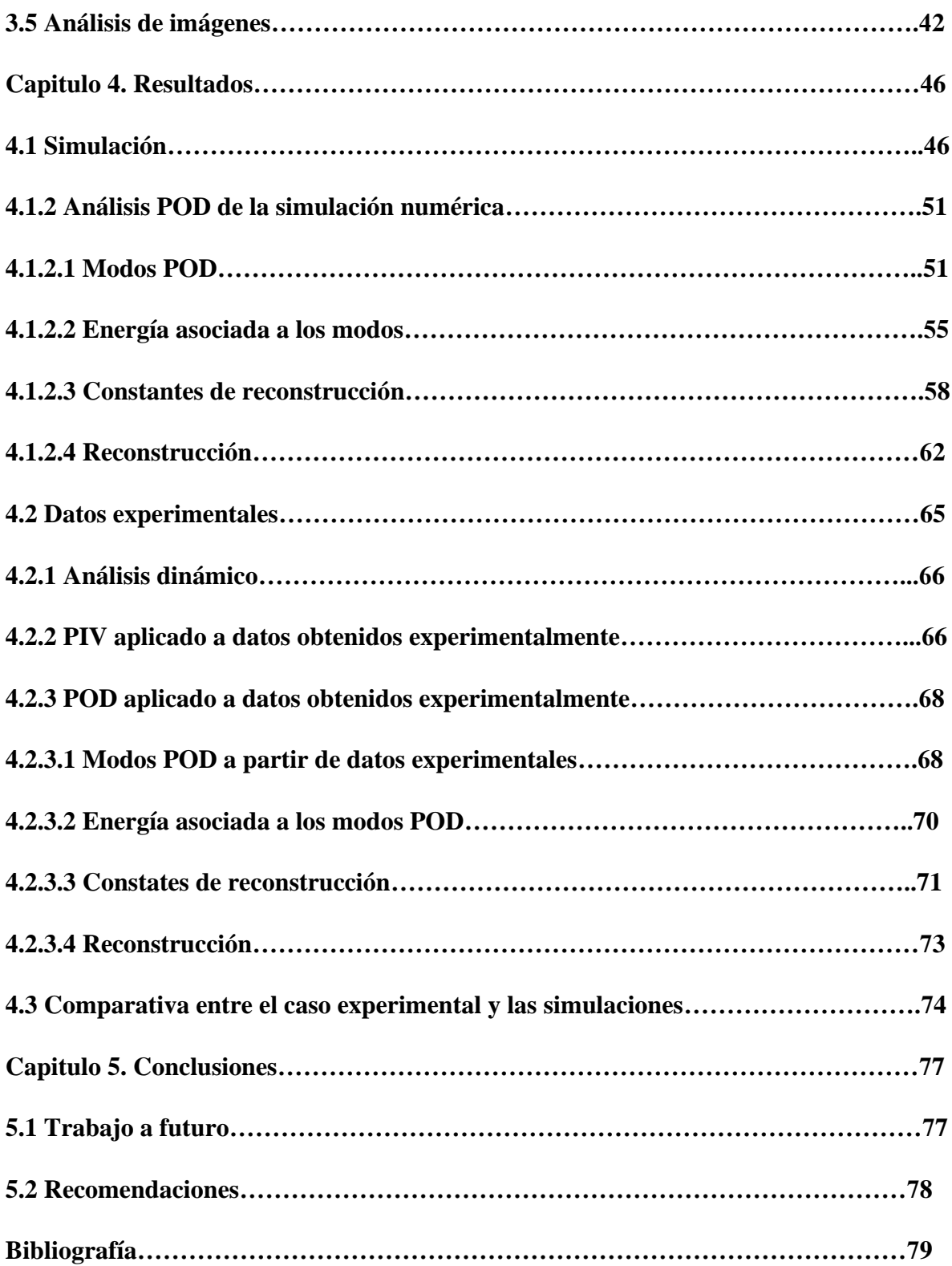

# Figuras

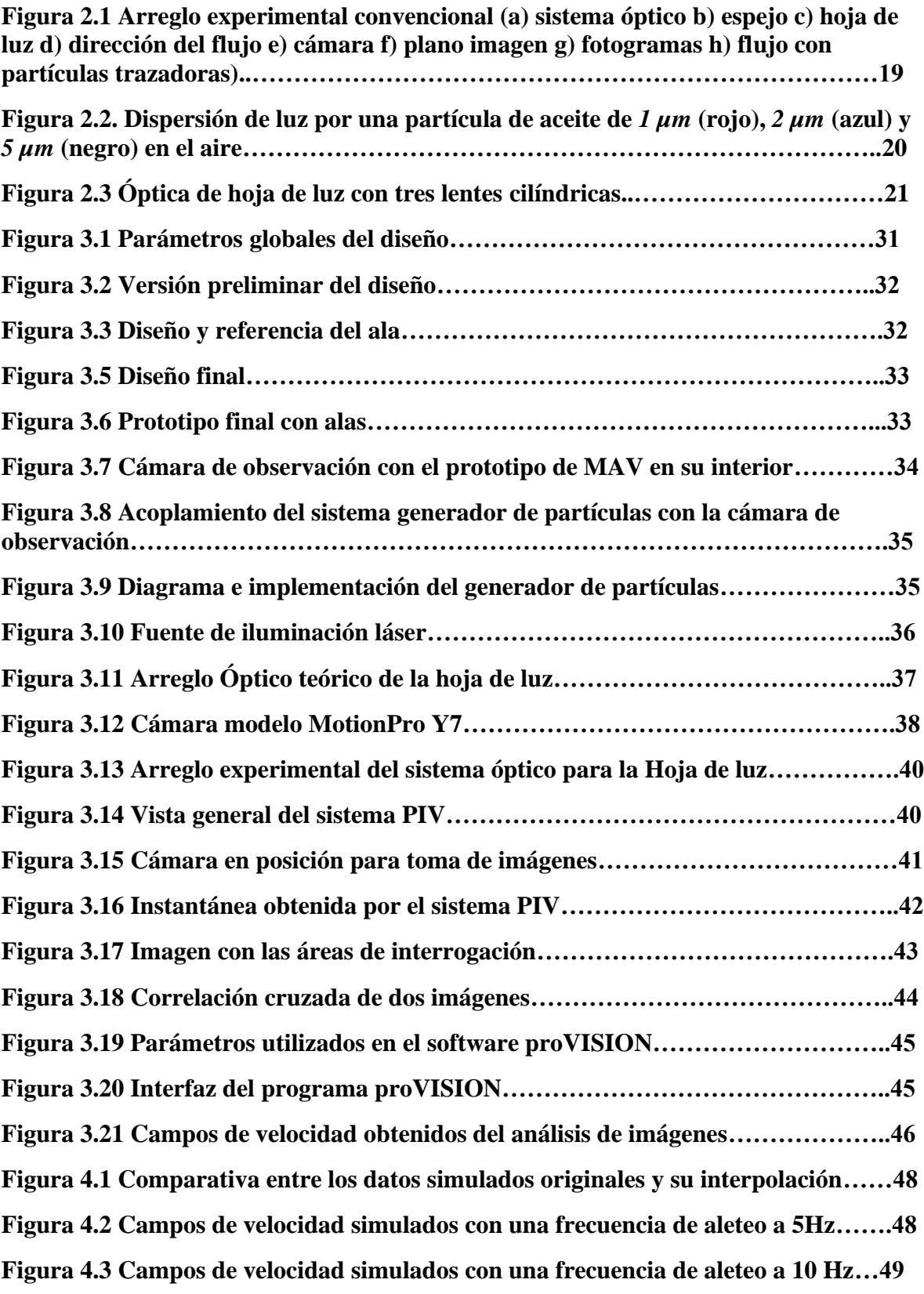

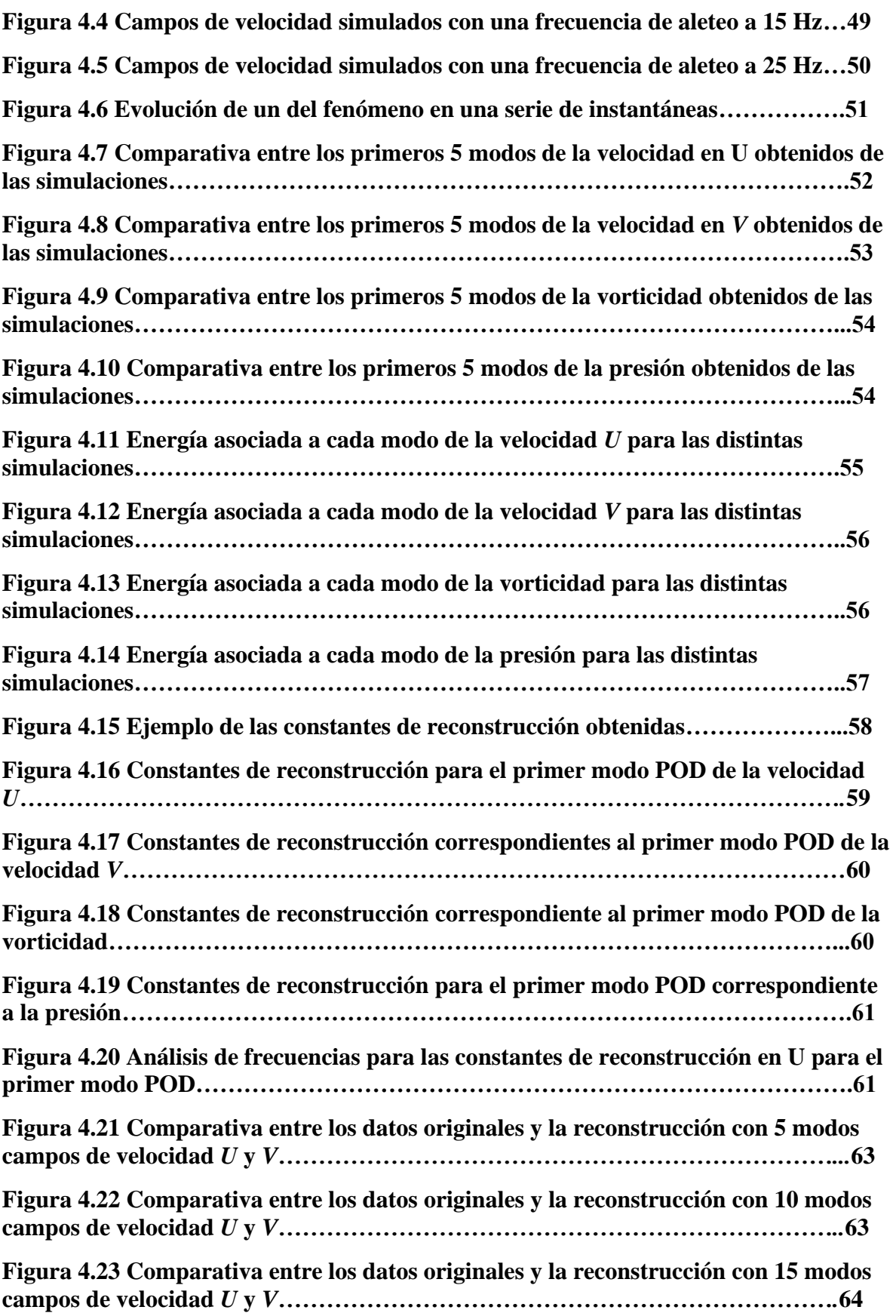

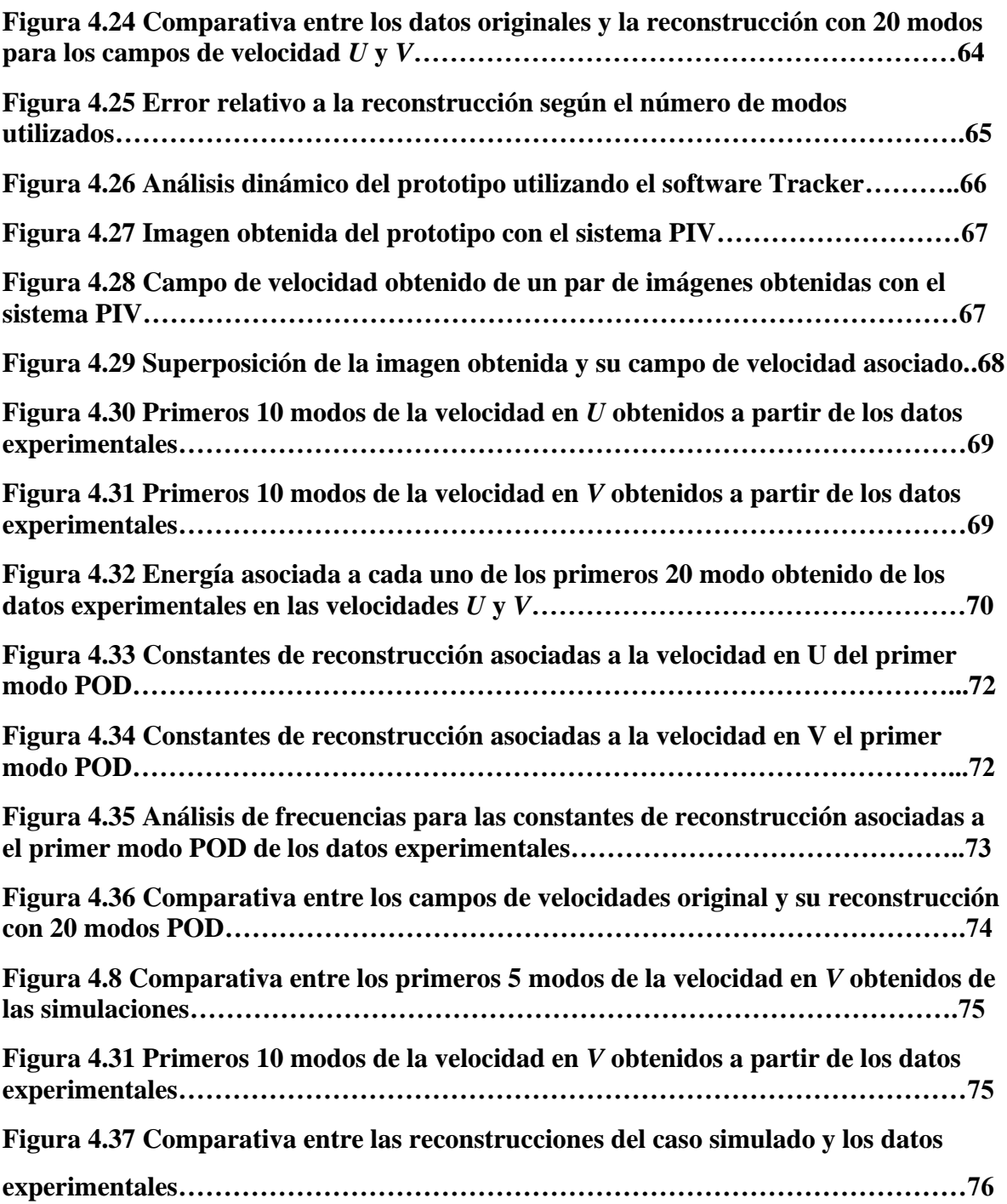

# Tablas

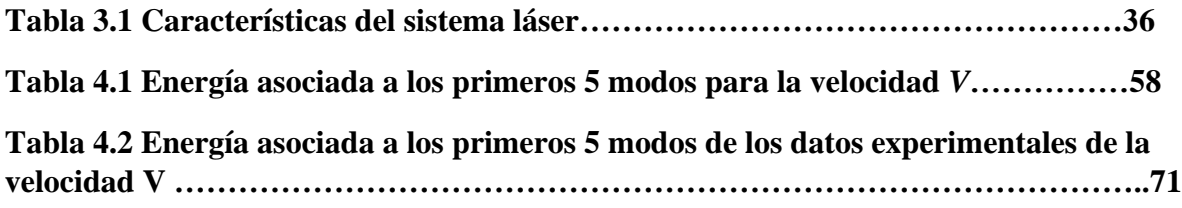

# **Nomenclatura**

- *λ* Longitud de onda
- f Distancia focal
- *I<sup>N</sup>* Conjunto datos en función de posición y tiempo
- *s* Componente espacial en el espacio de Furrier
- $\Sigma$  Matriz Diagonal
- $\Omega$  Dominio espacial de interés
- Ø<sup>k</sup> Funciones características
- $\delta_{k_1k_2}$  Delta de Dirac en 2 dimensiones
- *N<sup>t</sup>* Numero de muestras
- **M** Numero de valores.
- Energía asociada a cada modo
- *C* Matriz Hermitiana no negativa
- **V** Viscosidad
- **T<sup>0</sup>** Temperatura ambiente constante
- *U Velocidad en dirección horizontal*
- *V* Velocidad en dirección vertical
- **Pr** Presión dinámica
- **Wz** Vorticidad
- **Er** Error
- **V<sup>o</sup>** Datos originales de la velocidad V
- **V<sup>r</sup>** Datos reconstruidos de la velocidad V

# **Abreviaciones**

- **POD** Proper Orthogonal Decomposition
- **MAV** Vehículos aéreos micrométricos
- **PIV** Velocimetría de partículas por imágenes
- **CMOS** Semiconductor complementario de óxido metálico
- **RANS** Reynolds-averaged Navier–Stokes equations

# **1. Introducción**

A lo largo de la historia de la humanidad el hombre ha intentado volar de igual manera que los hacen los animales e insectos a su alrededor, y no fue hasta el renacimiento que este se percató de que replicar la forma en que estos lo hacen es imposible para nosotros ya que requeriría de una cantidad de impulso tal que sencillamente nuestra fisiología no nos lo permitiría. Sin embargo, el estudio de este tipo de vuelo continuó durante los siguientes siglos a fin de diseñar maquinas que permitieran al hombre volar y no fue hasta principios del siglo XX que con la invención de los hermanos Right que el estudio de aeronaves se centró en este tipo de sustentación, relegando así el estudio de esta clase de fenómenos a la mera observación en animales e insectos. Por lo mismo, los mecanismos hasta ese momento desarrollados se relegaron a un uso en otras áreas menos trascendentales [1].

En las décadas pasadas con el avance de la tecnología y el desarrollo en técnicas ópticas no destructivas, el análisis de diversos tipos de fenómenos en fluidos nuevamente despertó el interés en el estudio de múltiples sistemas como lo es el fenómeno de sustentación en animales e insectos en pequeña escala, en la actualidad el estudio de este tipo de fenómenos a dicha escala presenta un gran interés en múltiples disciplinas, principalmente en la robótica, ya que la comprensión de la dinámica y aerodinámica de los insectos y aves pequeñas nos permitiría abrir un panorama en micro robótica al permitir desarrollar sistemas que permitan desplazamientos de manera que no serían posibles con los sistemas convencionales.

Sin embargo, si bien, ya contamos con métodos experimentales que nos permitan analizar esta clase de fenómenos mediante diversos tipos de arreglos, nos encontramos ante un reto complicado. Cabe resaltar que el estudio de mecánica de fluidos es considerado uno de los fenómenos con mayor dificultad de cálculo ya que los modelos matemáticos que nos permiten estudiarlo son sumamente complejos. Por lo que, los métodos de reducción de orden de los modelos matemáticos son fundamentales, y para poder utilizarlos se deben de tomar en cuenta ciertas consideraciones. Por ejemplo, la cantidad de datos y la complejidad de los mismo para hacer un análisis de estos datos resultantes de los experimentos genera un problema a considerar, no solo para estos fenómenos, si no, en aquellas disciplinas o estudios que se puedan realizar donde el tiempo de cálculo o la complejidad del modelo juega un papel en contra. Es por eso, que hay métodos como descomposición ortogonal propia (POD- Proper Orthogonal Decomposition), el cual permite reducir de manera significativa el cálculo en el uso de modelos matemáticos complejos. El método POD, se usa ampliamente para investigar las estructuras y dinámica de los flujos turbulentos. Una de las razones por la creciente popularidad de POD es el hecho que el método ofrece un procedimiento racional para descomponer arbitrariamente flujos complejos en sus principales bloques de construcción. Como esta descomposición es óptima en un sentido preciso, se espera que vía tal análisis es posible encontrar una descripción dimensional de bajo orden compacta en flujos complejos de tal manera que no permita obtener modelos matemáticos de bajo orden útiles para el control de flujos como los estudiados en este trabajo.

Con todo esto en mente y motivado por la dificultad y naturaleza del fenómeno a estudiar, en el siguiente trabajo se desarrolla el estudio del fenómeno de aleteo de un insecto en un medio estacionario. De ahí, la técnica de POD se aplica a los resultados obtenidos tanto experimentalmente como simulados. El resultado de POD nos permitirá dividir el fenómeno en estudio en bloques de tal manera que nos permita analizar el flujo sobre el ala en análisis.

#### **1.1 Antecedentes**

Se sabe que en el pasado el ser humano a intentado volar como un ave usando el aleto de alas, sin embargo, ninguno de esos intentos fue exitoso [1]. Eventualmente se tomaron otras alternativas para poder cumplir este objetivo, como, por ejemplo; la propulsión y la elevación se realizó con máquinas de combustión y usando alas fijas respectivamente [1]. Estos logros permitieron el desarrollo de las aeronaves modernas. No obstante, recientemente surgió un interés por el desarrollo de vehículos aéreos micrométricos (siglas en inglés-MAV) para la ejecución de misiones militares y civiles [2]. Estas aeronaves tienen dimensiones aproximadas de 15 cm y una masa del orden de 90 gr. El desarrollo de estas naves tiene sus ventajas, siendo estas: son compactas, de rápido despliegue, capacidad de adquisición datos en tiempo real, difícilmente detectable por radares, generan poco ruido y bajo costo en la producción. Sin embargo, para la elaboración de MAV deben superarse barreras técnicas muy importantes. Estas incluyen; problemas en la generación y almacenamiento de energía a pequeña escala, el desarrollo del sistema de navegación y comunicaciones, así como el desarrollo del sistema de propulsión, aerodinámica y control. Uno de los más interesante y menos comprendido del vuelo a pequeña escala es el de la aerodinámica del MAV debido a la combinación del tamaño pequeño de la nave y las bajas velocidades da como resultado un régimen de vuelo a un numero de Reynolds muy bajo. Esto coloca a los MAV en un régimen de operación totalmente ajeno al de los aviones convencionales. Por lo que lo más conveniente para operar MAV en estos regímenes de vuelo es usar alas operadas por aleteo. Sin embargo, el entendimiento actual de la aerodinámica del vuelo de las aves o insectos es limitada. Por su parte los biólogos han realizado estudios empíricos de la forma de volar de los insectos y de las aves durante mucho tiempo [3-6]. De estos estudios se ha conocido que estas criaturas usan dos mecanismos específicos para superar las limitaciones aerodinámicas debido al tamaño de sus alas, siendo estas: flexibilidad y aleteo. Las aves e insectos explotan el acoplamiento que se obtiene entre alas flexibles y fuerzas aerodinámicas (i.e., aeroelasticidad) tal que las deformaciones aeroelásticas de las alas mejoran la eficiencia aerodinámica. Es importante mencionar que se han hecho progreso en imitar el vuelo de aves, pero aún se necesita desarrollar investigación en estos sistemas si se quiere tener MAV por aleteo exitosos [7-14].

Recientemente, en el grupo de investigación se fabricó un prototipo de ornitóptero [15,16]. La intención de estos trabajos fue tener un mecanismo funcional y resolver los problemas técnicos para la visualizar el flujo de fluido que pasa a través de las alas de estos prototipos. Por lo que ahora proponemos hacer algunas mejoras al mecanismo de funcionamiento [20] y estudiar el comportamiento aerodinámico del flujo utilizando métodos matemáticos de análisis. De esta manera, utilizaremos velocimetría de partículas por imágenes (siglas en inglés-PIV) y descomposición ortogonal propia (siglas en inglés-POD). PIV es una de las muchas técnicas ópticas usada en mecánica de fluidos. Esta técnica nos permite acceder a ciertas propiedades del campo de flujo de fluido a través de una percepción visual. A tales métodos se les conoce como técnicas de visualización o de medición de campos de velocidad [19].

Por otra parte, el método POD ha sido usado para calcular las funciones características que describen los flujos turbulentos [18]. Una de las razones del uso del método POD es por el hecho de que el método ofrece un procedimiento para descomponer el flujo de fluidos en sus principales bloques de construcción. Cada bloque o función característica tiene asociada un valor de energía, por lo cual, escogiendo las funciones que tienen mayor energía se puede describir cada elemento del conjunto de datos con muy buena aproximación. Como esta descomposición es óptima en un sentido preciso, se espera que tal análisis permita encontrar una descripción dimensional de bajo orden del flujo de fluido y de esta manera hacer un estudio profundo de la física del movimiento del fluido. Desde que se propuso por primera vez el método POD como una herramienta para descomponer flujo de fluidos, se ha desarrollado varios trabajos en el tema.

### **1.2 Justificación**

Con el reciente incremento en el interés en el desarrollo de MAVs basadas en insectos en múltiples áreas debido a sus ventajas como la maniobrabilidad, eficiencia y rango de velocidad, a su vez creció el interés en el estudio de estos dispositivos. Por esta razón el estudio de este fenómeno de sustentación en múltiples animales e insectos ha incrementado, pero debido a que el realizar estudios directamente en ellos representa riesgos y desventajas el hacer el análisis de sistemas mecánicos que los emulen es una solución. Siendo así es importante el realizar una investigación en estos dispositivos a fin de mejorar su desempeño y tener una mejor comprensión de su funcionamiento.

Este proyecto tiene como finalidad el estudio y caracterización del comportamiento aerodinámico de un prototipo de MAV que emule un ornitóptero, para posteriormente obtener modelos de bajo orden y aplicar técnicas de control al prototipo. Para llevar esto a cabo se utilizarán técnicas ópticas comprendidas en la toma y procesamiento de imágenes con PIV, esto a fin de obtener una visualización de los campos de velocidad del flujo de viento que se encuentra con él, y posteriormente en el análisis de estos datos mediante POD. Todo esto como un inicio a obtener un prototipo eficiente y altamente funcional para diversas aplicaciones y estudios posteriores.

### **1.3 Objetivos**

El principal objetivo de este trabajo es el de obtener datos experimentales del fenómeno que nos ayuden a comprender la mecánica de fluidos en el abatimiento del ala generado por nuestro prototipo a fin de aplicar control a el mismo a partir de los resultados obtenidos y así obtener un sistema de impulso y sustentación que nos permita mejorar el desempeño hasta ahora visto.

Hasta ahora los resultados obtenidos en trabajos previos nos han mostrado que cuando se trata de un modelo cuyo tamaño es cercano a lo visto en modelos de observación estos son bastante acertados pero lo mismo ya no sería aplicable a una menor escala por lo que se propone estudiar dicho fenómeno a fin de obtener un modelo mucho más complejo y con qué tipo de correcciones al prototipo este tendría un comportamiento más acercado a la realidad observada en algunos insectos, o en caso contrario replantear lo hasta ahora hablado.

#### **1.3.1 Objetivos específicos:**

- Realizar simulaciones del sistema para su posterior análisis
- Obtener imágenes del prototipo en funcionamiento utilizando el sistema de PIV
- Procesamiento de las imágenes obtenidas para obtener los campos de velocidad del flujo en el que se encuentra inmerso el prototipo
- Análisis y descomposición de los datos obtenidos de simulaciones y experimentación con POD.

### **2. Marco Teórico**

El trabajo aquí discutido se encamina al estudio del comportamiento del flujo de fluido en la superficie de un ala de un dispositivo de baja escala que emula algún animal o insecto. Para tal propósito se utilizan simulaciones numéricas, PIV y la técnica POD. Las simulaciones numéricas se realizan utilizando el software *Ansys 2021 R1* y consisten en simular el comportamiento de un alerón que oscila en fluido estático. La técnica PIV se utiliza para obtener datos experimentales del comportamiento del ala en movimiento en flujo de fluido estático. En cambio, la técnica de POD se aplica a dichos resultados a fin de aplicar modelos de bajo orden en ellos.

### **2.1 PIV**

La técnica de velocimietría de imágenes de partículas o *PIV* por sus siglas en inglés (Particle image velocimetry) consiste en el análisis de un fluido a través de la observación, por medio de técnicas ópticas, de partículas sembradas en el fluido para el estudio de los campos de velocidad del flujo. El uso de estas partículas es una herramienta que nos permite visualizar el comportamiento de fluidos que, dadas sus características, estos no son posibles de analizar con métodos convencionales.

De manera convencional el sistema utilizado consta de 5 elementos modulares cuyas características se tienen en cuenta según el fenómeno a estudiar. En la figura 2.1 es posible ver un sistema convencional de PIV, este consta de un túnel de viento por el que se hará circular el fluido a estudiar con partículas sembradas, y en el área de trabajo del túnel se iluminan las partículas para dar registro de su comportamiento dinámico y a partir de esto hacer el análisis correspondiente.

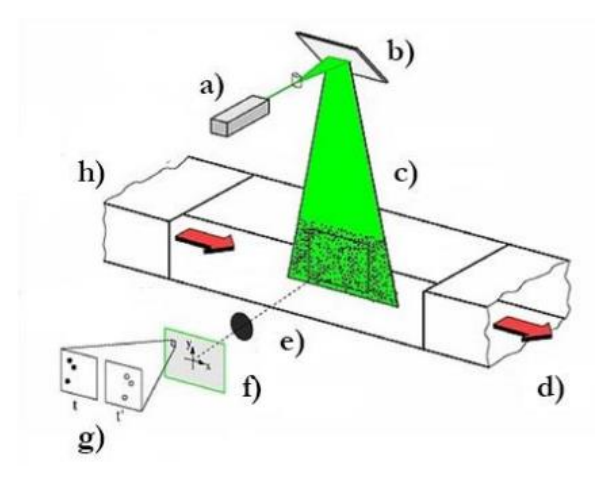

Figura 2.1 Arreglo experimental convencional (a) laser b) espejo c) hoja de luz d) dirección del flujo e) cámara f) plano imagen g) fotogramas h) flujo con partículas trazadoras) [17].

Con base a lo que anteriormente se mencionó, el estudio nos permite obtener información del fluido de manera indirecta al estudiar la dinámica de las partículas y no como tal del fluido, con todo esto en cuenta, para utilizar la técnica se necesita tomar en cuenta lo siguiente.

### **2.1. Componentes de PIV:**

#### • **Partículas**

Siendo que el estudio del fluido mediante esta técnica es esencialmente la observación de las partículas inmersas en él, estas son de gran importancia para tener una obtención de datos experimentales, para ello se deben de tener en cuenta ciertas características.

Dado que la intensidad de la imagen de partículas obtenida y, por lo tanto, el contraste de las grabaciones de PIV es directamente proporcional a la

potencia de la luz dispersada, a menudo es más efectivo y económico aumentar la intensidad de la imagen eligiendo adecuadamente las partículas de dispersión que aumentando la potencia del láser. En general, la luz dispersada por las partículas pequeñas es una función del tamaño, la forma y la orientación de las partículas y la relación entre los índices de refracción de las partículas y el medio que las rodea.

La figura 2.2 muestra la distribución polar de la intensidad de la luz dispersada para partículas de aceite de diferentes diámetros en el aire con una longitud de onda *λ* de *532 nm* según la teoría de Mie.

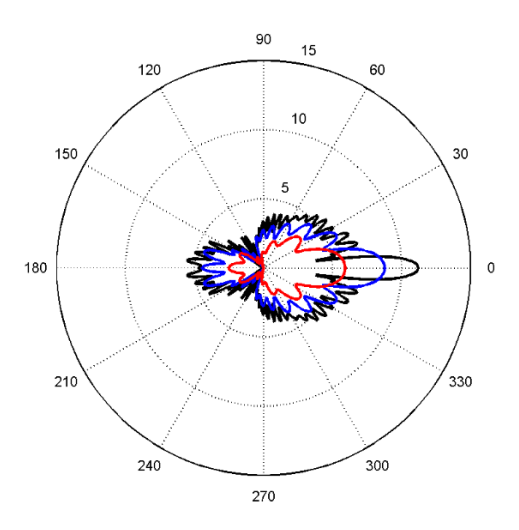

Figura 2.2. Dispersión de luz por una partícula de aceite de *1 µm* (rojo), *2 µm* (azul) y *5 µm* (negro) en el aire.

En la figura observamos que la dispersión debida a las partículas la ser iluminadas tiende a ser mayor entre más grande sean estas, sin embargo, el tener partículas podría ser contraproducente ya que como bien mencionamos si son demasiado pesadas no se comportaran como el fluido, la otra característica que podemos observar es que la dispersión medida es mayor al ser iluminadas en un ángulo de 0° o 180° con respecto al plano de

observación sin embargo para propósitos prácticos la iluminación se realiza a 90° debido a los posibles errores por perspectiva y la profundidad de foco del sistema de imágenes.

Otra de las razones para seleccionar cierto tamaño de partículas es su peso, en el caso de gases si estas son de gran tamaño o masa tenderán a caer debido a la gravedad por lo que su comportamiento no será acorde, por ello partículas de menor tamaño son ideales para estos análisis.

Los desafíos que se enfrentan al generar y suministrar partículas a los flujos difieren en gran medida según el medio fluido y las instalaciones de prueba utilizadas. En algunos casos, las partículas adecuadas pueden comprarse y, por ejemplo, mezclarse en el fluido que se está investigando.

En los flujos de gas, la mayor diferencia de densidad entre el fluido a granel gaseoso y las partículas puede dar como resultado un retraso de velocidad significativo. Las consideraciones de salud también son más importantes ya que los experimentadores pueden inhalar aire sembrado, por ejemplo, en túneles de viento con secciones de prueba abiertas Las partículas sólidas son difíciles de dispersar y tienden a aglomerarse. Las partículas a menudo deben inyectarse en el flujo cerca del lugar donde el medio gaseoso ingresa a la sección de prueba [19].

#### • **Área de trabajo (cámara de observación)**

Generalmente en los sistemas de PIV se utiliza un túnel de viento por el cual se hará circular el fluido a estudiar, en estos túneles se encuentra un área de observación, o área de trabajo, la cual permite observar el comportamiento del fluido ya sea con o sin algún elemento que perturbe el flujo, sin embargo en este caso el área de trabajo utilizada se separó del arreglo del túnel de viento ya que se busca estudiar el fluido en un caso estático y siendo así no

es necesario que el fluido tenga un flujo a cierta velocidad como es comúnmente utilizado [19].

#### • **Arreglo óptico**

El elemento esencial para la generación de una hoja de luz es una lente cilíndrica. Cuando se utilizan láseres con un diámetro de haz y una divergencia suficientemente pequeños, una lente cilíndrica puede ser suficiente para generar una hoja de luz con la forma adecuada. Para otras fuentes de luz, generalmente se requiere una combinación de lentes diferentes para generar láminas de luz delgadas de alta intensidad. Entonces debe usarse al menos una lente adicional para enfocar la luz a un grosor apropiado. Tal configuración se muestra en la figura 2.3, donde también se ha agregado una tercera lente cilíndrica para generar una hoja de luz de altura constante [19].

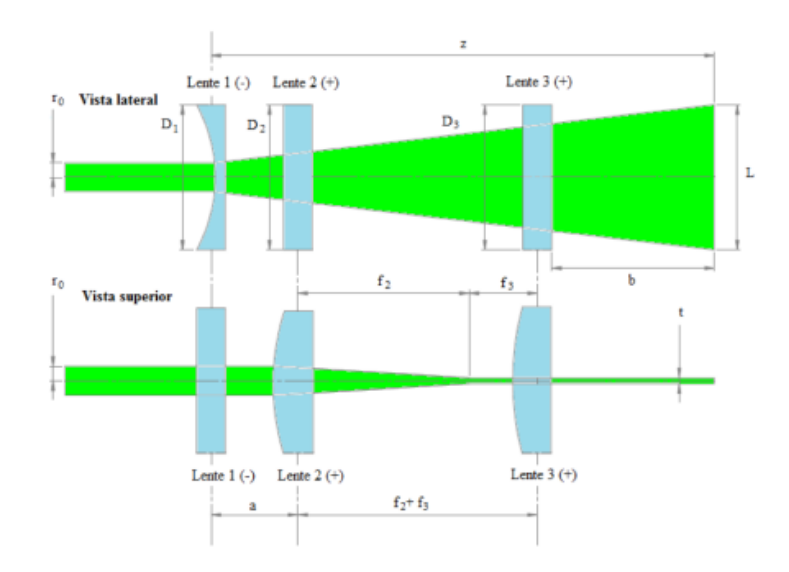

Figura 2.3 Óptica de hoja de luz con tres lentes cilíndricas [17].

#### • **Sistema de iluminación**

Los láseres se utilizan ampliamente en PIV, debido a su capacidad para emitir luz monocromática con alta densidad de energía. Estos por lo general se seleccionan con base en las características del sistema de grabado de imágenes, puesto que entre mayor sea la sensibilidad de éste a la longitud de onda del láser utilizado la potencia necesitada será menor [19].

#### • **Grabado de imágenes**

Si bien originalmente la técnica de PIV solo consistía en la mera observación de las partículas inmersas en el fluido el avance tecnológico nos permite registrar múltiples imágenes del fenómeno. En la actualidad se hace uso de diversos tipos de censores como los CMOS en cámaras de alta velocidad, la cámara utilizada se debe seleccionar con base a las características del sistema, los fabricantes dan a conocer cuál es la absorción del sensor utilizada al espectro, esto junto con la resolución y velocidad de captura son los factores en base a los cuales seleccionaremos la cámara, buscamos que tenga la mayor absorción en el color de nuestro laser, una alta resolución y una velocidad suficiente para observar el movimiento del fluido sin perder resolución temporal[19].

### **2.2 Correlación**

En [procesamiento de señales,](https://es.wikipedia.org/wiki/Procesamiento_de_se%C3%B1ales) la correlación es una medida de la similitud entre dos señales, frecuentemente usada para encontrar características relevantes en una señal desconocida por medio de la comparación con otra que sí se conoce. En el caso del procesamiento de imágenes nos permite observar cual es la diferencia entre 2 de ellas desfazadas temporalmente y con base en esto ver algunas características como el desplazamiento de elementos presentes en ambas.

Consideremos que tenemos un conjunto datos en función de posición y tiempo; *I1(x,t),* y consecuentemente tenemos un segundo grupo; *I2(x,t+∆t),* nos es posible utilizar dichos conjuntos para obtener la velocidad de desplazamiento presente en los elementos de dicho conjunto de datos así como la dirección de dicho

desplazamiento. Para ello se utilizará la correlación cruzada o autocorrelación, la correlación cruzada es una medida de similitud entre dos señales la cual frecuentemente es usada para el reconocimiento de patrones ya que es posible identificar características relevantes de una señal. Por otro lado, la autocorrelación es un caso especial de la correlación cruzada porque la correlación se realiza con su misma función [19].

La función de correlación cruzada se define como:

$$
C(s) = \int_{I_A} I_1(x)I_2(x+s)dx
$$

Donde *s* es la componente espacial en el espacio de Furrier y *A* el dominio de la correlación. Ahora bien, recordando la definición de convolución:

$$
(f * g)(t) = \int f(n)g(t - n)dn
$$

$$
C(s) = I_1(x) * I_2(x) = I_1(x) \otimes I_2(-x)
$$

Sin embargo, utilizando el teorema de convolución tenemos que:

$$
C(s) = \mathcal{F}^{-1}\{\mathcal{F}\{I_1(x)\} \cdot \mathcal{F}^*\{I_2(x)\}\}\
$$
 2.4

Cabe mencionar que en el caso de autocorrelación dicha función se define tal que:

$$
R(s) = \int_{I_A} I(x)I(x+s)dx
$$

Y de nuevo como se mencionó antes con el teorema de convolución se puede expresar como:

$$
R(s) = \mathcal{F}^{-1}\{|\mathcal{F}\{I(x)\}|^2\}
$$
 2.6

Como bien mencionamos el resultado tanto de la correlación como de la autocorrelación nos da como resultado la magnitud de similitud entre 2 imágenes, es a partir de esto que podemos medir el desplazamiento de partículas entre 2 imágenes y conociendo el tiempo entre la toma de ambas la velocidad a la que se realizó el desplazamiento [18].

#### **2.3 POD**

#### **2.3.1 POD general**

El POD es una transformación que diagonaliza una matriz *A* en una forma canónica  $A = U \Sigma V^{+}$  donde  $\Sigma$  es una matriz diagonal, U y V son matrices unitarias (no únicas) *M × M y N<sup>t</sup> ×Nt*, respectivamente. Supongamos una función vectorial valida *u(x,t)* en donde  $D = \Omega x [0; T]$ , y por separación de variables:

$$
a(x,t) \simeq \sum_{k=1}^{N} u^k(t) \phi^k(x) \qquad \qquad N \to \infty \qquad \qquad 2.7
$$

Donde  $\phi^k(x)$  son funciones características con base a  $u(x,t)$  y ahora  $u^k(t)$  son funciones correspondientes a  $\phi^k(x)$ , o sea, un conjunto de coeficientes.

Suponemos una función ortonormal base de ∅

$$
\int_{\Omega} \varphi^{k_1}(x) \varphi^{k_2}(x) dx = \delta_{k_1 k_2} \tag{2.8}
$$

Siendo que a partir de esto se debe cumplir la ortnormalidad de la solución propuesta.

Por ende, tenemos que con base a la ecuación 2.7

$$
a^{(t)}(t) = \int_{\Omega} u(x, t) \phi^{(k)}(x) dx
$$
 2.9

Considerando ahora un *K* grande con un numero *N<sup>t</sup>* de muestras para M valores de *x, x1,x2,…,x<sup>M</sup>* entonces tenemos que resolver funciones ortonormales que  $\{\phi^{(k)}(x)\}_{k=1}^k$  con *K≤N<sub>t</sub>* donde:

$$
min \sum_{i=1}^{N_t} ||u(x, t_i) - \sum_{k=1}^{K} [u(x, t_i), \phi^{(k)}(x)] \phi^{(k)}(x)||_2^2 \qquad \qquad 2.10
$$

Siendo *||\*||<sup>2</sup>* la norma asociada a *L <sup>2</sup>* en el producto interno:

$$
||y||_2 = (y, y)^2 = \sqrt{y^t y} = \sqrt{y_1^2 + \dots + y_m^2}
$$

Buscamos la minimización para un arreglo de datos *u=[u(x,t1),…,u(x,tN)]* en una matriz *MxNt=A* donde

$$
A = \begin{pmatrix} u(x_1, t_1) & u(x_1, t_2) & \dots & u(x_1, t_{N_t}) \\ u(x_2, t_1) & u(x_2, t_2) & \dots & u(x_1, t_{N_t}) \\ \vdots & \vdots & \ddots & \vdots \\ u(x_M, t_1) & u(x_M, t_2) & \dots & u(x_M, t_{N_t}) \end{pmatrix}
$$
 2.12

Siendo que  $A \in R^{MxN_t} \rightarrow A = U\Sigma V^+$ , donde Uy V son matrices unitarias MxMy N<sub>t</sub>xN<sub>t</sub> donde  $UU^+ = I_M y VV^+ = I_{N_t} y \Sigma = diag(\sigma_1, ..., \sigma_r)$  siendo  $\sigma_1 \ge \sigma_2 \ge \sigma_r \ge 0 y r =$  $min(M, N_t)$ 

Ahora buscamos un conjunto de funciones características  $\widetilde{U}^{\wedge}$  tal que

$$
MAX \rightarrow \frac{\langle ||\hat{\mathbf{U}}, \hat{\mathbf{U}}||^2 \rangle}{\langle ||\hat{\mathbf{U}}||^2 \rangle}
$$

Siendo que

$$
||\widehat{U}||^2 = (\widehat{U}, \widehat{U}) = \int_{\Omega} |\widehat{U}|^2 dx \qquad (2.14)
$$

Podemos reformular la expresión con la integral de Euler-Lagrange

$$
\int_{\Omega} \langle u(x) \otimes u^*(x) \rangle \hat{u}(x^*) dx^* = \lambda \sigma(x) \tag{2.15}
$$

Donde reescribiendo  $R(x,x') = \langle u(x) \otimes u^*(x) \rangle$  como el tensor de autocorrelación y como la energía asociada a cada modo siendo *Rij(x,x'):*

$$
R_{ij}(x, x') = \frac{1}{T} \int_T u_i(x, t) u_j(x', t) dt = \sum_{n_1}^{N_t} \lambda^{(n)} \phi_i^{(n)}(x) \phi_j^{(n)*}(x')
$$
 2.16

Por lo tanto, el problema en el dominio *Ω* de la integral de Fredholm seria dada por[18].

$$
\sum_{j=1}^{nc} \int_{\Omega} R_{ij}(x, x') \phi_j^{(n)}(x') dx' = \lambda^{(n)} \phi_j^{(n)}(x)
$$

#### **2.3.2 Snapshot POD**

Retomando el problema original de POD, tener una forma especial de φ en términos de la información original *u(x,tk)* tal que:

$$
\phi(x) = \sum_{k=1}^{M_c} a(t_k) u(x, t_k)
$$
 (2.18)

Siendo que  $a(t_k)$  dada tal que  $\phi$  sea máximo de la forma:

$$
\int_{\Omega} R(x, x') \phi(x') dx' = \lambda \phi(x) \tag{2.19}
$$

Tomando en cuenta la ergodicidad en estado estacionario entonces:

$$
R(x, x') = \frac{1}{T} \int_T u(x, t) \otimes u^*(x', t) dt = \frac{1}{M_t} \sum_{i=1}^{M_t} (x, t_i) u^*(x', t_i)
$$

Ahora bien, sustituyendo *R* y φ en la descomposición:

$$
\sum_{i=1}^{N_t} \left[ \sum_{k=1}^{N_t} \frac{1}{N_t} \left( \int_{\Omega} u(x', t_k) * u^*(x', t_i) dx' \right) a(k_t) \right] x u(x, t_i) = \lambda \sum_{k=1}^{N_t} u(t_k) u(x, t_i) \quad 2.21
$$

Concluyendo que la condición suficiente para los coeficientes es que son solución de la ecuación 2.19 para verificar que:

$$
\sum_{k=1}^{N_t} \frac{1}{N_t} [u(x', t_k) u^*(x', t_i)] a(t_k) = \lambda a(t_i)
$$
 2.22

Derivando como el problema de eigenvalores:

$$
CV = \lambda V \tag{2.23}
$$

Donde con la expresión anterior la ecuación 2.22 tendríamos que:

$$
C_k = \frac{1}{N_t} \int_{\Omega} u(x, t_k) * u^*(x, t_i) dx
$$
 2.24

$$
V = [a(t_1), a(t_2), \dots, a(t_{N_t})]^T
$$
 2.25

Ahora asumimos que  $u(x, t_i)$  son linealmente independientes entonces *C* es una matriz Hermitiana no negativa que es un arreglo de vectores propios ortogonales:

$$
V^{(1)} = [a^{(1)}(t_1), a^{(1)}(t_2), ..., a^{(1)}(t_{N_t})]^T,
$$
  
\n
$$
V^{(2)} = [a^{(2)}(t_1), a^{(2)}(t_2), ..., a^{(2)}(t_{N_t})]^T, ...
$$
  
\n
$$
V^{(N_t)} = [a^{(N_t)}(t_1), a^{(N_t)}(t_2), ..., a^{(N_t)}(t_{N_t})]^T,
$$
\n(2.26)

Junto con una serie de auto valores  $\lambda^{(1)} \geq \lambda^{(2)} \geq ... \geq \lambda^{(N_t)} \geq 0$ , condicionando a  $a(t_k)$  a cumplir las condiciones de ortonormalidad. Así podemos normalizar las eigenfunciones temporales  $V^{(i)}$ requiriendo que:

$$
\frac{1}{N_t}(V^{(n)}, V^{(m)}) = \frac{1}{N_t} \sum_{k=1}^{N_t} a^{(n)}(t_n) a^{(m)*}(t_m) = \lambda^{(n)} \sigma_{nm}
$$

Ahora es posible ver que las funciones  $\phi^{(n)}$  no están dependientes por la ecuación 2.18 siendo que:

$$
\phi^{(n)}(x) = \frac{1}{M_t \lambda^{(n)}} a^n(t_n) u(x, t_m),
$$
 2.28

Donde los modos espaciales son ortonormales [18].

$$
\int_{\Omega} \phi^{(n)}(x) * \phi^{(m)}(x) dx = \sigma_{nm} \tag{2.29}
$$

30

# **3. Desarrollo experimental**

# **3.1 Prototipo de MAV**

Como bien mencionamos el propósito principal de este trabajo es presentar un análisis del comportamiento del aire circundante a un prototipo de MAV que se encuentre aleteando, para poder realizar dicho análisis se realizaron tanto simulaciones de dicho fenómeno como con un prototipo diseñado y manufacturado para este trabajo.

Basado en trabajos anteriores [15-16] se realizó un rediseño y ensamblado de un prototipo de ornitóptero en pequeña escala, esto con el fin de reducir su tamaño y peso en pro de asemejar a un insecto. El diseño se automatizó en el software SolidWorks según algunos parámetros como lo serian el ángulo de apertura en el aleteo y el tamaño del motor utilizado. En la figura 3.1 podemos observar los parámetros del prototipo, así como en la figura 3.2 un preliminar del montaje del prototipo [17].

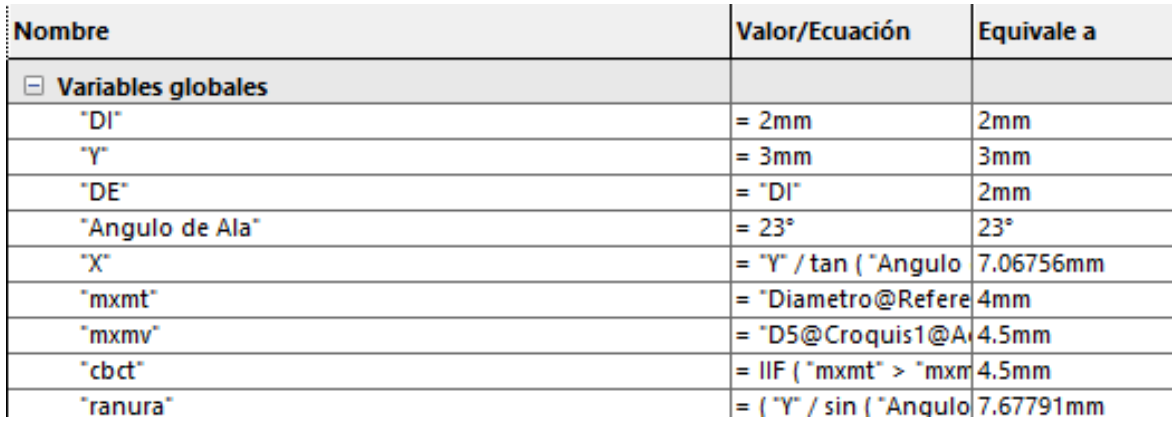

Figura 3.1 Parámetros globales del diseño [17].

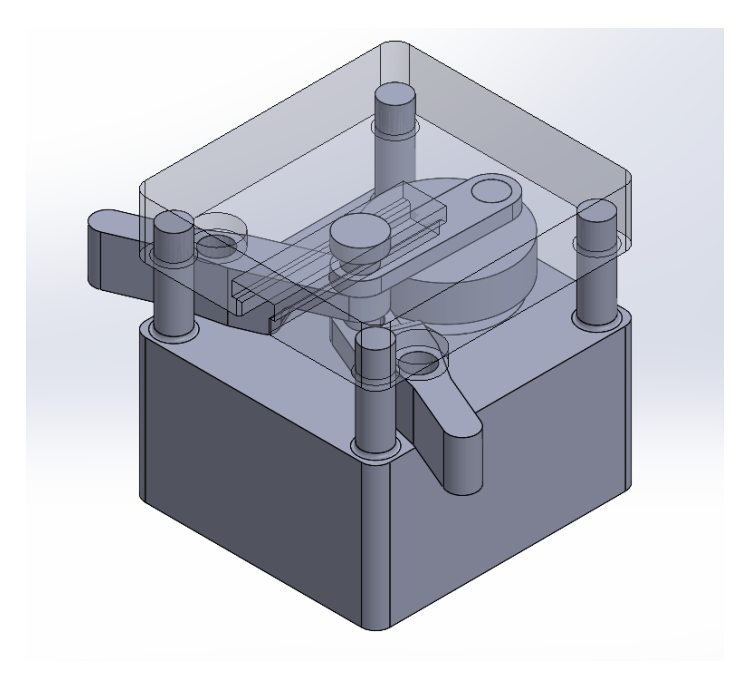

Figura 3.2 Versión preliminar del diseño [17].

Otro parámetro a tener en cuenta en el diseño fue la forma de las alas. Como es posible imaginar existen una gran cantidad de alas que podrían estudiarse, pero se tomó la decisión de utilizar las alas del insecto Pieris Rapae dado que anteriormente se utilizó en otros análisis. En la figura 3.3 podemos ver dichas alas y su diseño en 3D.

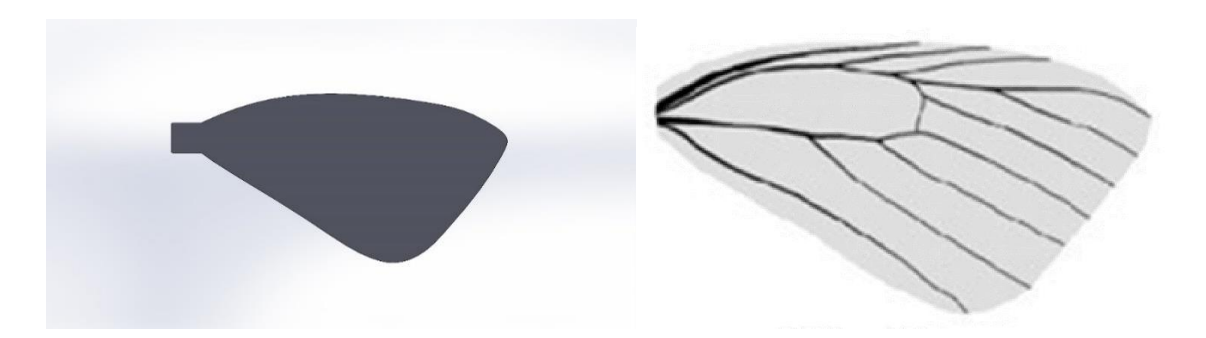

Figura 3.3 Diseño y referencia del ala [17].

Una vez integrado el diseño del sistema se obtuvo el modelo que puede observarse en la figura 3.4

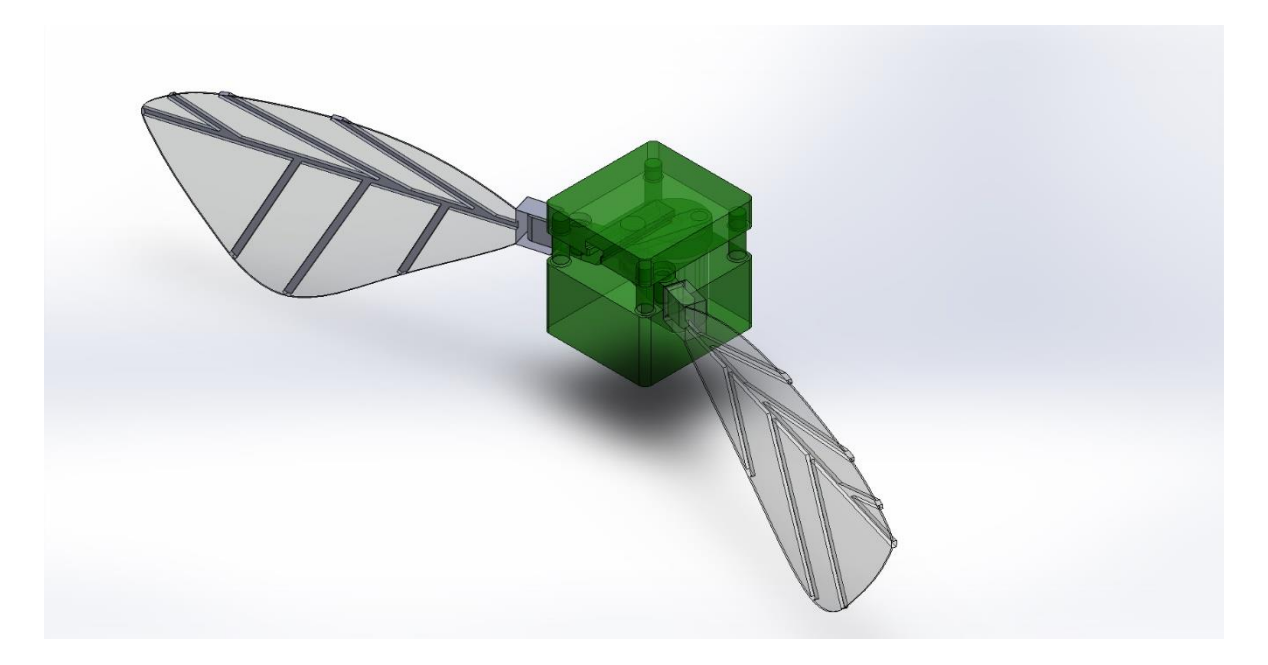

Figura 3.5 Diseño final [17].

Para la fabricación de varios elementos del prototipo se utilizó una impresora 3D *ANYCUBIC Photon S* que posee una resolución de capa y de punto de 100 µm y 1.25 µm respectivamente. Una vez impreso, se procedió a ajustar las piezas para su correcto ensamble mediante el lijado del exceso de material presente en las piezas. En la figura 3.6 se puede observar una imagen del ensamble preliminar del prototipo.

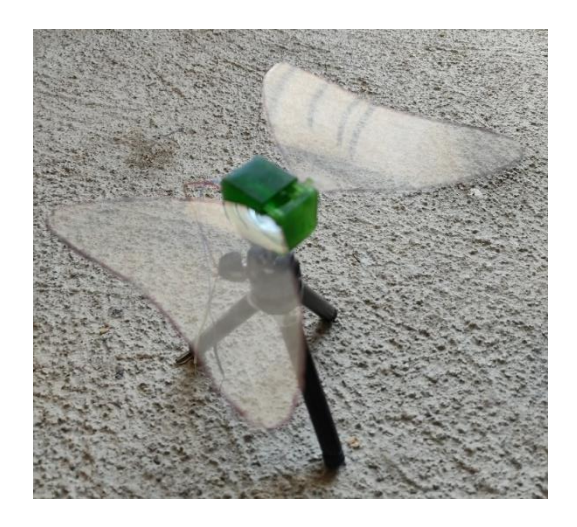

Figura 3.6 Prototipo final con alas [17].

### **3.2 PIV**

### **3.2.1 Cámara de observación**

La cámara de observación o área de trabajo generalmente se trata de un parte del túnel de viento convencionalmente utilizada en los arreglos PIV, sin embargo, dadas las características de este experimento solo se utilizó esta parte. La cámara de observación utilizada consta de un cubo transparente de 20x20x20 cm que originalmente fungía como el área de trabajo de un túnel. Ya que originalmente en esta cámara habría un flujo de viento 2 caras paralelas no cuentan con material por lo que se sellaron de forma premeditada, una de ellas con una hoja delgada que se podía quitar para así colocar objetos dentro, como se observa en la figura 3.7, y otra en la que se realizó un orificio al cual se conectó el generador de partículas. En la figura 3.8 se puede observar la cámara conectada al generador de partículas.

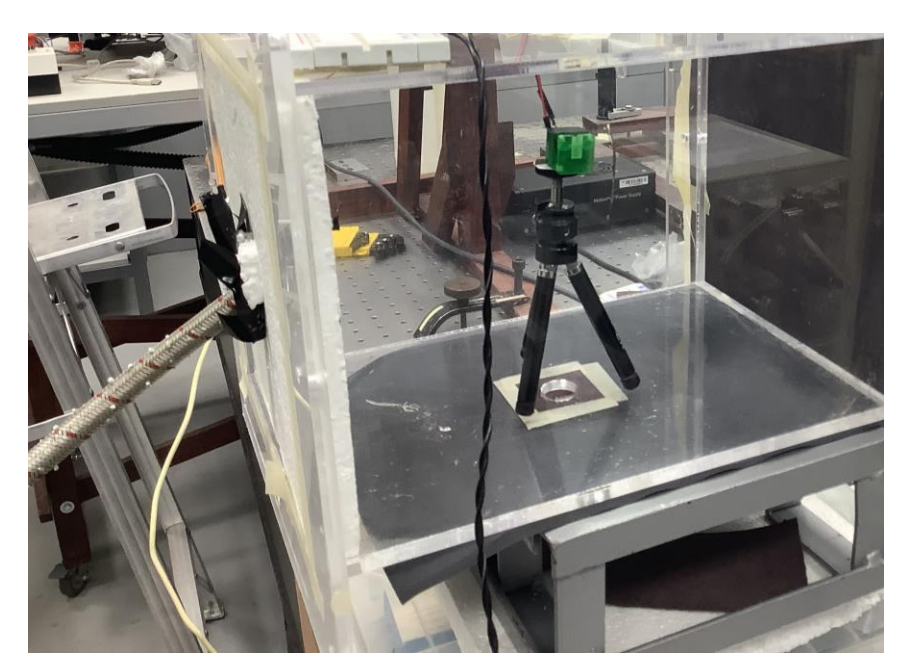

Figura 3.7 Cámara de observación con el prototipo de MAV en su interior.

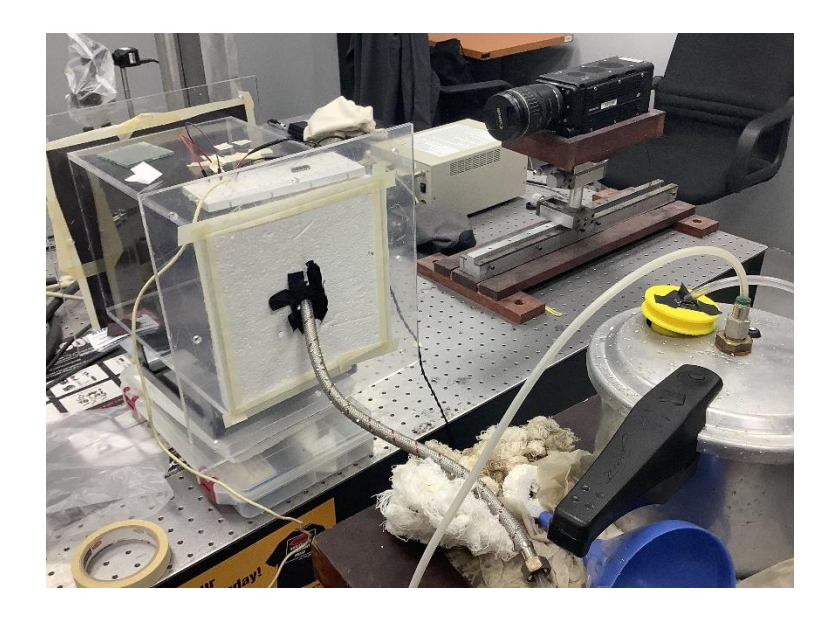

Figura 3.8 Acoplamiento del sistema generador de partículas con la cámara de observación.

### **3.2.3 Generador de Partículas**

El generador de partículas utilizado costa de un nebulizador tipo Collison cuya capacidad es de 1.5Mpa con las siguientes características: alimentación del líquido de siembra, soporte del nebulizador, depósito de alimentación del gas de micropartículas trazadoras hacia el túnel de viento, entrada de alimentación de aire a presión y sellado hermético para prevención de fugas del fluido. Se puede apreciar en la figura 3.9 [23].

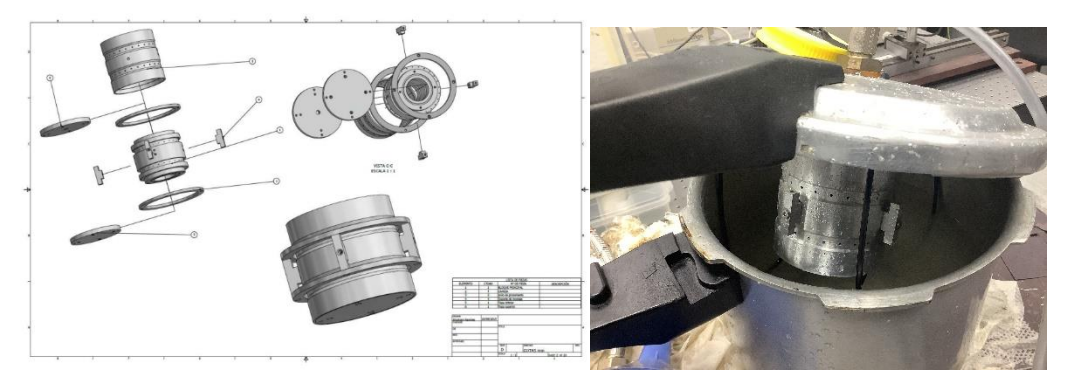

Figura 3.9 Diagrama e implementación del generador de partículas [23].

### **3.2.4 Sistema de iluminación**

El sistema de iluminación juega un papel crucial en el arreglo experimental ya que es importante seleccionar un láser que nos permita iluminar de manera adecuada las partículas, así como el hecho de que la luz emitida por este permita que la cámara capte de manera precisa el fenómeno.

De esta manera, en este trabajo se usó el láser continuo semiconductor MILLENIA EDGE como se muestra en la Figura 3.10 de la marca SPECTRA PHYSICS [21], cuyas características se muestran en la Tabla 3.1.

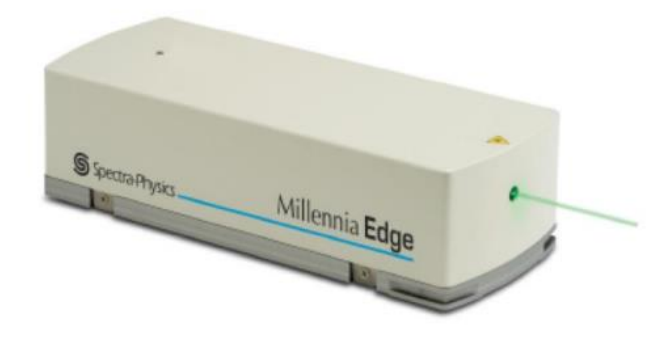

Figura 3.10 Fuente de iluminación láser.

| Característica        | <b>Especificación</b>    |
|-----------------------|--------------------------|
| Potencia de la salida | 300mW a 5 W              |
| Longitud de onda      | 532 nm                   |
| Modo espacial         | <b>TEM</b> <sub>00</sub> |
| Diámetro del haz      | $2.3 \text{ mm}$         |
| Divergencia del haz   | 0.5 mrad                 |

Tabla 3.1 Características del sistema láser

Este láser satisface las necesidades del arreglo experimental; siendo específicamente un láser continuo que nos permite resolver el flujo
temporalmente. Además, su longitud de onda monocromática en el 532 nm corresponde con la respuesta espectral de mayor intensidad de la cámara utilizada. Esto permite tener imágenes de partículas de con mayor nitidez.

## **3.2.5 Arreglo óptico**

El arreglo óptico se trata de una configuración de lentes que forman una hoja de luz a partir de la luz láser como vemos en la figura 3.11, esta hoja debe de tener ciertas características fundamentales como son; el espesor de esta debe de ser constante, el grueso debe de ser más delgado que el haz del láser y que debe ser menor que la profundidad de foco de la lente utilizada en la cámara a fin de observar de manera correcta las partículas iluminadas.

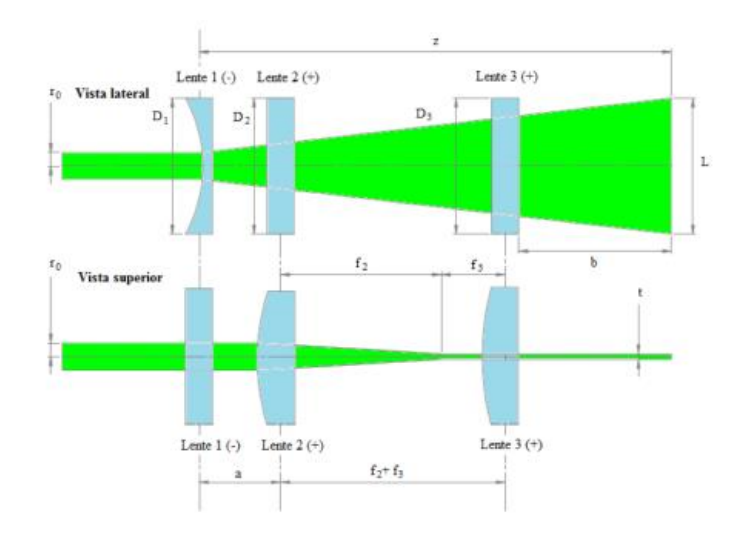

Figura 3.11 Arreglo Óptico teórico de la hoja de luz [20].

## **3.2.6 Registro de imágenes**

Una de las partes fundamentales de este arreglo experimental es la cámara mediante la cual se realizarán los registros a analizar, es vital que la cámara a elegir sea idónea para el fenómeno a estudiar. El modelo de cámara que se utilizó en este trabajo es el Y7-3S1-M-8GB-PIV cuya resolución es de

1920x1080 la cual nos permite obtener hasta 5000FPS y cuenta con las siguientes características [22]:

- Sensibilidad a la luz: 6000 ISO monocromo, 2000 ISO Color.
- Hasta 64 GB de memoria interna.
- Paquete de batería.
- Resistente a golpes hasta 100G en todos los ejes.
- Vibración resistente a 40G en todos los ejes.
- Complementos flexibles (LabVIEWTM, MATLAB®, Twain, SDK).
- Salida HDMI (30 fps) (Videal)

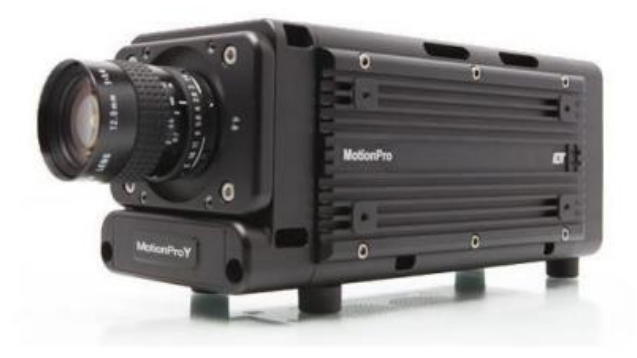

Figura 3.12 Cámara modelo MotionPro Y7[22].

La cámara es controlada mediante un software propietario que nos permite configurar diversas características de la toma de imágenes, algunas de ellas fueron el número de imágenes obtenida, la frecuencia de toma de imágenes, el periodo de apertura de objetivo la resolución de las imágenes y el poder etiquetar los paquetes de imágenes, así como el formato en el que estas son exportadas para su mayor análisis.

# **3.3 Simulación numérica del fenómeno**

Además de los resultados proporcionados por el sistema PIV se llevaron a cabo simulaciones con software de simulación de fluidos (CFD) a fin de observar de manera paralela el comportamiento de este fenómeno. El software utilizado para los cálculos numéricos fue *Ansys 2021 R1*, dicho software utilizar paquetes de método de volumen finito para la resolución de las ecuaciones de Navier-Stokes para fluidos compresibles. El problema fue simulado en 2 dimensiones utilizando RANS (Reynolds-averaged Navier–Stokes equations) para aproximarlo a un sistema de 2 ecuaciones. El fluido simulado como un gas ideal fue el aire utilizando un modelo Kepsilon de 2 ecuaciones realizable con 36847 celdas con una malla dinámica de marco de referencia absoluto, teniendo en cuenta un porcentaje del 5% del nivel de intensidad de turbulencia. El domino de calculo se asumió simétrico a lo largo del eje y sin condición de deslizamiento en las paredes del canal, en cuanto a las condiciones de salida se consideró una presión estática a lo largo del canal. En cuanto a las características del fluido tenemos una temperatura constante  $T<sub>0</sub>=288.15$  K con una viscosidad de V=1.789e-5 Pa\*s

#### **3.4 Caso estático**

Para análisis experimental utilizado se llevaron a cabo tomas de imágenes con el sistema PIV en la configuración previamente mencionada, para ello se realizó el siguiente procedimiento:

Comenzando con el encendiendo del láser en un mínimo de emisión a 300mW para el sistema de iluminación se procedió a alinear el arreglo óptico generador de la hoja de luz, dirigiendo la hoja de manera vertical sobre la cámara de observación y considerando una hoja de no más de un milímetro de espesor, después se procedió a encender la cámara e inundar el área de trabajo con partículas, ya que no se tiene un flujo en el área de trabajo esta se desfogo hasta tener una saturación de partículas que nos permitiera observar mediante la cámara el plano se observación de la hoja de luz de manera correcta. Una vez se logró lo anterior se procedió a enfocar con la cámara las partículas en el plano de observación así mismo se configuro el software de obtención de imágenes de la cámara a una frecuencia y periodo de obturación adecuados y un numero de imágenes suficiente. En nuestro caso se tomaron 500 imágenes en un periodo de un segundo con la máxima obturación posible. Cabe mencionar que mientras no se realizan las actividades de enfocado en la cámara o alineación del arreglo óptico, así como en la toma de imágenes se mantuvo cerrado el obturador (shooter) del láser a fin de evitar cualquier daño en el prototipo o accidente. En las figuras 3.13, 3.14 y 3.15 se pueden observar varias imágenes del arreglo experimental.

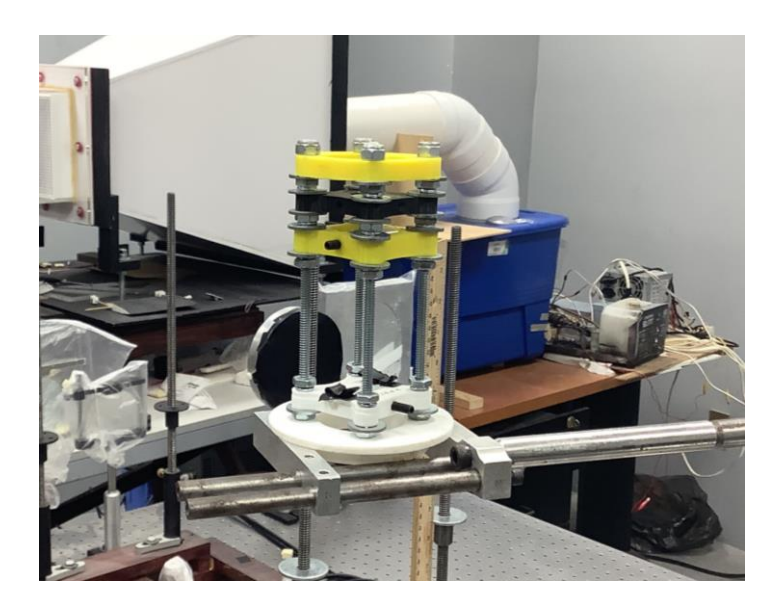

Figura 3.13 Arreglo experimental del sistema óptico para la Hoja de luz

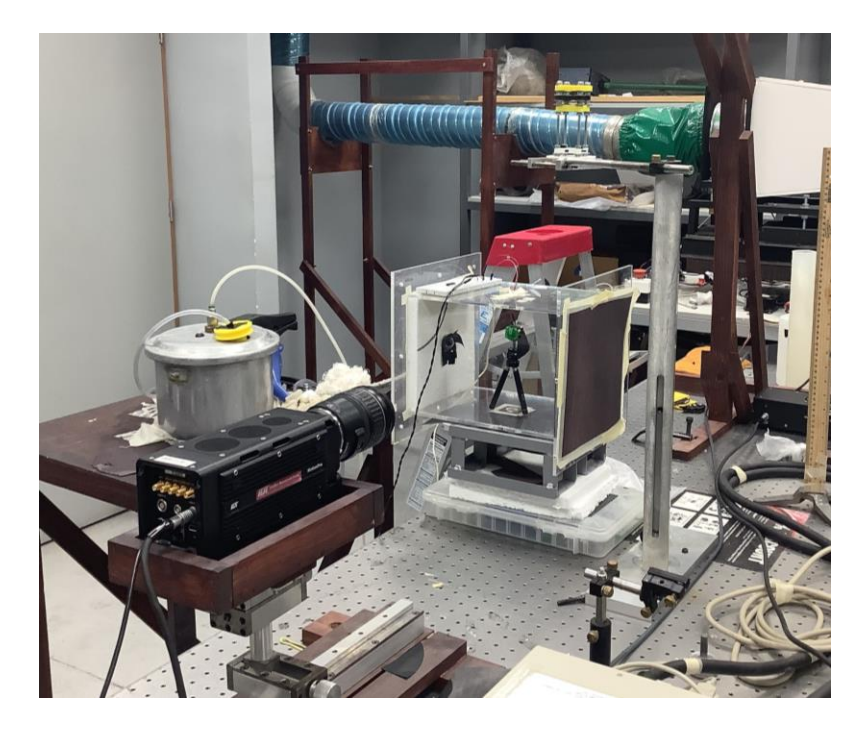

Figura 3.14 Vista general del sistema PIV

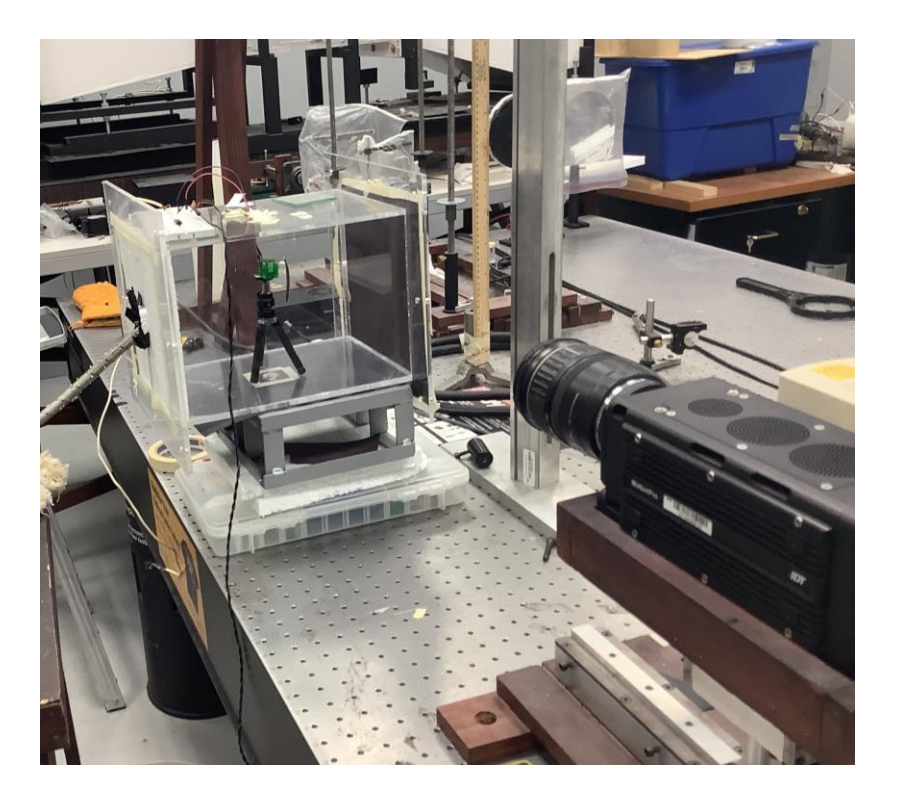

Figura 3.15 Cámara en posición para toma de imágenes.

En cuanto se observó un comportamiento adecuado de las partículas se procedió a introducir el prototipo de MAV en la cámara de observación teniendo cuidado de no alterar la alineación de la hoja de luz y asegurándonos que el ala se encontrara bajo esta. Una vez preparado el prototipo este se selló nuevamente la cámara como se aprecia en la figura 3.7, y se inundó con partículas, nuevamente se desfogo el espacio lo suficiente para observar y se esperó hasta que las partículas se encontraran en un estado cuasi estático, se incrementó la potencia del láser a 2W, una vez todo preparado se procedió a tomar las imágenes.

Ya que la potencia de emisión del láser es alta y a pesar de que la energía de este puede ser considerada dispersa por la hoja de luz esta aún se puede dañar tanto al prototipo como causar algún accidente, teniendo todo esto en cuenta la toma de imágenes se realizó de manera rápida. Una vez teniendo todo preparado la toma de imágenes se llevó a cabo de la siguiente manera, abriendo el shooter del láser se encendió el prototipo y de manera inmediata se comenzó con la toma de imágenes durante un segundo, una vez obtenidas se cerró el shooter y se apagó el prototipo, observando las imágenes de manera preliminar se evaluó si estas eran apropiadas para un análisis posterior o si debía de hacerse algún ajuste al arreglo experimental, en caso de lo segundo las imágenes se descartaban y se realizaban ajustes para nuevamente tomar imágenes, cuando estas eran satisfactorias se guardaban y se procedían a analizar. En la figura 3.16 se puede observar una imagen obtenida de este procedimiento.

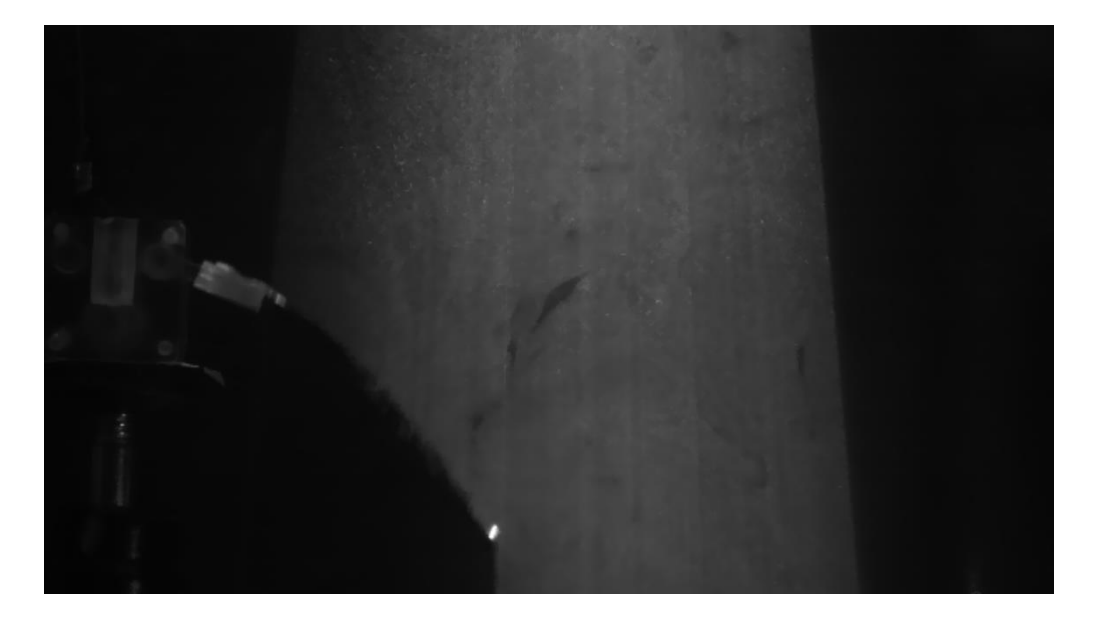

Figura 3.16 Instantánea obtenida por el sistema PIV

# **3.5 Análisis de imágenes.**

Las imágenes obtenidas mencionadas anteriormente si bien por si solas nos dan una descripción visual del comportamiento del aire en el área circundante al prototipo en movimiento a estas se les puede extraer una gran cantidad de información. Como bien mencionamos se obtuvieron 500 instantáneas en el lapso de un segundo, siendo consecutivas con un periodo de 0.002 s entre sí, lo que nos permite ver la evolución temporal del fluido. Con esto en mente se procedió a realizar correlación en las imágenes a fin de obtener la velocidad del fluido.

La correlación cruzada nos permite obtener una medida de similitud entre dos señales, en nuestro caso nos permite obtener la magnitud y dirección de desplazamiento promedio de partículas desplazadas en una región de la imagen. Para ello se utilizan dos imágenes consecutivas adquiridas en un tiempo inicial denominado to y uno adquirido seguidamente en un tiempo t<sub>1</sub> = t<sub>0</sub> + ∆t. Ya que obtenemos una magnitud asociada al promedio se dividen las imágenes en áreas de interrogación de un área de pixeles reducida, generalmente se eligen áreas cuadradas de 12x12, 24x24, 32x32 y 48x48. En nuestro caso se realizó utilizando un área de 32x32, utilizando un mayado de 50 nodos para el área a estudiar, este mayado no es más que las áreas de interrogación colocadas una junto a la otra, ya que el numero de partículas puede variar entre una imagen y su inmediata es importante tener una densidad de partículas que permita que dichos cambios afecten lo menos posible el promedio. En la figura 3.17 podemos ver un ejemplo de imagen con sus respectivas áreas de interrogación [19].

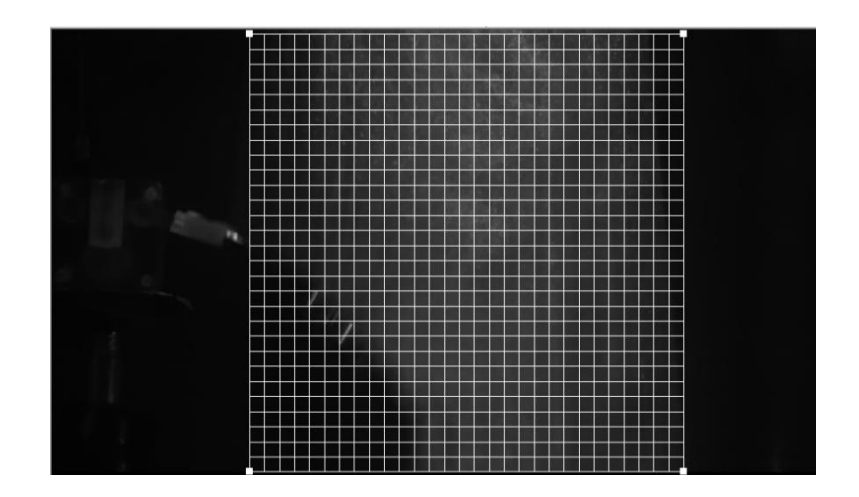

Figura 3.17 Imagen con las áreas de interrogación

Una vez definidas las áreas de interrogación a ellas se les aplica la correlación entre dos imágenes inmediatas, al resultado de dicho calculo nos muestra un pico en el espacio de correlación, como podemos observar por ejemplo en la figura 3.18, siendo así que la distancia entre el pico principal y la dirección en la que se encuentra con respecto al centro nos indica la magnitud y dirección del desplazamiento promedio de las partículas en esa área.

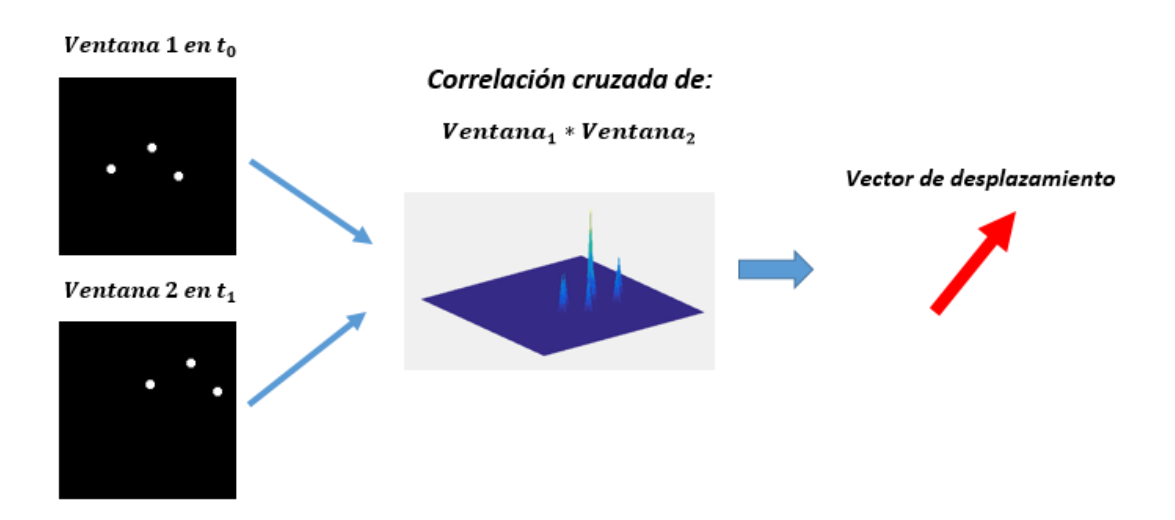

Figura 3.18 Correlación cruzada de dos imágenes [20].

Realizando dicho procedimiento en todas las áreas de interrogación que componen el mayado obtenemos los campos de velocidad asociados a cada par de imágenes. Si bien este método se considera robusto y es ampliamente utilizado en sistemas PIV requiere un alto poder computacional, por ello se dio uso del software proVISION para la obtención de los campos de velocidad en las imágenes obtenidas. En el software se ingresaron los siguientes parámetros de análisis: ventanas de interrogación de 32x32 pixeles en un mallado de 50x50 nodos, ubicando la maya en los pixeles iniciales (290,0) y coordenadas finales (927,641), en la figura 3.19 se puede apreciar la configuración utilizada en el software. Así como la interfaz en la figura 3.20.

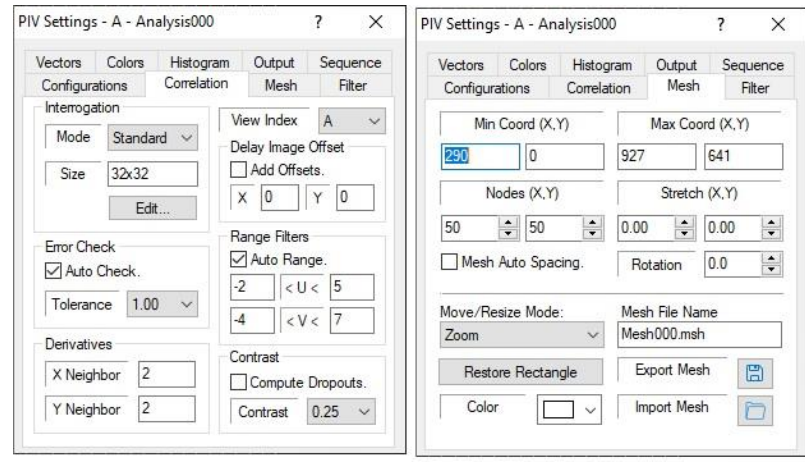

Figura 3.19 Parámetros utilizados en el software proVISION.

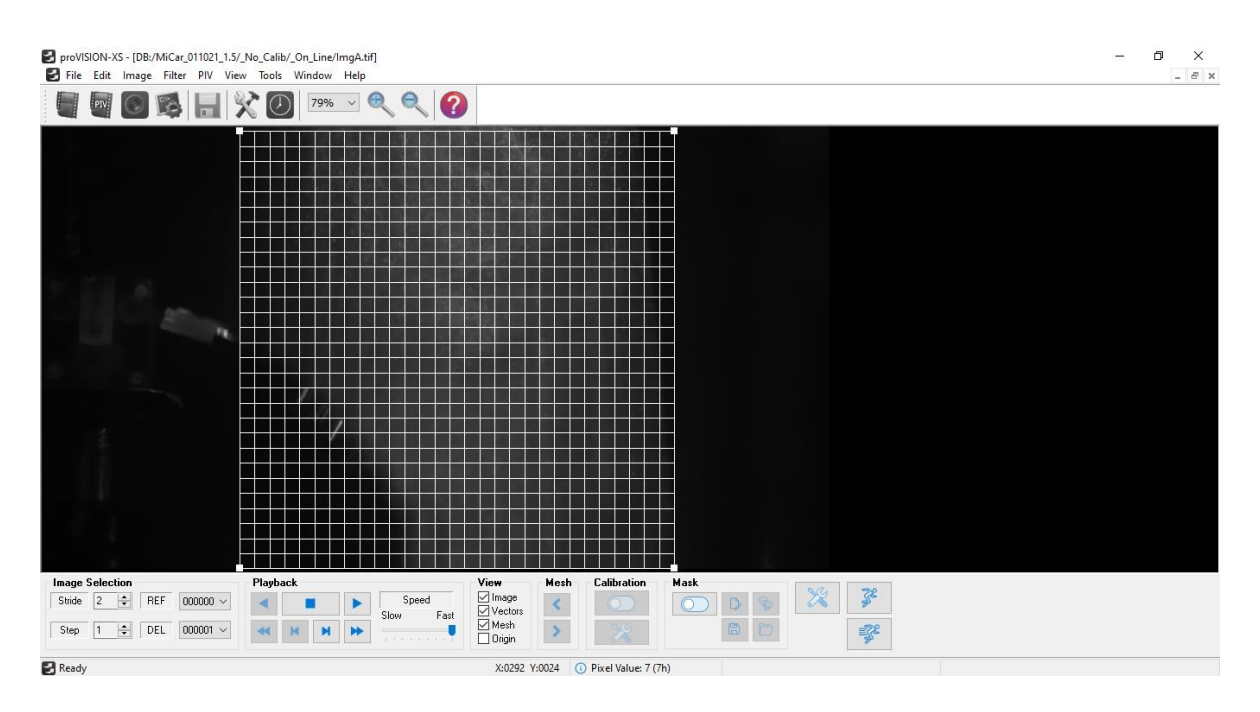

Figura 3.20 Interfaz del programa proVISION.

Siendo así se obtuvieron los campos de velocidad en los pares de las 500 instantáneas obtenidas de la toma de imágenes del prototipo en el área de observación. En la figura 3.21 podemos observar un ejemplo de dichos campos, así como su superposición con la instantánea correspondiente. Posteriormente estos campos se analizaron con POD lo que se discutirá a continuación.

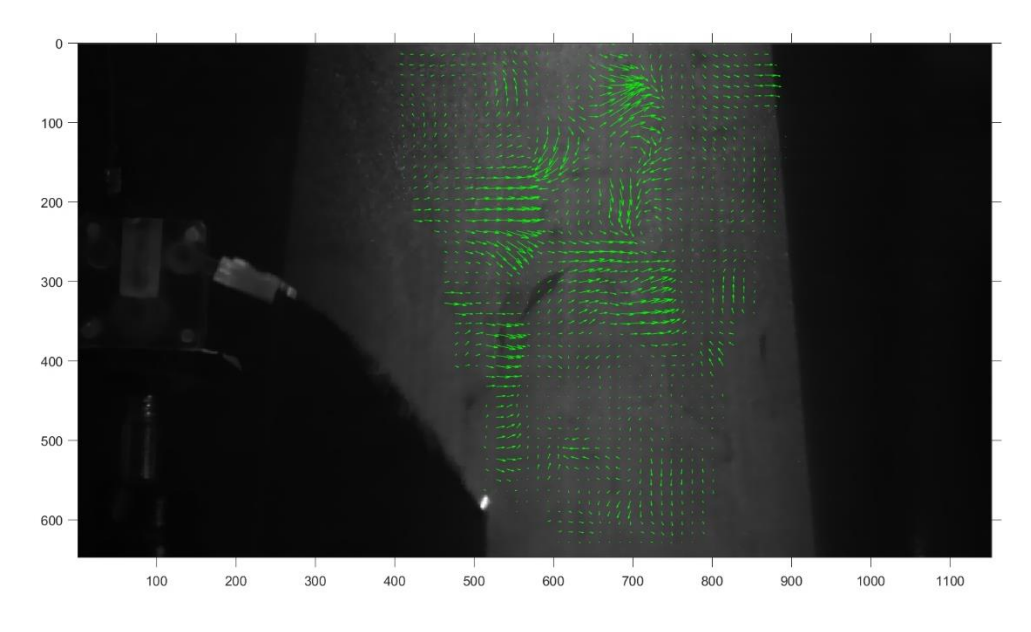

Figura 3.21 Campos de velocidad obtenidos del análisis de imágenes.

# **4. Resultados**

Del desarrollo experimental y simulaciones se obtuvieron campos de velocidad, a dichos campos de velocidad se les aplicó para su análisis el método POD. Las simulaciones se realizaron a diferentes frecuencias de aleteo a fin de ver el efecto directo de dicho cambio. Los campos de velocidad experimentales se obtuvieron a una frecuencia de aleto del ala promedio de 10 Hz. A continuación, se mostrarán los resultados obtenidos, así como una discusión de estos diferentes casos.

### **4.1 Simulación**

Se llevaron a cabo 4 simulaciones de un perfil emulando el aleteo de nuestro prototipo inmerso en un fluido con las características del aire a una temperatura de 20° C estático, lo que generalmente se considera como condiciones normales a temperatura ambiente. Las frecuencias bajo estudio fueron: 5, 10, 15 y 25 Hz.

Cabe destacar que generalmente este tipo de análisis se realizan a diferentes velocidades del fluido a fin de emular un desplazamiento, pero ya que se busca emular condiciones de un vuelo estable sin un desplazamiento, se consideró un fluido estático. De ello se obtuvieron 300 instantáneas que comprenden a un tiempo de un segundo de simulación, dichas "instantáneas" son los campos de velocidad en el instante asociado para cada uno de los casos.

Los campos de velocidad, así como otros parámetros se obtuvieron en 36847 puntos nodales con datos de magnitudes de velocidad en *U* y *V*, presión dinámica (*Pr*), y vorticidad (*Wz*). Debido a que la cantidad de puntos nodales son demasiados, se selección una porción de estos para facilitar el análisis de POD. Los puntos nodales seleccionados se interpolaron a una malla de 80x50. En la figura 4.1 se puede observar la comparación de los datos originales en una de las instantáneas con su interpolación. Una vez hecho esto, se aplicó POD a cada una de las simulaciones, lo que dio como resultado una descomposición modal de todos los paquetes de datos. Se obtuvieron una serie de resultados que se discutirán a continuación.

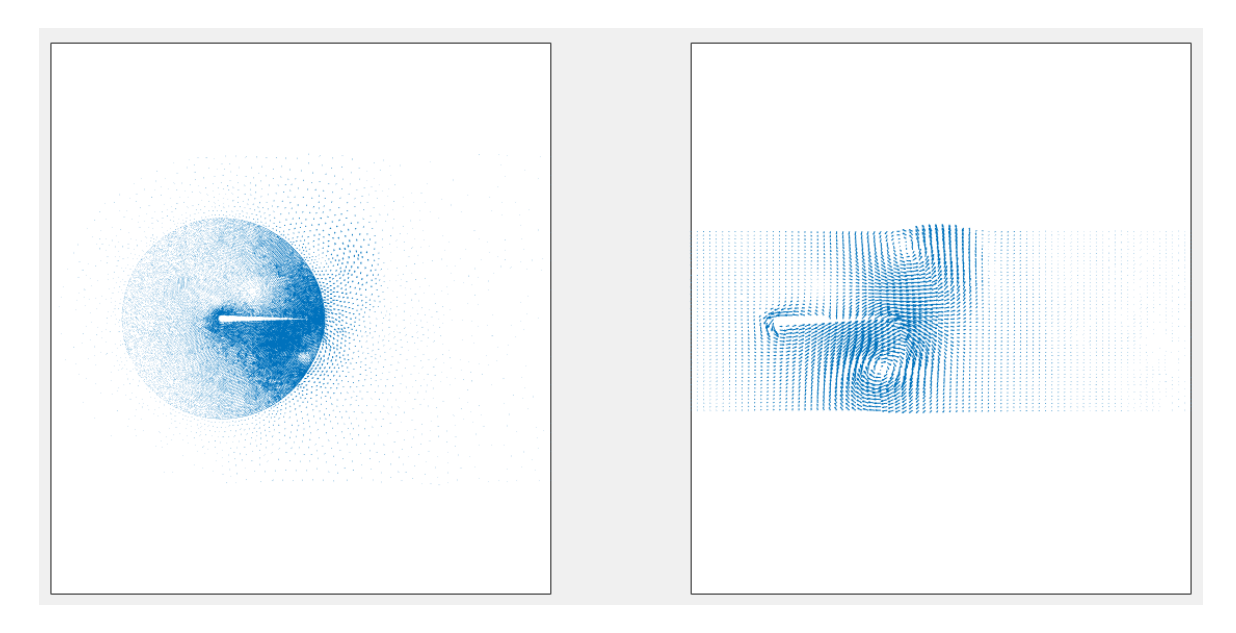

Figura 4.1 Comparativa entre los datos simulados originales y su interpolación.

En las figuras 4.2, 4.3, 4.4 y 4.5 podemos apreciar una visualización de los campos de velocidad obtenidos de las instantáneas para las diferentes frecuencias de las simulaciones en un punto intermedio.

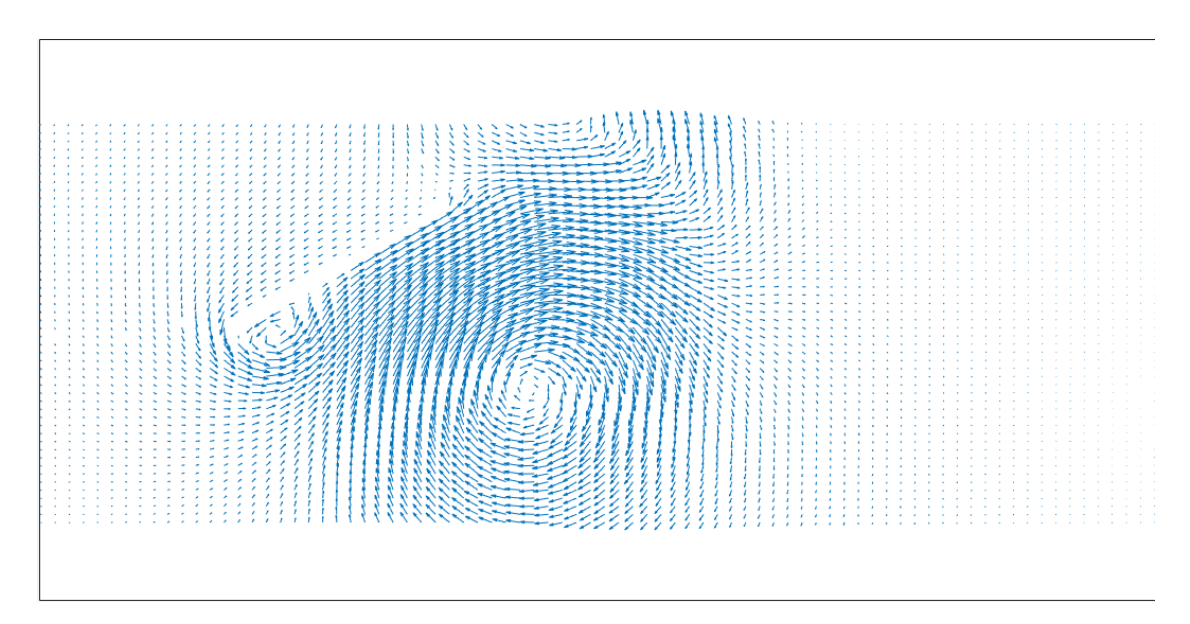

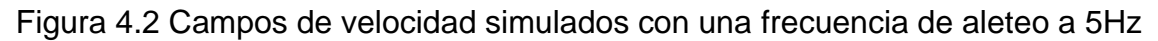

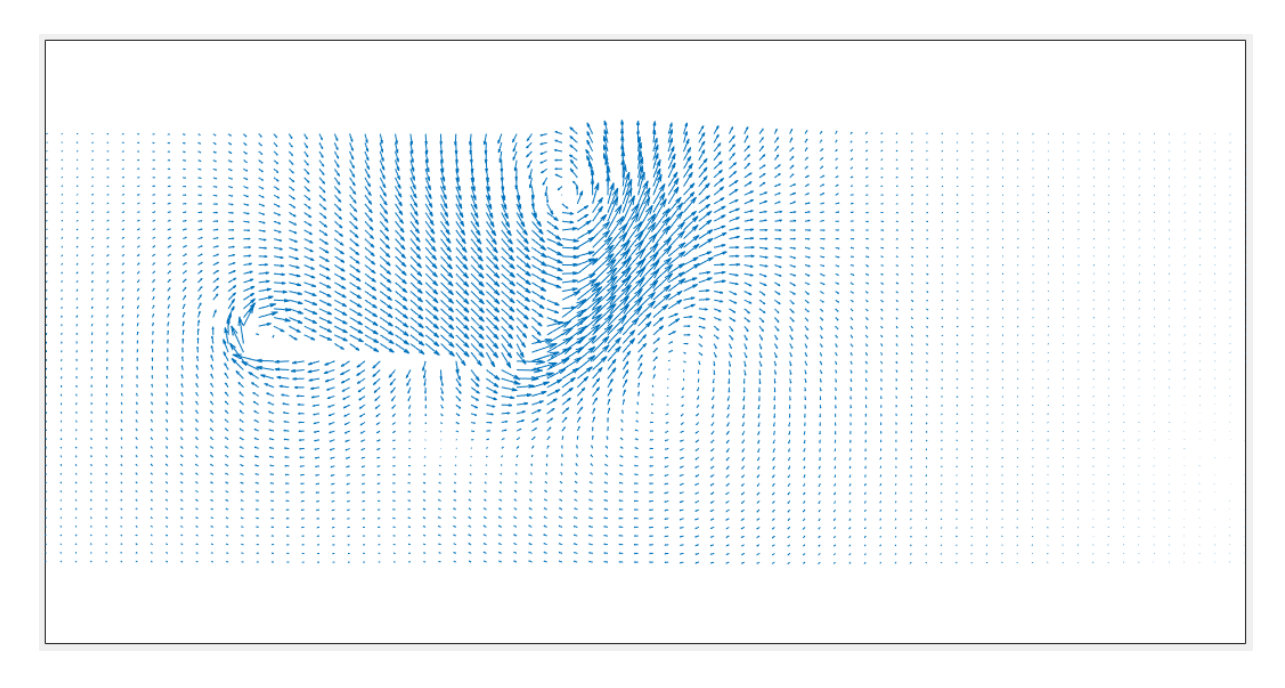

Figura 4.3 Campos de velocidad simulados con una frecuencia de aleteo a 10 Hz

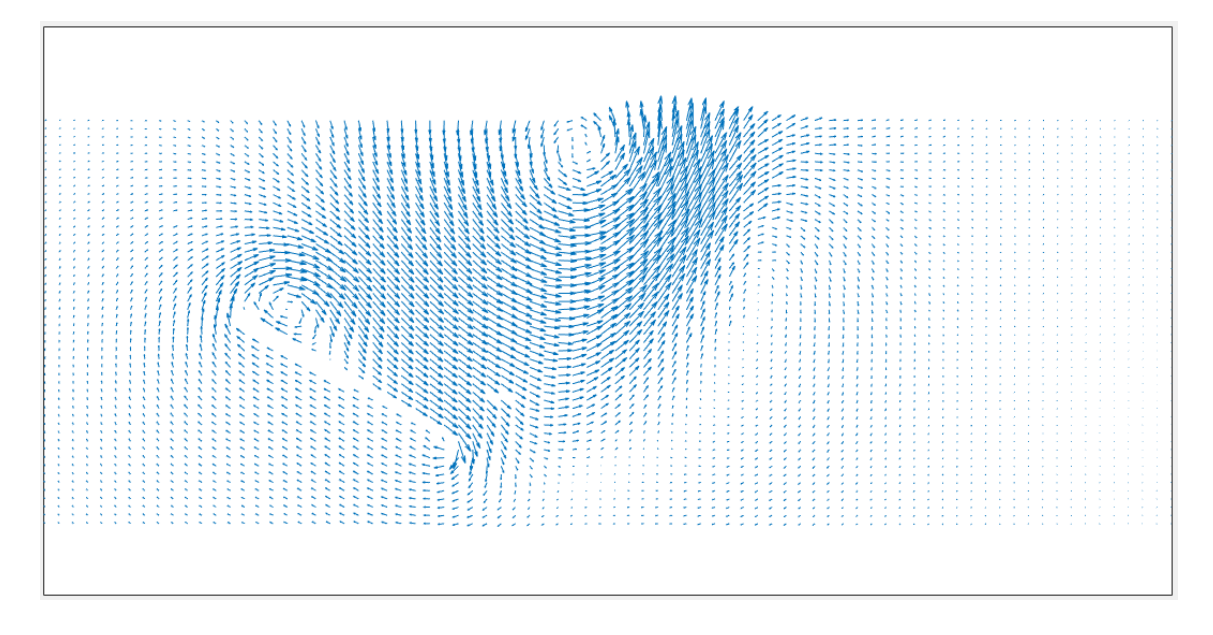

Figura 4.4 Campos de velocidad simulados con una frecuencia de aleteo a 15 Hz

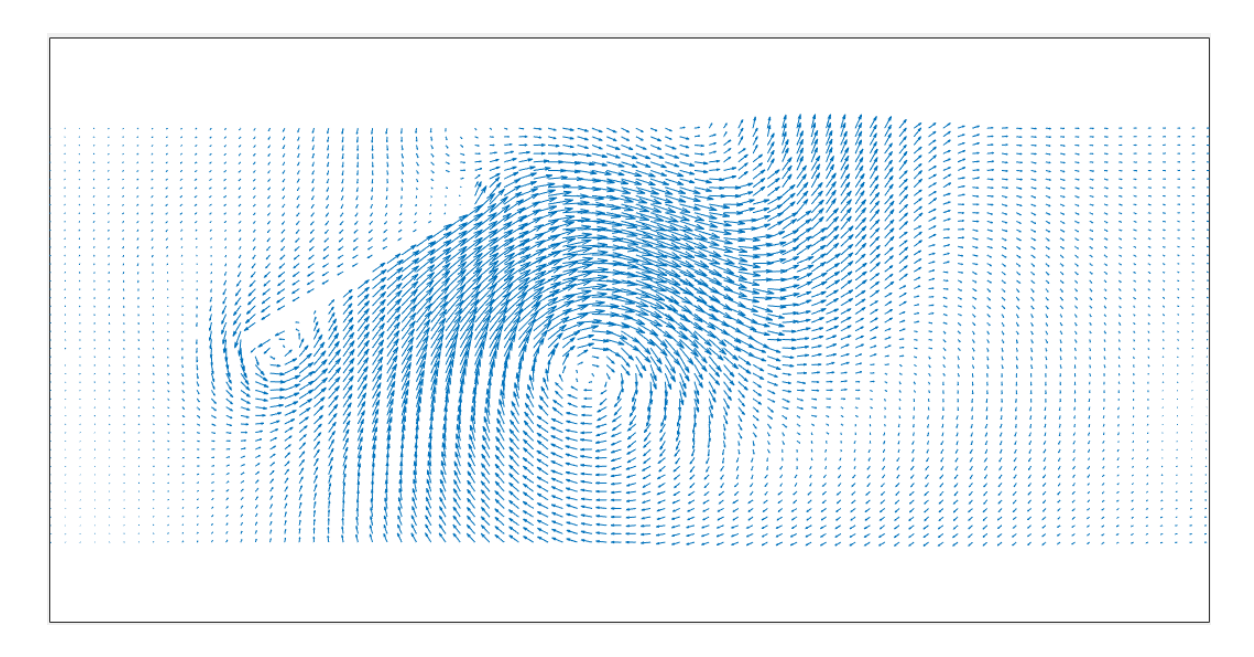

Figura 4.5 Campos de velocidad simulados con una frecuencia de aleteo a 25 Hz

Como podemos apreciar se obtienen una gran cantidad valores, de igual manera si observamos una seguidilla de estas representaciones graficas de los campos de velocidad es posible ver la evolución del fluido, principalmente la formación y desplazamiento de vórtices en el área circundante a el perfil. Lo previamente mencionado es posible observar en la figura 4.6 donde podemos ver algunas imágenes consecutivas donde se puede observar este fenómeno.

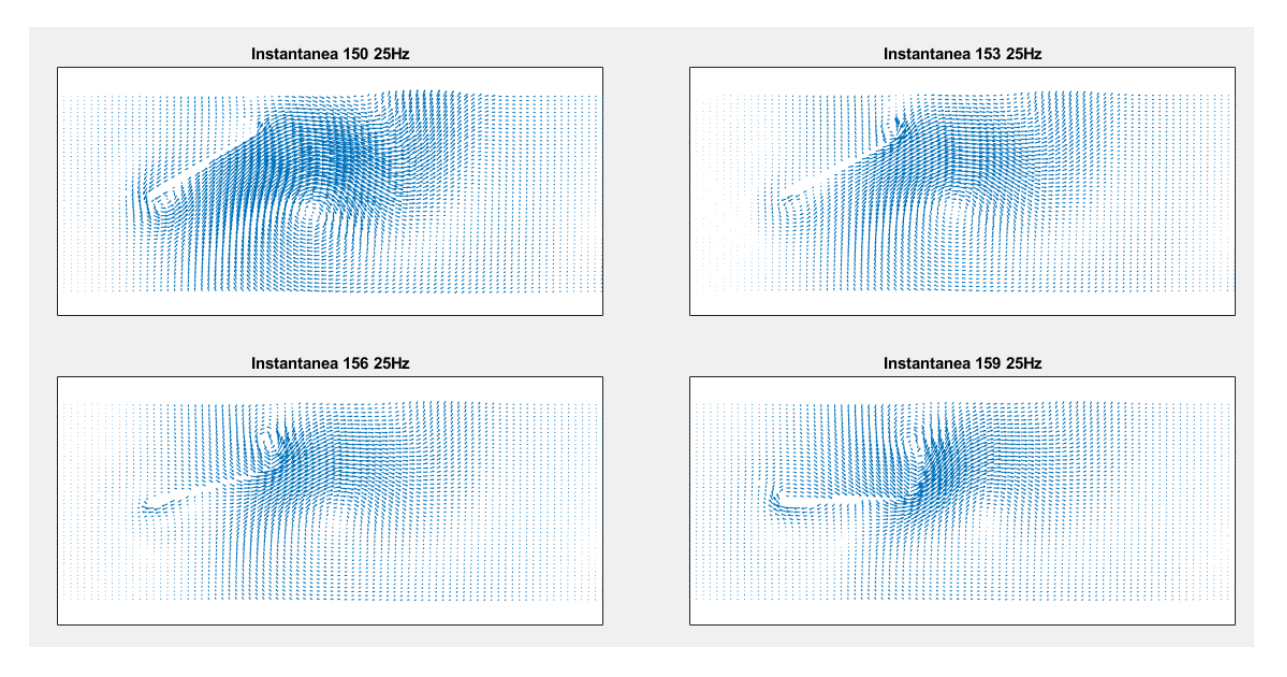

Figura 4.6 Evolución de un del fenómeno en una serie de instantáneas.

Para poder observar la evolución del fenómeno se utilizaron las 300 instantáneas de cada uno de los casos y se generaron una serie de videos para observar las diferencias entre estos. Sin embargo, si bien esto puede dar una pauta para entender el comportamiento se busca ir más allá en su análisis. A primera instancia vemos que el fenómeno tiende a ser más complejo entre mayor es la frecuencia de aleteo lo que es comprensible para el sistema.

### **4.1.2 Análisis POD de simulación numérica.**

Como bien mencionamos, aun si los datos en si nos muestran una cantidad de características del fenómeno se busca tener una caracterización de este a fin de realizar diferentes estudios como los son modelos de bajo orden o aplicar control en el prototipo, para esto aplicar la técnica de POD es esencial.

### **4.1.2.1 Modos POD**

Los modos obtenidos representan una particularidad del conjunto de datos que se está analizando. Cada modo POD tiene un valor de energía asociado (o valor característico). Los primeros modos representan las características más importantes del conjunto de datos y por tanto son los que tienen la mayor energía. De tal manera, que hay casos en donde más del 90% de la energía puede encontrarse en los primeros 5 modos.

Se obtuvieron 300 modos POD de cada paquete de datos, igual al número de instantáneas de la muestra. Sin embargo, solo los primeros 10 son representativos dada la cantidad de energía. En la figura 4.7 y 4.8 se puede observar una comparativa de los primeros 5 modos de los campos velocidad *U* y *V* para las cuatro frecuencias en análisis.

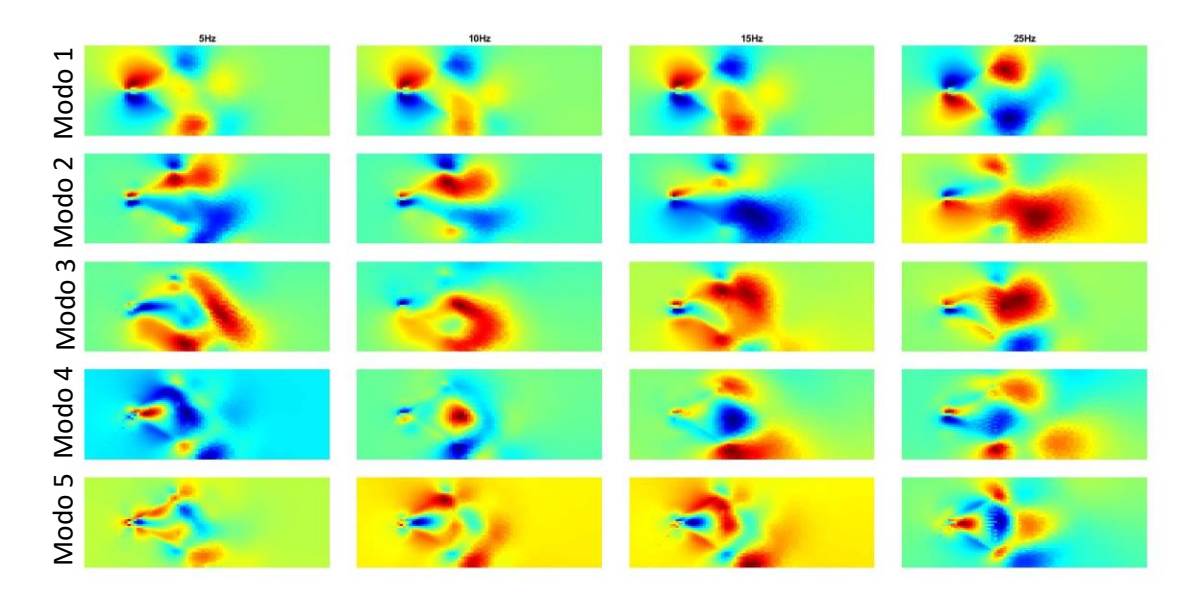

Figura 4.7 Comparativa entre los primeros 5 modos de la velocidad en U obtenidos de las simulaciones.

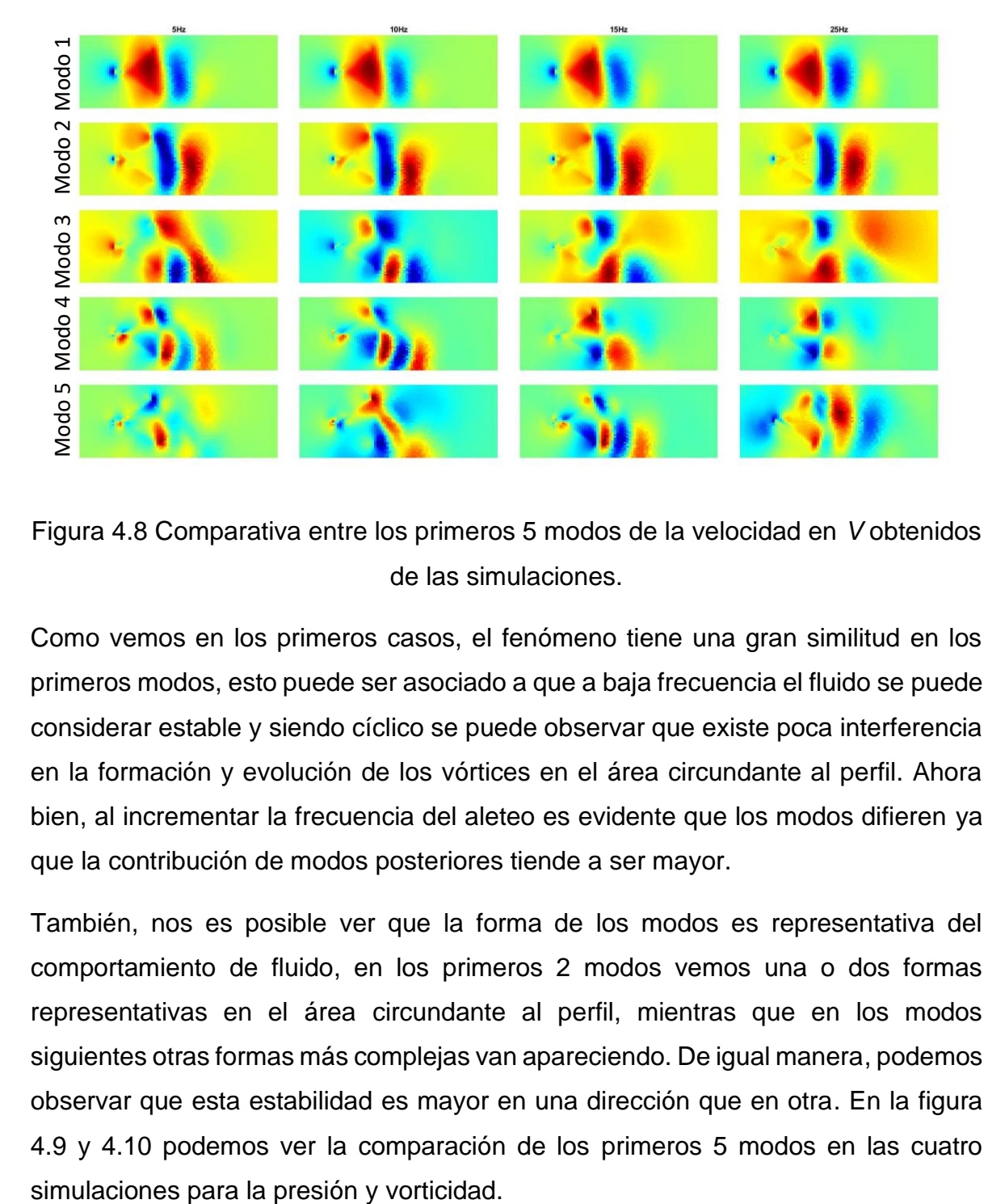

Figura 4.8 Comparativa entre los primeros 5 modos de la velocidad en *V* obtenidos de las simulaciones.

Como vemos en los primeros casos, el fenómeno tiene una gran similitud en los primeros modos, esto puede ser asociado a que a baja frecuencia el fluido se puede considerar estable y siendo cíclico se puede observar que existe poca interferencia en la formación y evolución de los vórtices en el área circundante al perfil. Ahora bien, al incrementar la frecuencia del aleteo es evidente que los modos difieren ya que la contribución de modos posteriores tiende a ser mayor.

También, nos es posible ver que la forma de los modos es representativa del comportamiento de fluido, en los primeros 2 modos vemos una o dos formas representativas en el área circundante al perfil, mientras que en los modos siguientes otras formas más complejas van apareciendo. De igual manera, podemos observar que esta estabilidad es mayor en una dirección que en otra. En la figura 4.9 y 4.10 podemos ver la comparación de los primeros 5 modos en las cuatro

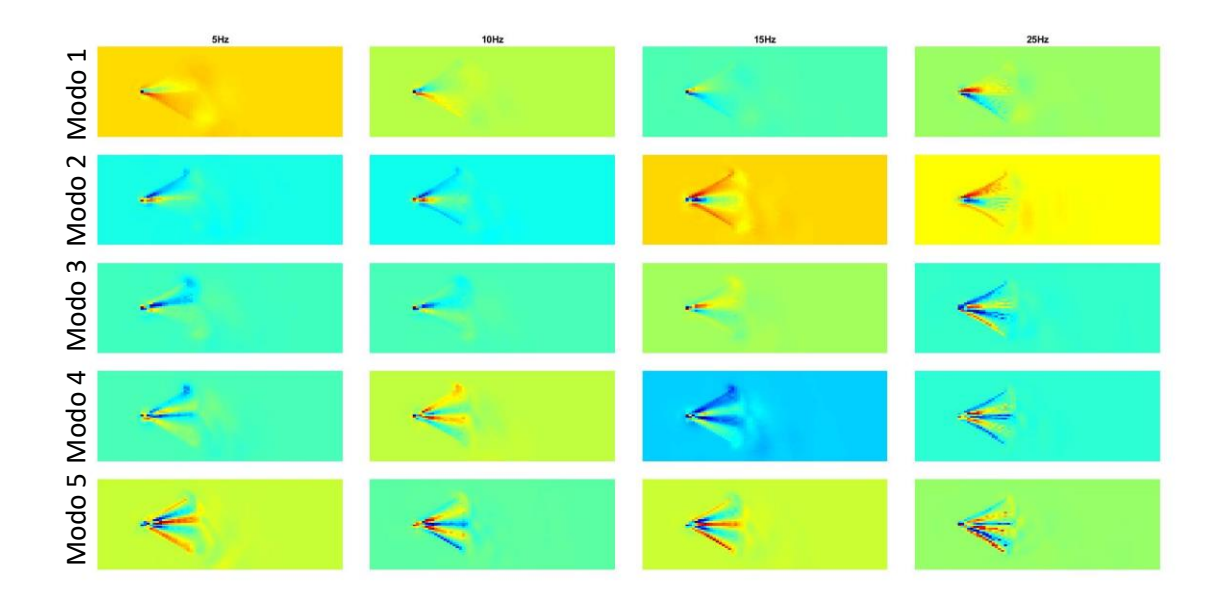

Figura 4.9 Comparativa entre los primeros 5 modos de la vorticidad obtenidos de las simulaciones.

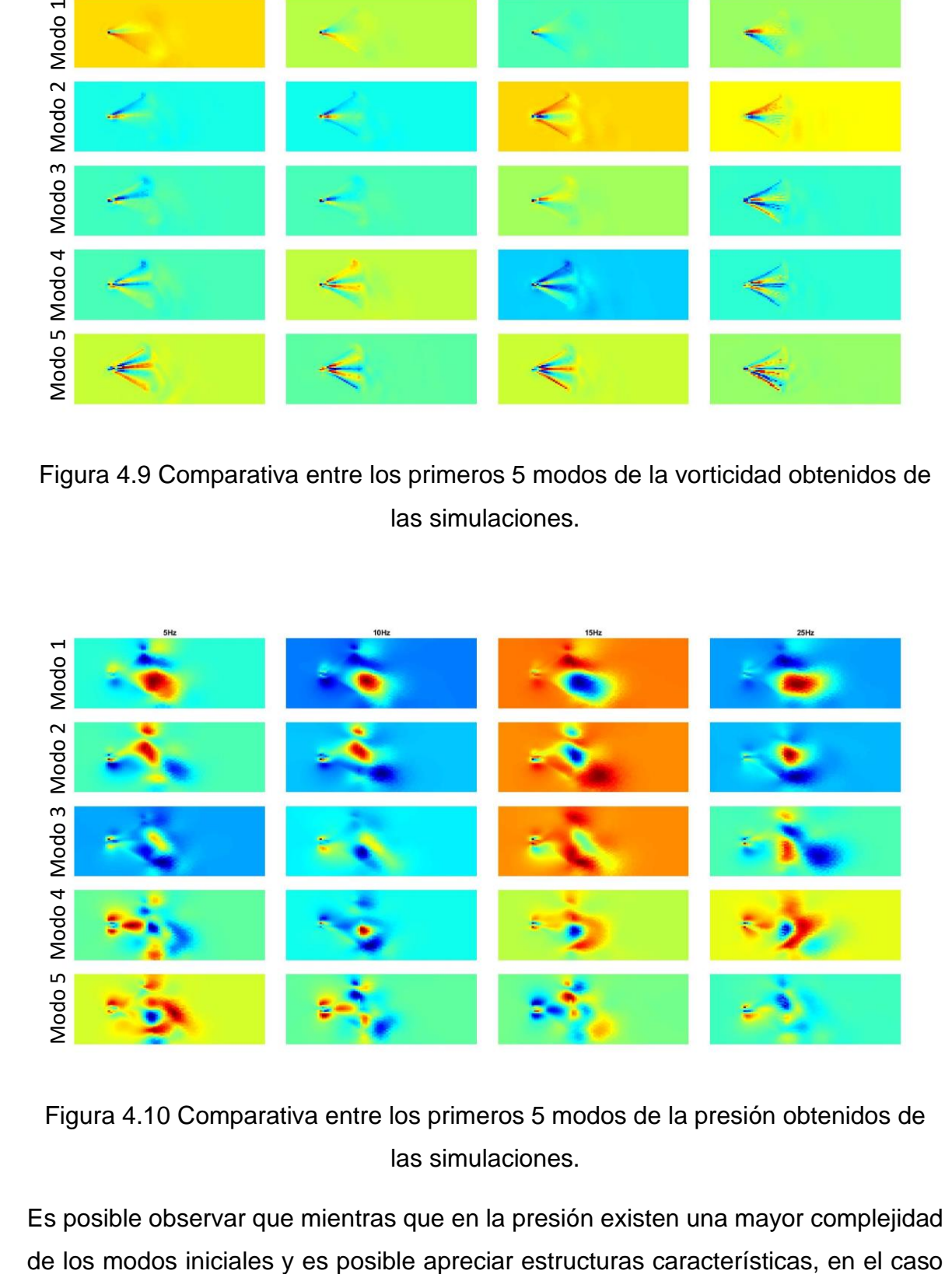

Figura 4.10 Comparativa entre los primeros 5 modos de la presión obtenidos de las simulaciones.

Es posible observar que mientras que en la presión existen una mayor complejidad

de la vorticidad la contribución de cada modo es menor ya que por su complejidad no se dan estas estructuras características de forma tan marcada.

## **4.1.2.2 Energía asociada a los modos**

Como bien mencionamos los modos tienen una cantidad de energía asociada según su contribución de la información en la descomposición, en las figuras 4.11, 4.12, 4.13 y 4.14 podemos observar una serie de graficas con la energía asociada a los primeros modos en los diferentes datos de cada simulación, comparando los casos para las velocidades en *U* y *V*, la vorticidad y la presión.

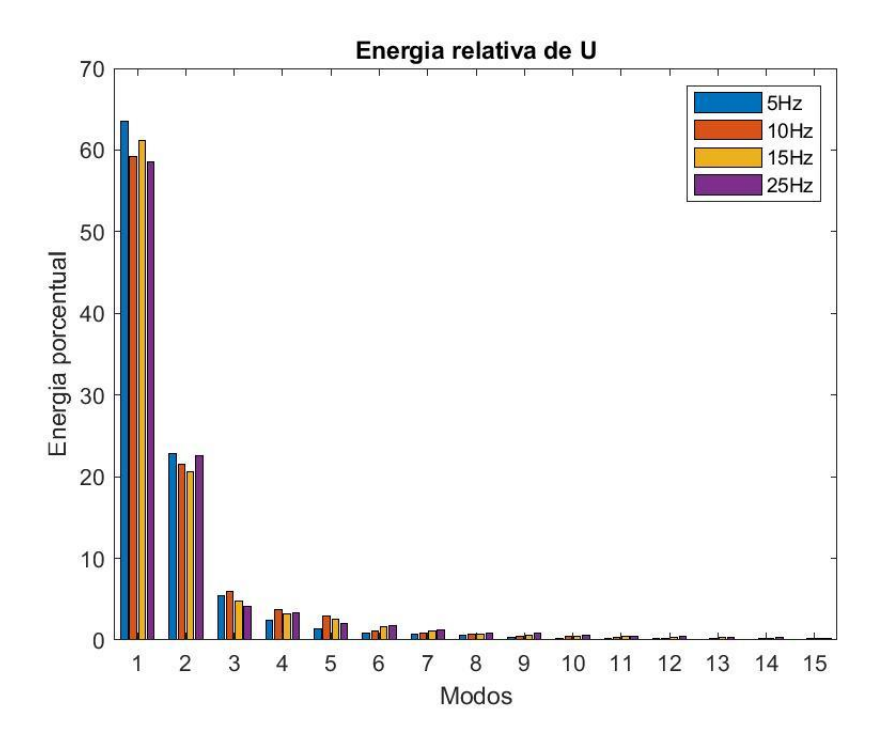

Figura 4.11 Energía asociada a cada modo de la velocidad *U* para las distintas simulaciones.

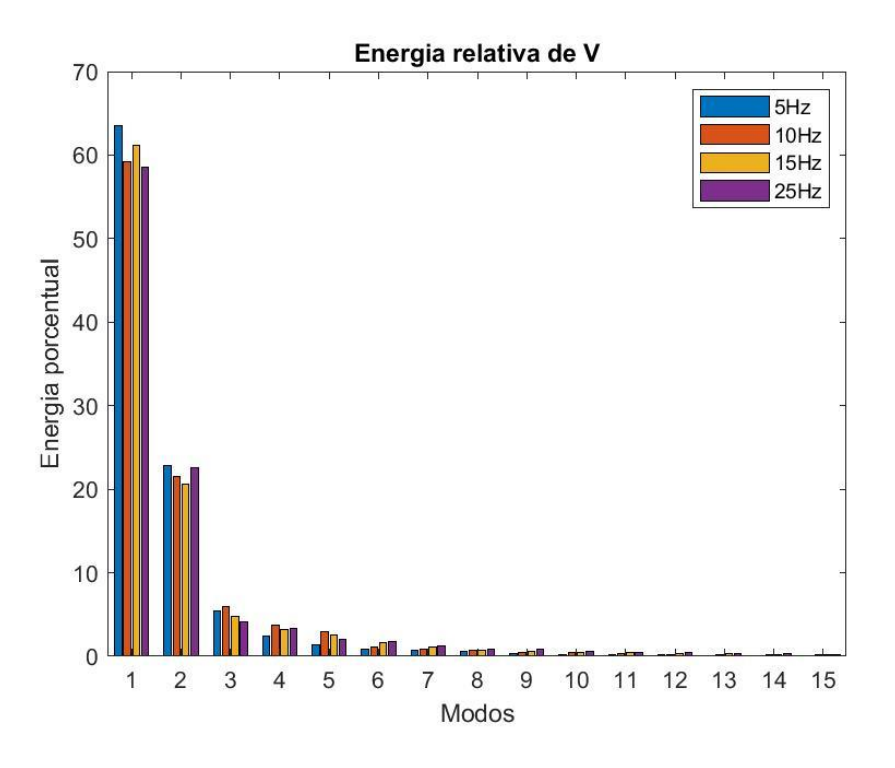

Figura 4.12 Energía asociada a cada modo de la velocidad *V* para las distintas simulaciones.

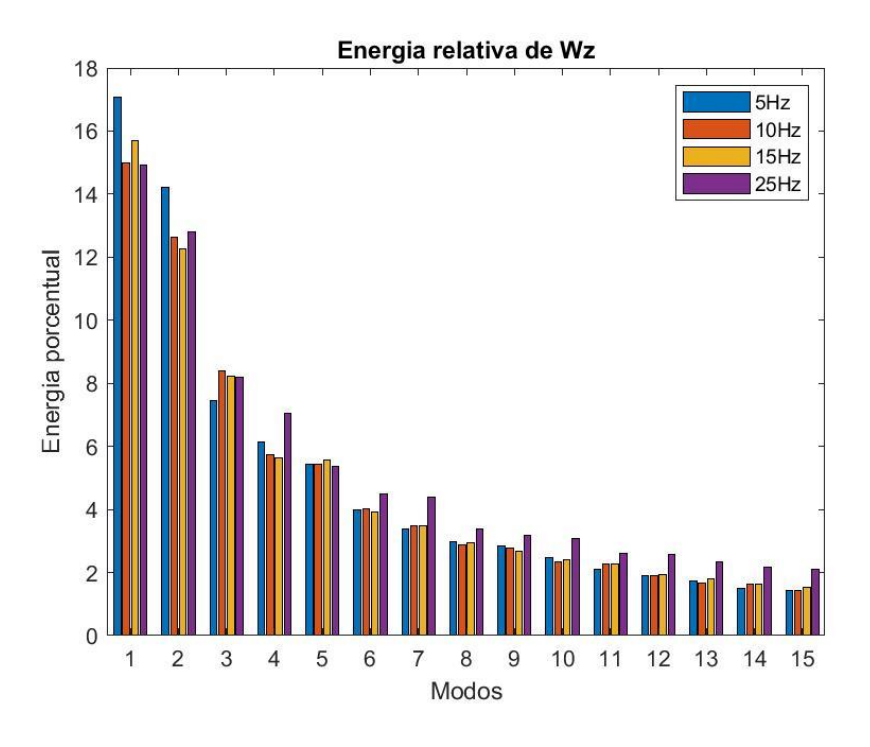

Figura 4.13 Energía asociada a cada modo de la vorticidad para las distintas simulaciones.

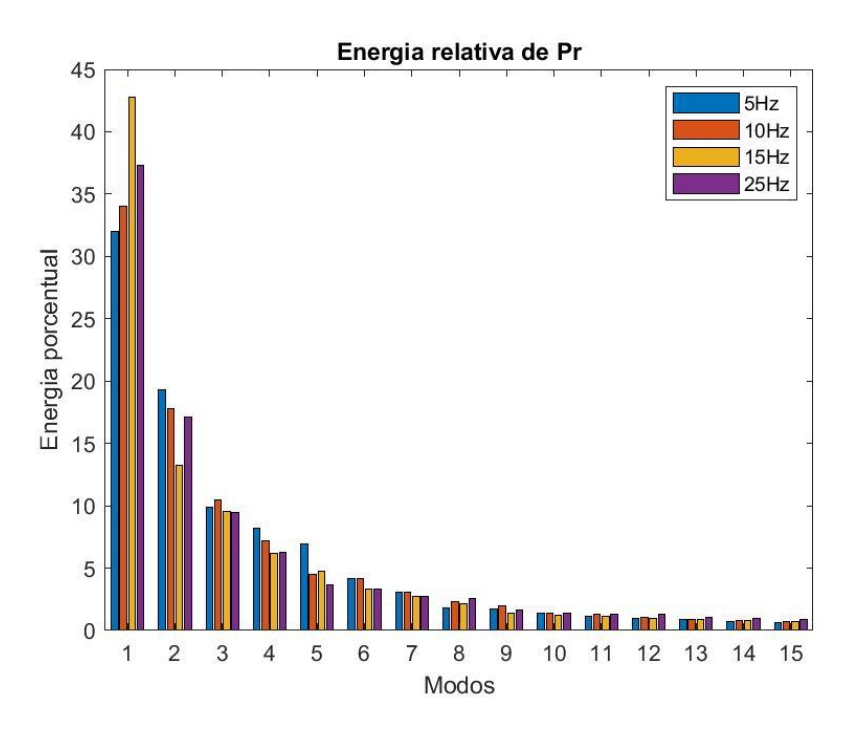

Figura 4.14 Energía asociada a cada modo de la presión para las distintas simulaciones.

Como bien se había mencionado previamente, es posible observar que el porcentaje de energía en los primeros modos es mayor. Así mismo, si bien la contribución de los modos subsecuentes no tiende a ser muy grande, la cantidad de energía se dispersa en ellos según la complejidad del fenómeno ya que la contribución de los modos posteriores más complejos es mayor, como se aprecia en la vorticidad comparada con las velocidades. En la tabla 4.1 podemos observar el porcentaje de energía asociada en los primeros 5 modos de cada caso para la velocidad en *V*.

| <b>Modos</b> | 5Hz    | 10Hz   | 15Hz   | 25Hz   |
|--------------|--------|--------|--------|--------|
|              | 63.49% | 59.24% | 61.19% | 58.53% |
|              | 22.84% | 21.50% | 20.55% | 22.53% |
| 3            | 5.36%  | 5.97%  | 4.72%  | 4.09%  |
|              | 2.45%  | 3.68%  | 3.20%  | 3.31%  |
| 5            | 1.31%  | 3.00%  | 2.51%  | 2.05%  |

Tabla 4.1 Energía asociada a los primeros 5 modos para la velocidad *V*

### **4.1.2.3 Constantes de reconstrucción**

Utilizando estas contantes nos es posible obtener nuevamente los datos originales al sumar el producto de estas por los modos POD. Estas constantes nos permiten observar ciertas características del sistema, en este caso al ser un fenómeno cíclico vemos que tienen un comportamiento sinusoidal, y las propiedades de estas nos permiten ver ciertas perturbaciones o resonancias en los datos. En la figura 4.15 podemos ver un ejemplo de las constantes de reconstrucción correspondientes al primer modo POD

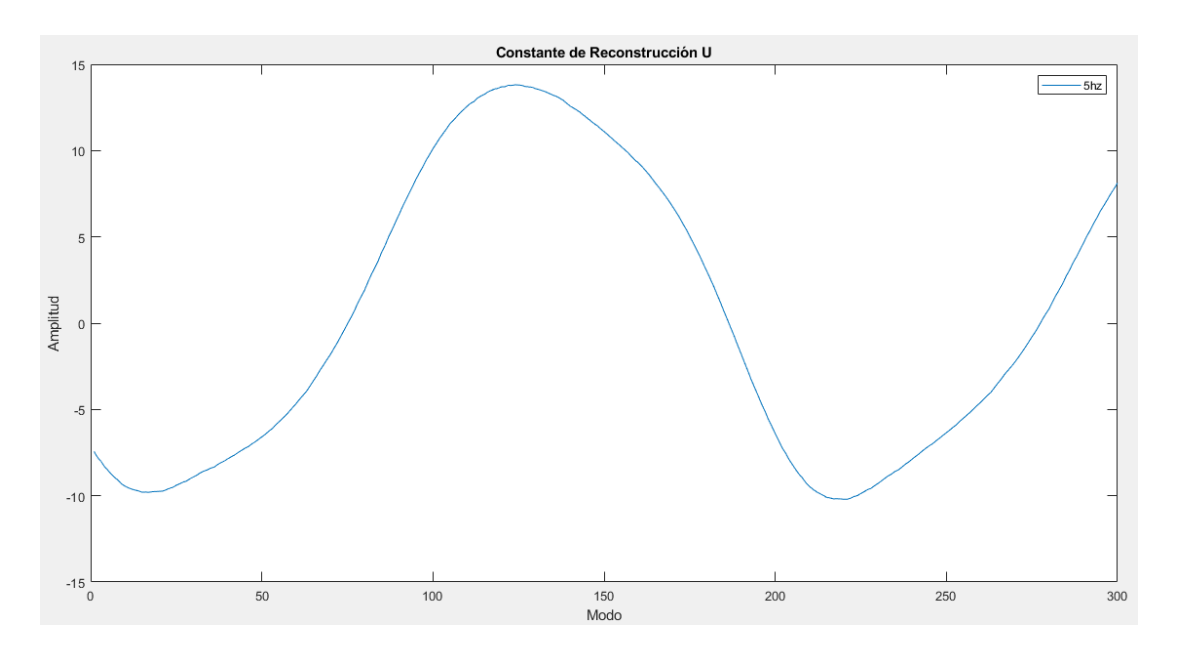

Figura 4.15 Ejemplo de las constantes de reconstrucción obtenidas.

Si comparamos las constantes de reconstrucción de los diferentes casos de simulación, podremos observar qué hay diferencias importantes a señalar. En la figura 4.16 podemos observar una comparación de estas para las diferentes simulaciones de la constante de reconstrucción correspondiente al primer modo POD. La principal diferencia que podemos observar es que si bien tienen un comportamiento sinusoidal al aumentar la frecuencia de aleteo la frecuencia de las oscilaciones incrementa también. De igual manera vemos que si el fenómeno es más complejo las constantes presentan un comportamiento errático. En las figuras 4.16, 4.17, 4.48 y 4.20 podemos ver comparativas de estas constantes de reconstrucción para los datos obtenidos de velocidad en *U*, *V*, presión y vorticidad.

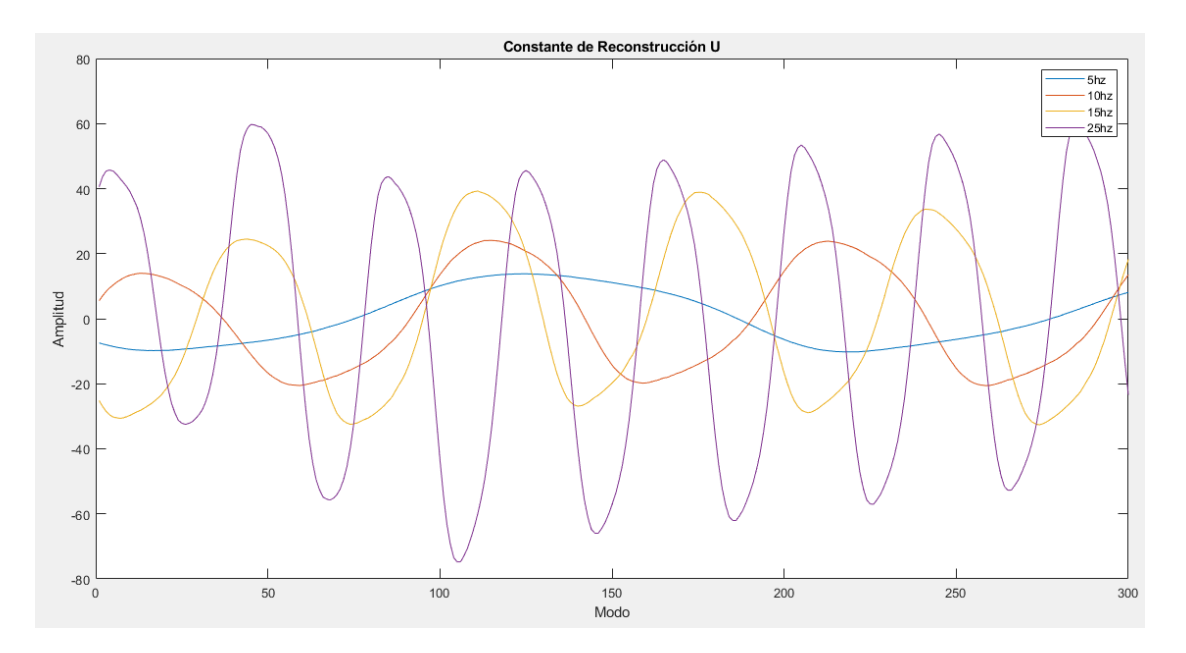

Figura 4.16 Constantes de reconstrucción para el primer modo POD de la velocidad *U.*

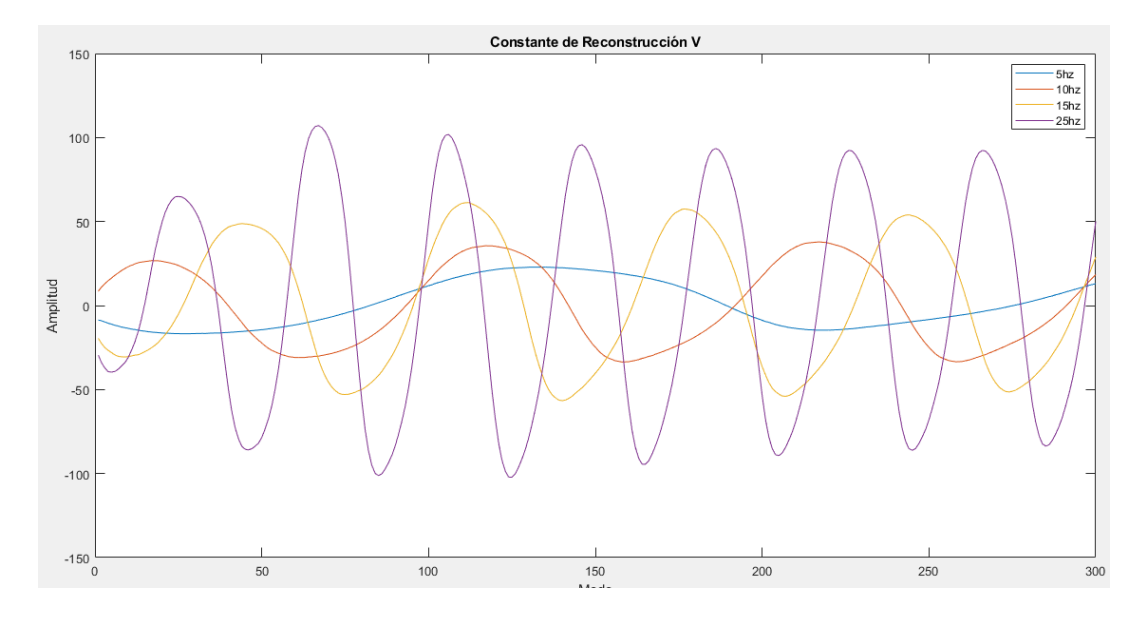

Figura 4.17 Constantes de reconstrucción correspondientes al primer modo POD de la velocidad *V.*

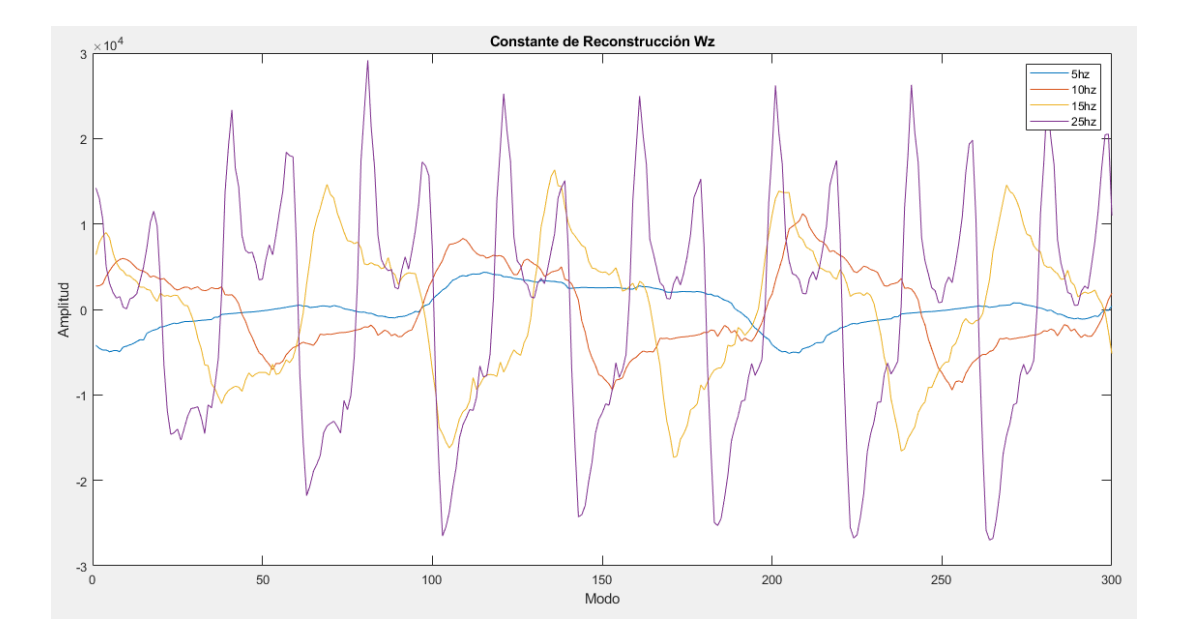

Figura 4.18 Constantes de reconstrucción correspondiente al primer modo POD de la vorticidad.

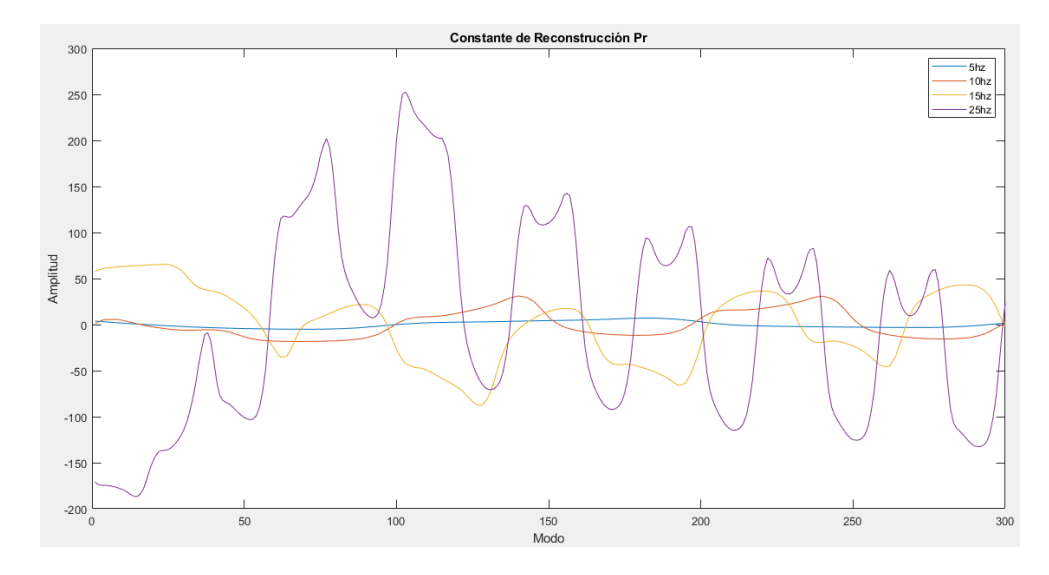

Figura 4.19 Constantes de reconstrucción para el primer modo POD correspondiente a la presión.

Al aplicar la transformada de Fourier a las contantes de reconstrucción del primer modo POD vemos qué hay una frecuencia principal correspondiente a la frecuencia de aleteo de la simulación, esto indica las resonancias dentro del fenómeno. En la figura 4.20 podemos ver el análisis de frecuencias de las constantes de reconstrucción obtenidas.

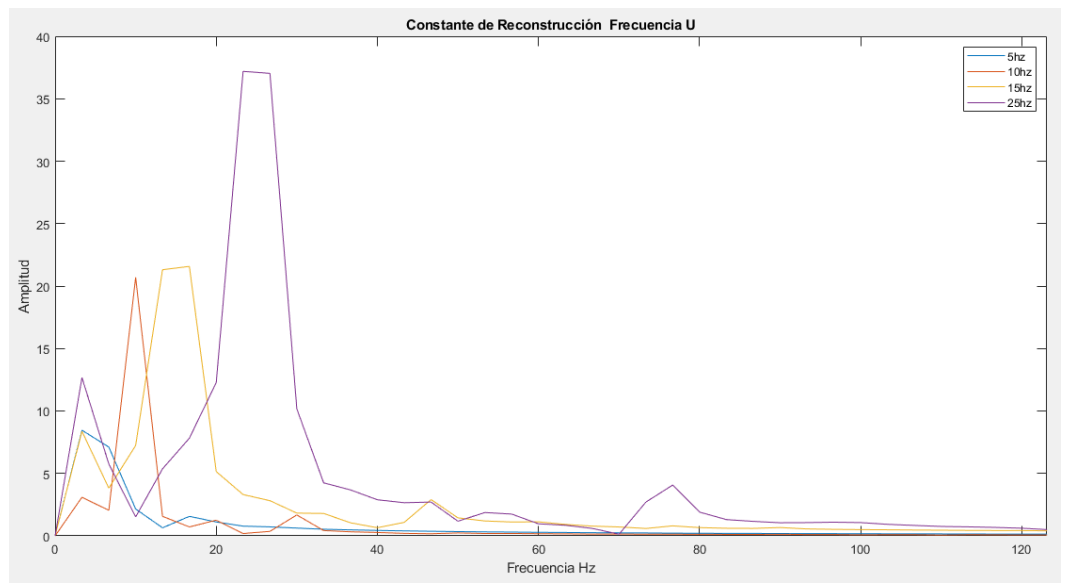

Figura 4.20 Análisis de frecuencias para las constantes de reconstrucción en U para el primer modo POD.

#### **4.1.2.4 Reconstrucción.**

Nos es posible reconstruir cada instantánea del conjunto de datos mediante la suma del producto de las constantes de reconstrucción con sus respectivos modos. Al poder realizarse la reconstrucción de la variable en análisis con una cantidad baja de modos vemos la principal ventaja de esta técnica, ya que nos es posible realizar reconstrucciones cercanas con una cantidad mucho menor de información lo que permite utilizar modelos matemáticos de bajo orden para fenómenos complejos.

Si bien las reconstrucciones son cercanas existe un error asociado a estas. El error en la reconstrucción nos indica la similitud entre la variable reconstruida y su origina, este parámetro además de indicarnos la similitud es un indicador de que la técnica de POD se realizó correctamente, ya que este debe ser menor cuantos más modos se utilizan en la reconstrucción. el error se calcula con la siguiente expresión.

$$
Er = \frac{100 * (|V_o| - |V_r|)}{|V_o|}
$$

Donde *Er* es el error de la reconstrucción, *V<sup>o</sup>* los datos originales y *V<sup>r</sup>* los datos reconstruidos, en este caso para la velocidad *V* aunque este cálculo es análogo a para los demás casos

En las figuras 4.21, 4.22, 4.23 y 4.24 podemos ver comparativas de la reconstrucción de una de las instantáneas con 5, 10, 15 y 20 modos respectivamente de los campos de velocidad de *U* y *V* para la instantánea 100 de la simulación a 25 Hz.

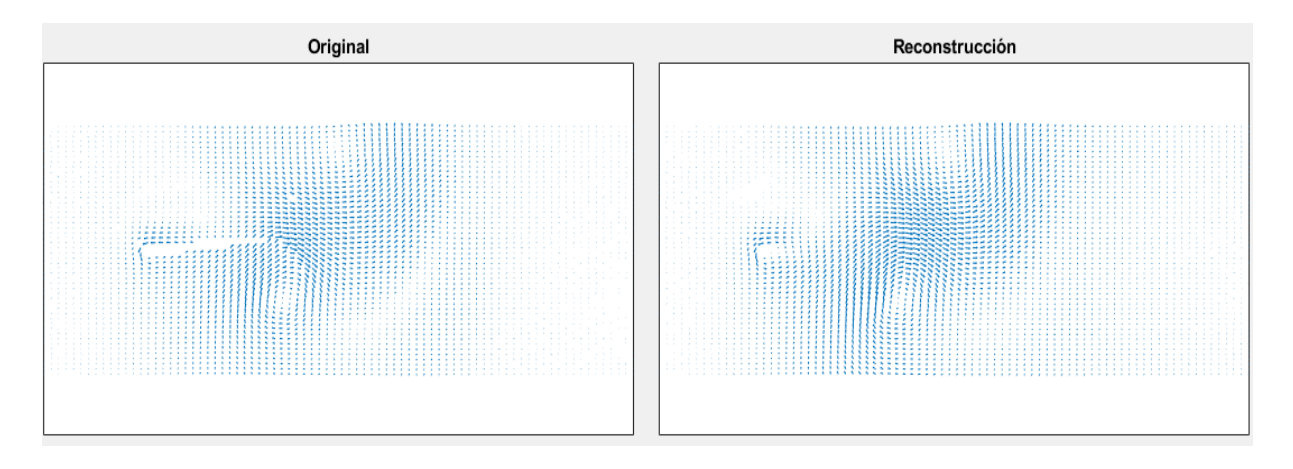

Figura 4.21 Comparativa entre los datos originales y la reconstrucción con 5 modos campos de velocidad *U* y *V.*

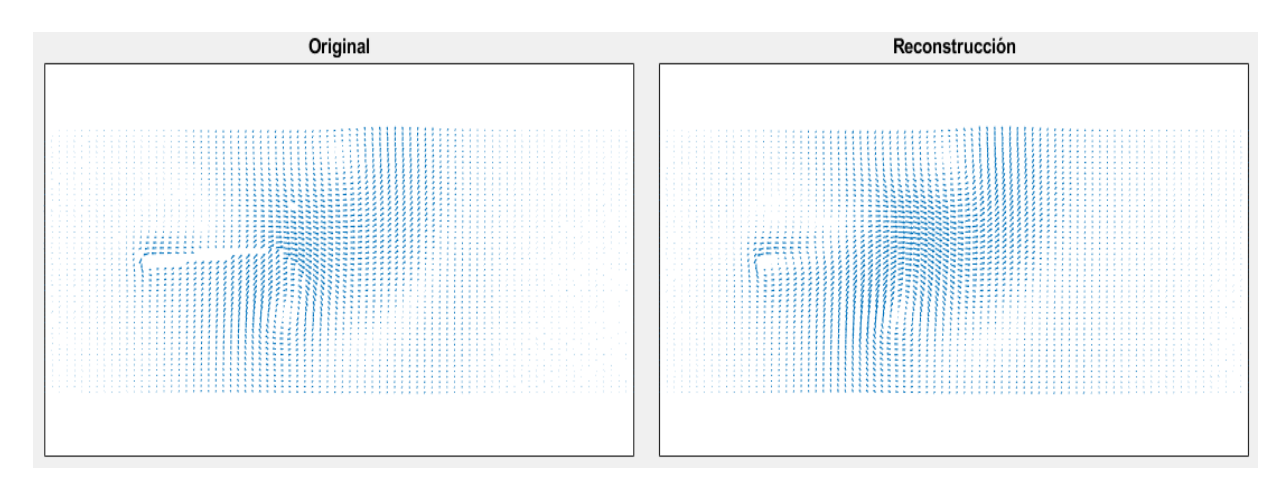

Figura 4.22 Comparativa entre los datos originales y la reconstrucción con 10 modos campos de velocidad *U* y *V.*

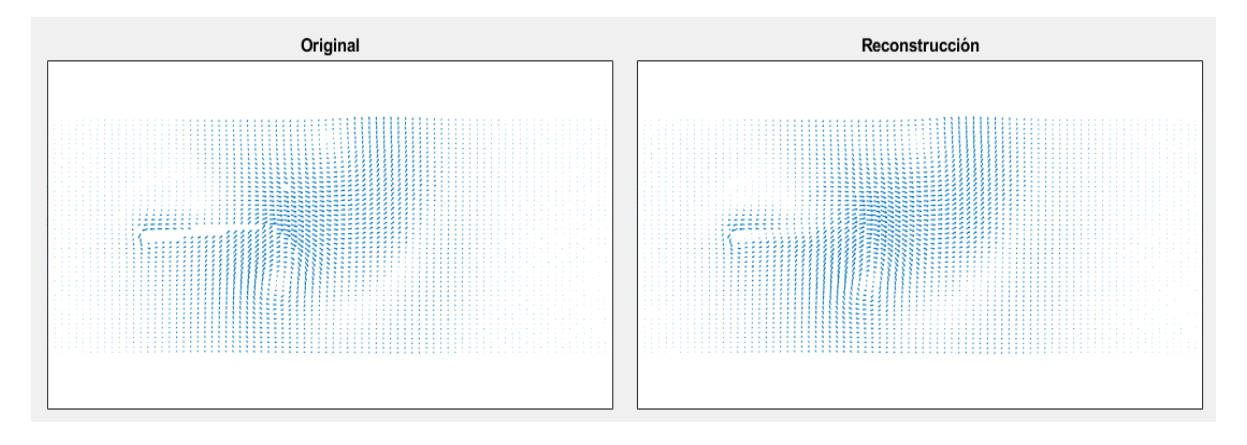

Figura 4.23 Comparativa entre los datos originales y la reconstrucción con 15 modos campos de velocidad *U* y *V.*

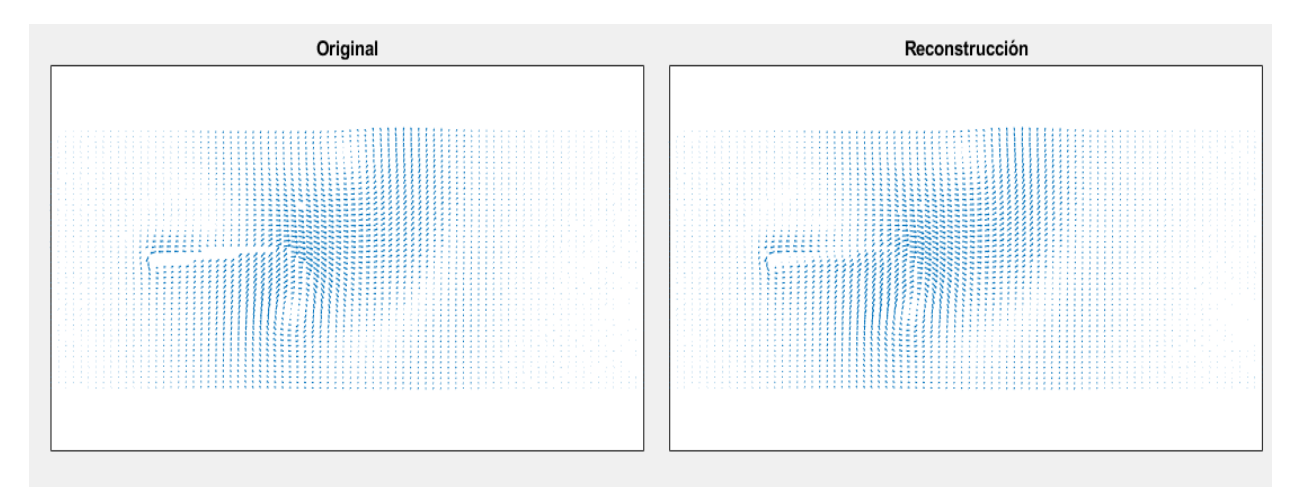

Figura 4.24 Comparativa entre los datos originales y la reconstrucción con 20 modos para los campos de velocidad *U* y *V.*

En la figura 4.25 podemos ver el error asociado a la reconstrucción antes mencionada para los primeros 20 modos.

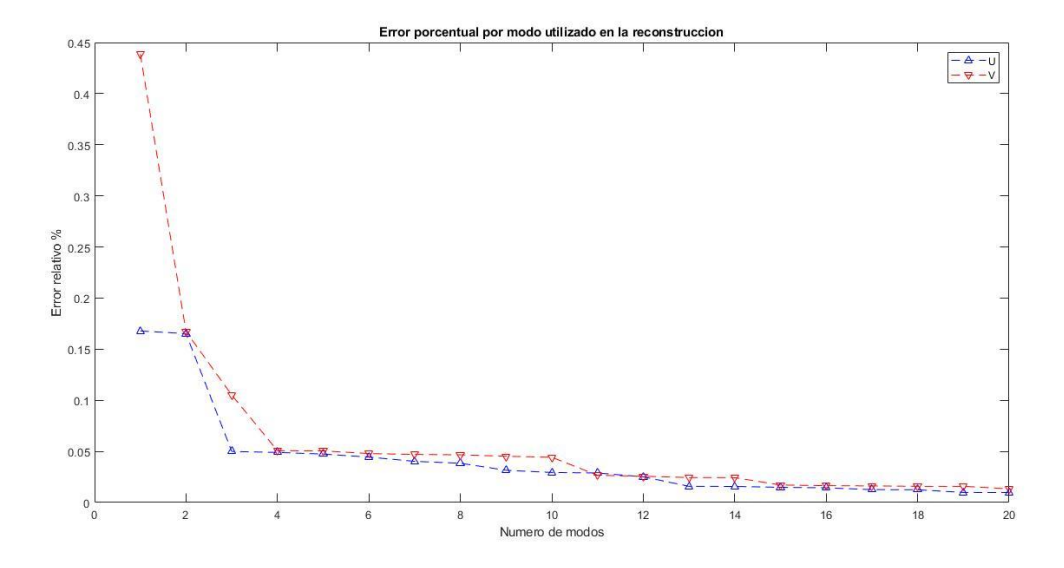

Figura 4.25 Error relativo a la reconstrucción según el número de modos utilizados.

Como se puede apreciar incluso con un numero bajo de modos la similitud es tal que se puede aseverar un comportamiento cercano. En la literatura se llega a mencionar que para que la reconstrucción pueda considerarse factible esta debe realizarse con un numero de modos correspondiente al 90% de la energía. Sin embargo, esto puede diferir según el fenómeno.

#### **4.2 Datos experimentales**

Si bien, las simulaciones nos permiten contrastar con los datos experimentales el desarrollo de algoritmos en condiciones ideales. El análisis de los datos obtenidos del desarrollo experimental anteriormente mencionado nos muestra el comportamiento real. A continuación, se discutirán y presentarán los datos obtenidos y su análisis.

## **4.2.1 Análisis dinámico.**

Utilizando la cámara de alta velocidad se obtuvieron una serie de videos de un segundo de duración, analizando estos videos con el software *Tracker*, como se muestra en la figura 4.26, se obtuvieron valores del comportamiento dinámico del prototipo, siendo en este caso, que se obtuvo un valor de frecuencia de aleteo de 10 Hz, a partir de la posición de la punta del ala en *X* y *Y*. Para esta prueba se utilizaron alas de papel rígido y papel de caña de bambú, utilizando un motor semicircular a 3000 RPM alimentado a través de una fuente capacitiva de 6 v y 170 mA.

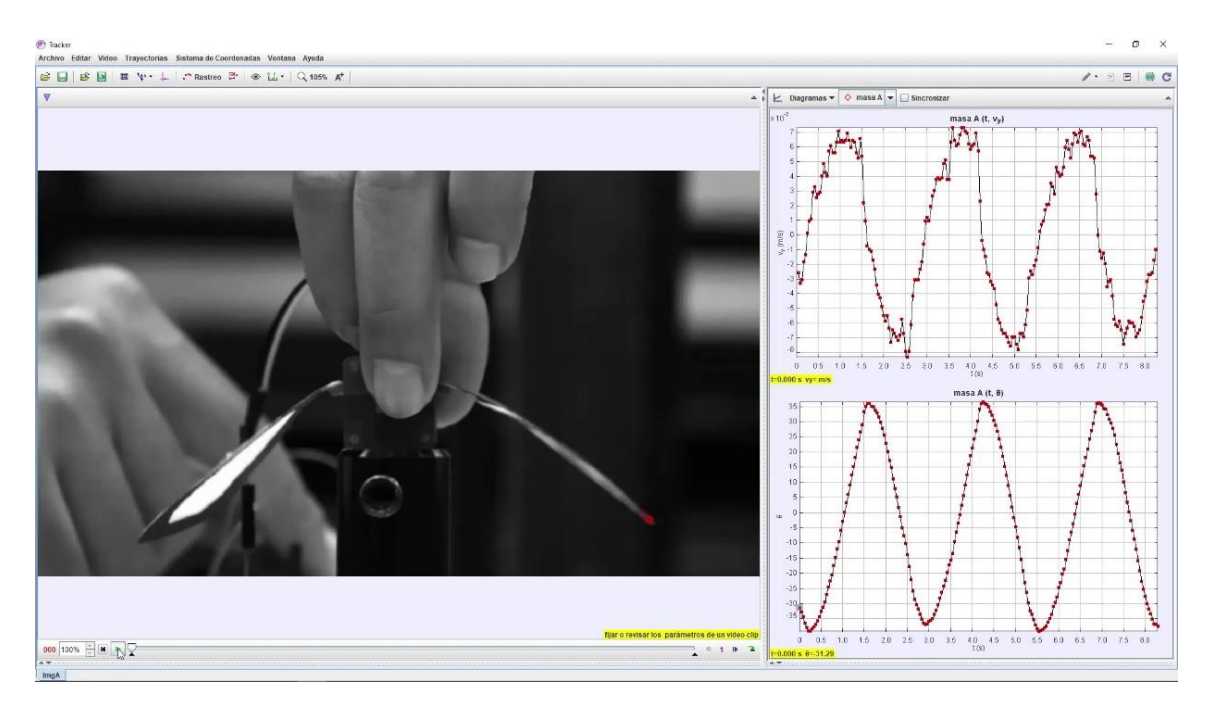

Figura 4.26 Análisis dinámico del prototipo utilizando el software Tracker

# **4.2.2 PIV aplicado a datos obtenidos experimentalmente**

Utilizando la técnica de PIV para analizar el movimiento de las alas del prototipo de ornitóptero, se obtuvieron 500 imágenes en un periodo de un segundo, y al analizar dichas imágenes utilizando correlación cruzada, se obtuvieron los campos de velocidad asociados a cada par consecutivo de imágenes. En la figura 4.27 se

puede observar una de las imágenes obtenidas, mientras que en la figura 4.28 se puede ver el campo de velocidad asociado.

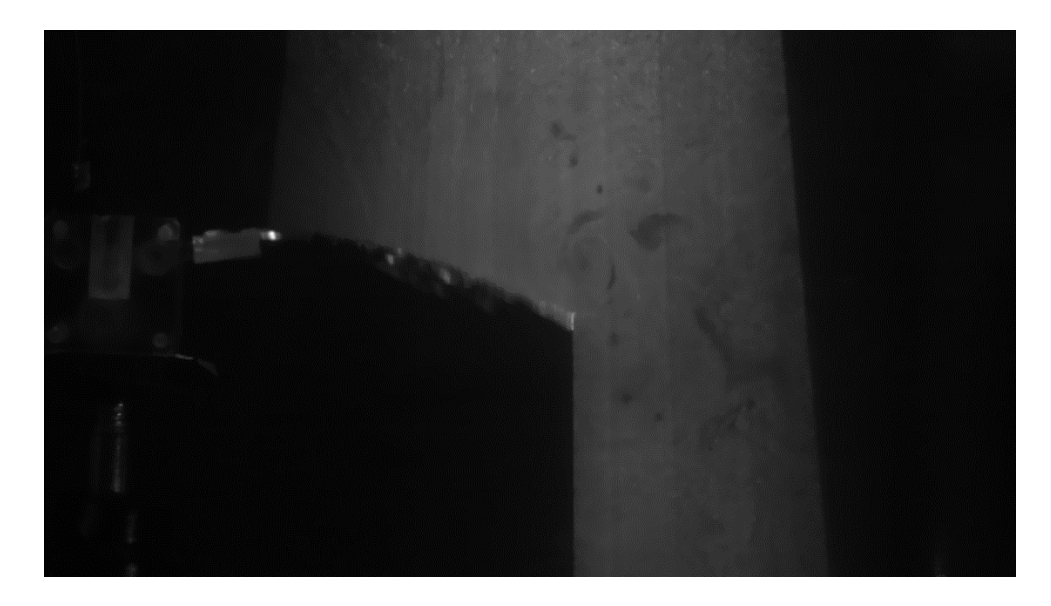

Figura 4.27 Imagen obtenida del prototipo con el sistema PIV

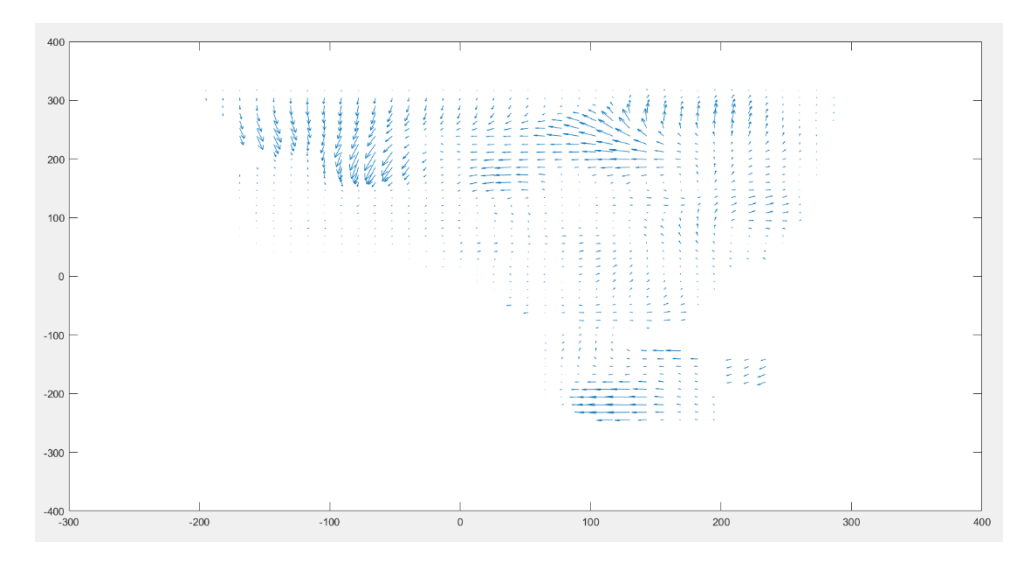

Figura 4.28 Campo de velocidad obtenido de un par de imágenes obtenidas con el sistema PIV

Nosotros al superponer el campo de velocidad obtenido con las imágenes obtenidas obtenemos una representación visual del comportamiento del fluido, si bien las solas imágenes nos permiten ver el comportamiento, al tener estas imágenes vemos el comportamiento en ese instante. En la figura 4.29 podemos ver una de estas superposiciones.

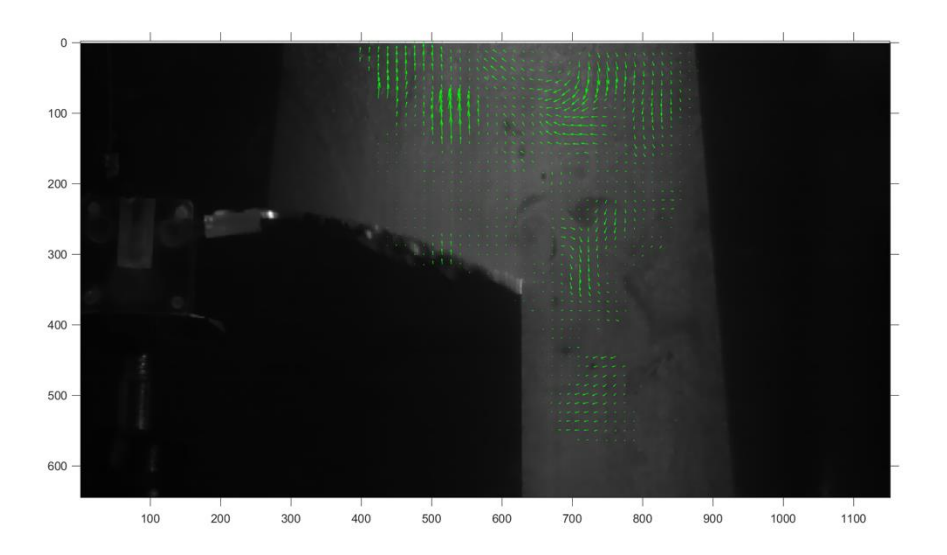

Figura 4.29 Superposición de la imagen obtenida y su campo de velocidad asociado.

#### **4.2.3 POD aplicado a datos obtenidos experimentalmente**

Al igual que con los datos obtenidos de las simulaciones, se aplicó POD a los campos de velocidad obtenidos del método PIV realizado al prototipo de ornitóptero. La principal finalidad de este trabajo es la de lograr caracterizar el comportamiento del fluido en el área circundante a las alas de un ornitóptero en baja escala. Con este análisis es posible en un trabajo futuro aplicar técnicas de control al prototipo utilizando las características del comportamiento del fluido como retroalimentación. A continuación, se presentarán y discutirán los resultados obtenidos de esto.

### **4.2.3.1 Modos POD a partir de datos experimentales**

Se obtuvieron 500 modos de los campos de velocidad *U* y *V*. En este caso, es posible observar cómo existen diferencias de los modos obtenidos a partir de las simulaciones, una que cabe la pena destacar es que en los modos iniciales las formas principales difieren, esto es debido a que dada la manera de obtener los datos no se cuenta con vectores en el área bajo el ala, también en ocasiones esta misma era detectada como partículas debido al reflejo de la hoja de luz. Aun y con

esto, lo obtenido concuerda con lo esperado ya que en modos posteriores su forma es similar, esto ya que la evolución de los vórtices formados concuerda. En las figuras 4.30 y 4.31 podemos ver una comparativa de los modos iniciales para los datos obtenidos.

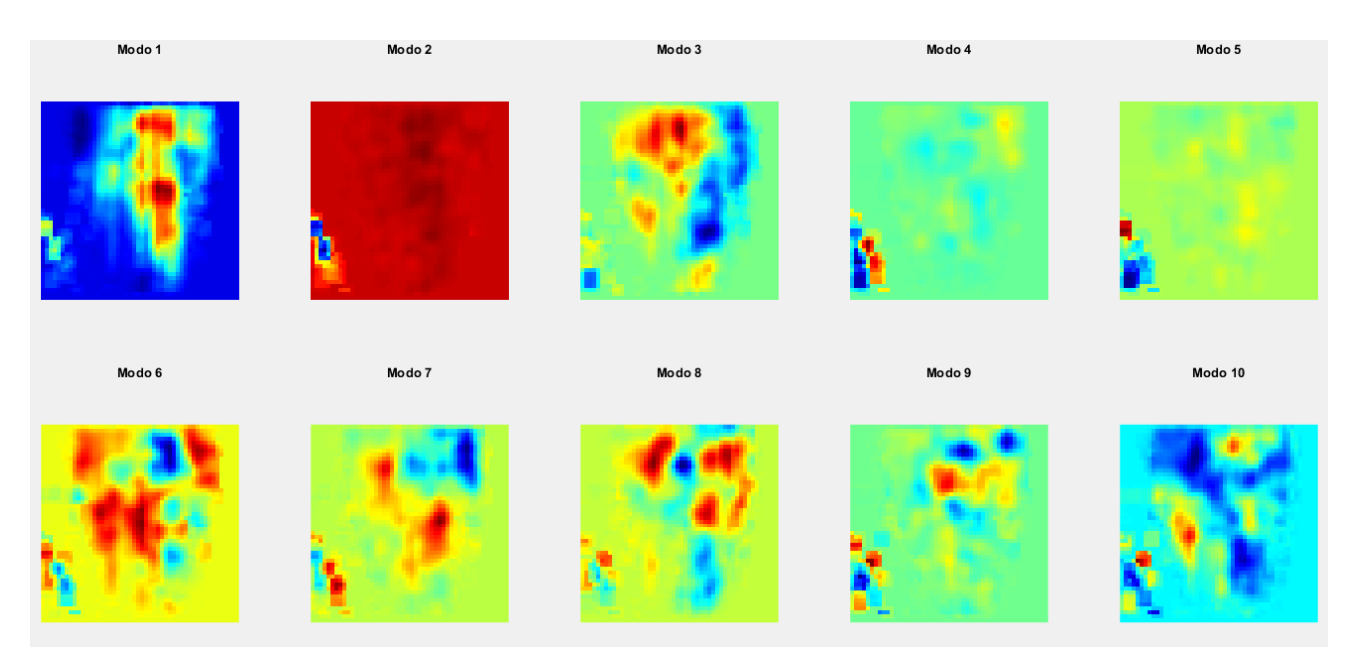

Figura 4.30 Primeros 10 modos de la velocidad en *U* obtenidos a partir de los datos experimentales.

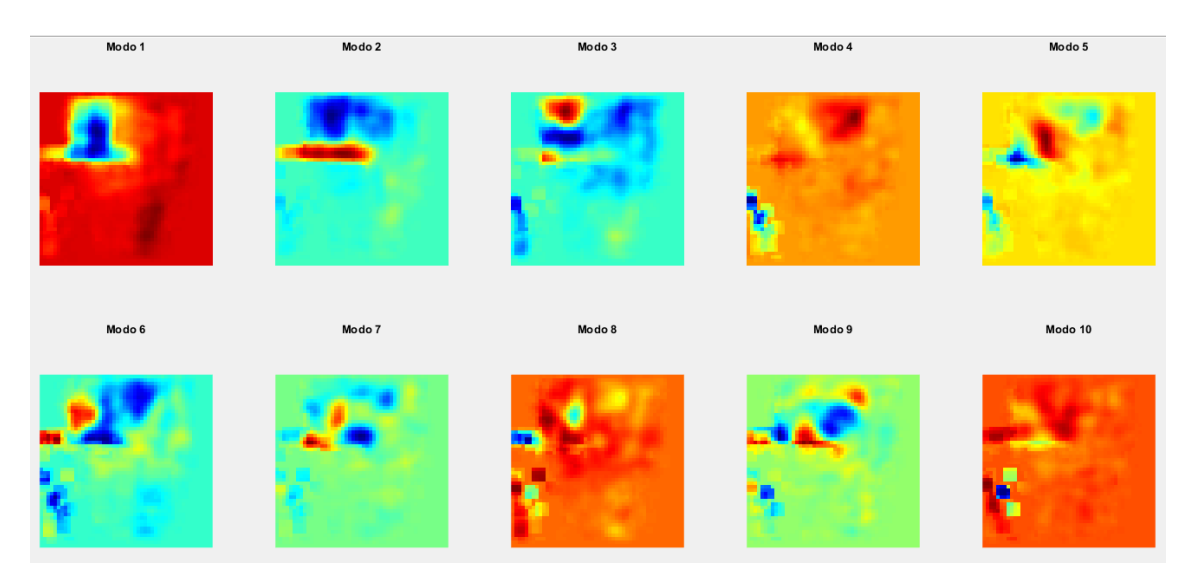

Figura 4.31 Primeros 10 modos de la velocidad en *V* obtenidos a partir de los datos experimentales.

Es posible observar en estos una marca pronunciada en la parte inferior izquierda que no se parecía en el caso simulado, esto es debido lo mencionado.

### **4.2.3.2 Energía Asociada a los modos POD**

Al igual que en el caso simulado, la energía asociada a cada modo representa la característica principal del conjunto de datos analizados. En los primeros modos se concentra la mayor energía y así sucesivamente. Sin embargo, como bien mencionamos, entre más complejo el fenómeno mayor aportación se tiene de modos posteriores. En la figura 4.32 podemos ver una gráfica con la energía asociada a cada modo.

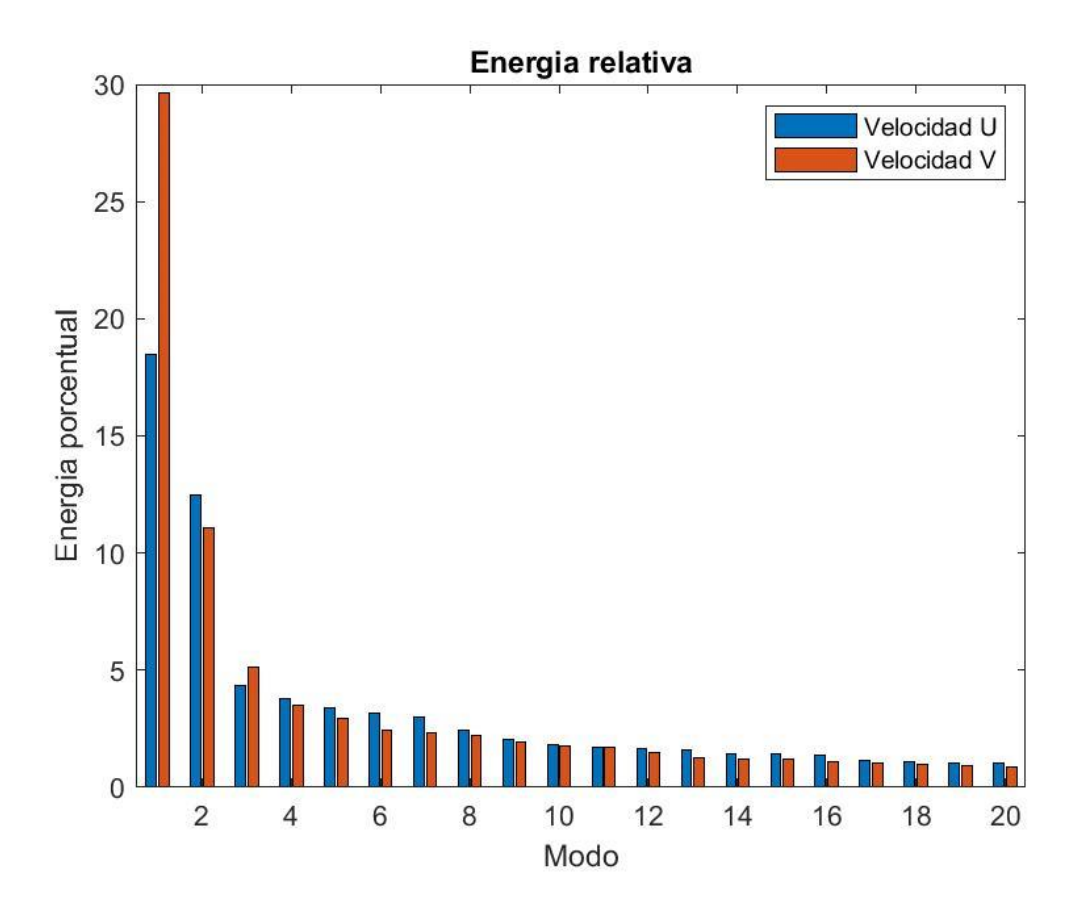

Figura 4.32 Energía asociada a cada uno de los primeros 20 modo obtenido de los datos experimentales en las velocidades *U* y *V*

También podemos observar este fenómeno en la tabla 4.2 para las velocidades *U*

y *V*

## Tabla 4.2 Energía asociada a los primeros 5 modos de los datos experimentales de la velocidad V

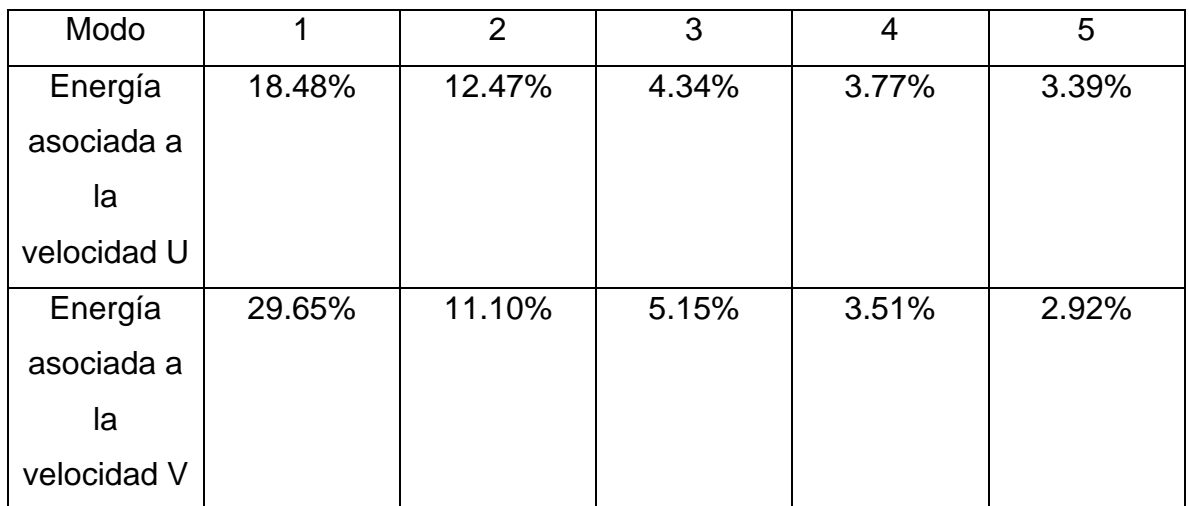

# **4.2.3.3 Constantes de reconstrucción**

.

Las constantes obtenidas al igual que en los casos simulados tiende a tener un comportamiento sinusoidal, aunque en esta existe una mayor cantidad de ruido puesto que el aleteo no es continuo como parece a simple vista. En las figuras 4.33 y 4.34 podemos ver las constantes de reconstrucción asociadas al primer modo POD.

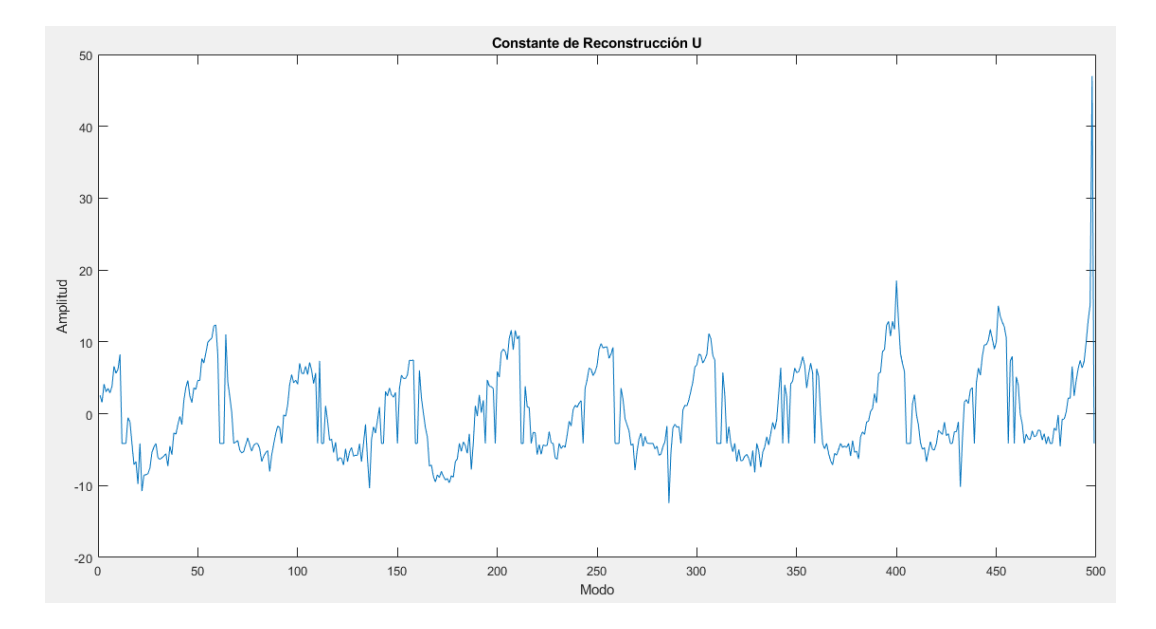

Figura 4.33 Constantes de reconstrucción asociadas a la velocidad en U del primer modo POD

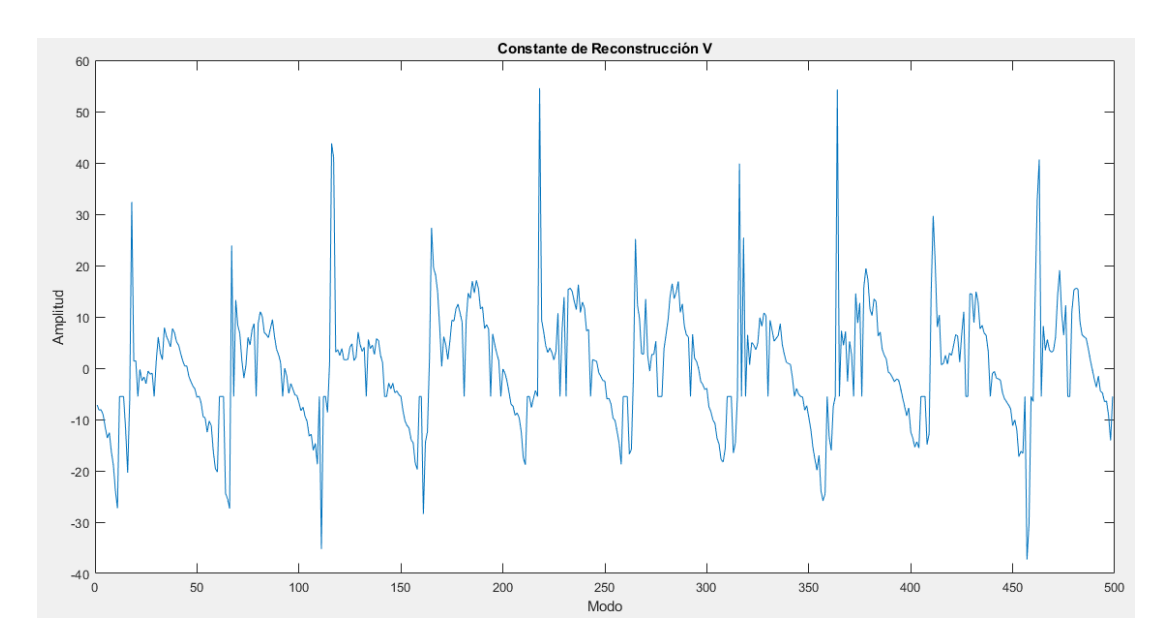

Figura 4.34 Constantes de reconstrucción asociadas a la velocidad en V el primer modo POD

Aun si estas tienen un comportamiento "errático" al obtener su espectro de frecuencias asociado podemos observar que existe una frecuencia pico asociada a la frecuencia de aleteo. Esto se puede observar en la figura 4.35.
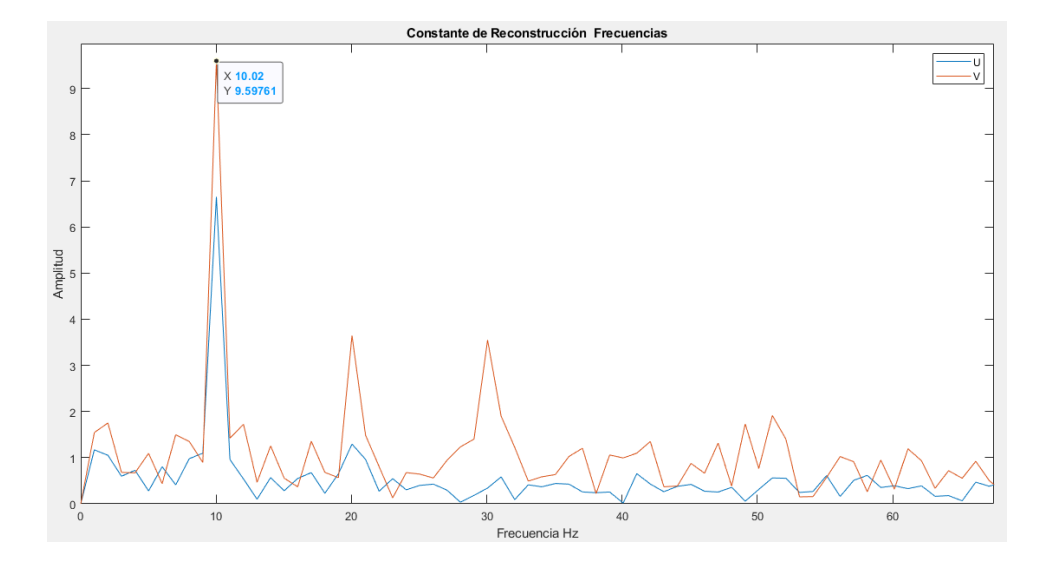

Figura 4.35 Análisis de frecuencias para las constantes de reconstrucción asociadas a el primer modo POD de los datos experimentales.

### **4.2.3.4 Reconstrucción de los datos experimentales**

De igual manera que con las simulaciones nos es posible reconstruir cualquiera de las instantáneas a partir de cierto número de modos, en este caso con una cantidad pequeña es posible tener una versión reconstruida similar a las originales. En la figura 4.36 podemos observar una comparativa entre una de las instantáneas y su reconstrucción.

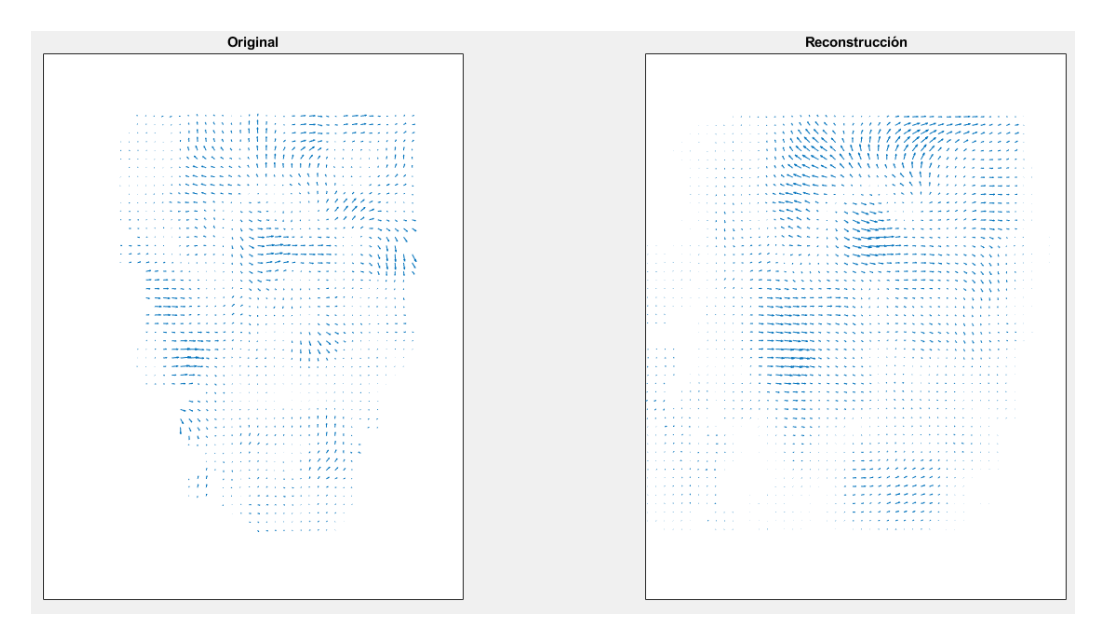

Figura 4.36 Comparativa entre los campos de velocidades original y su reconstrucción con 20 modos POD.

Si bien hay discrepancias se puede considerar que la similitud es suficiente como para realizar análisis del fenómeno ya que se tiene un error de 0.2568 en el caso de *U* y 0.5844 para *V*

# **4.3 Comparación entre el caso experimental y las simulaciones.**

Es cierto que debido a la naturaleza del sistema PIV utilizado no se obtienen vectores del área bajo el ala. Sin embargo, los datos obtenidos del área circundante son significativos para el propósito de este trabajo.

Comparando los resultados obtenidos de aplicar POD tanto a las simulaciones como a los datos experimentales podemos apreciar diferencias significativas entre estos. Si bien es apreciable que la técnica fue bien aplicada debido al comportamiento de la distribución de la energía y al cómo se reduce el error entre las reconstrucciones y las instantáneas originales, vemos que los modos tienen un comportamiento diferente entre estos casos. Debido al arreglo experimental no nos es posible obtener vectores de la parte inferior del ala, sin embargo, a causa del reflejo de esta en ocasiones aparecen vectores. Es debido a esto que hay estas marcadas diferencias, aun así, en el caso de los modos referentes a la velocidad *V* la mitad superior de los modos obtenidos experimentalmente es similar al caso simulado. Podemos apreciar esto si comparamos principalmente el primer modo en las figuras 4.8 y 4.31.

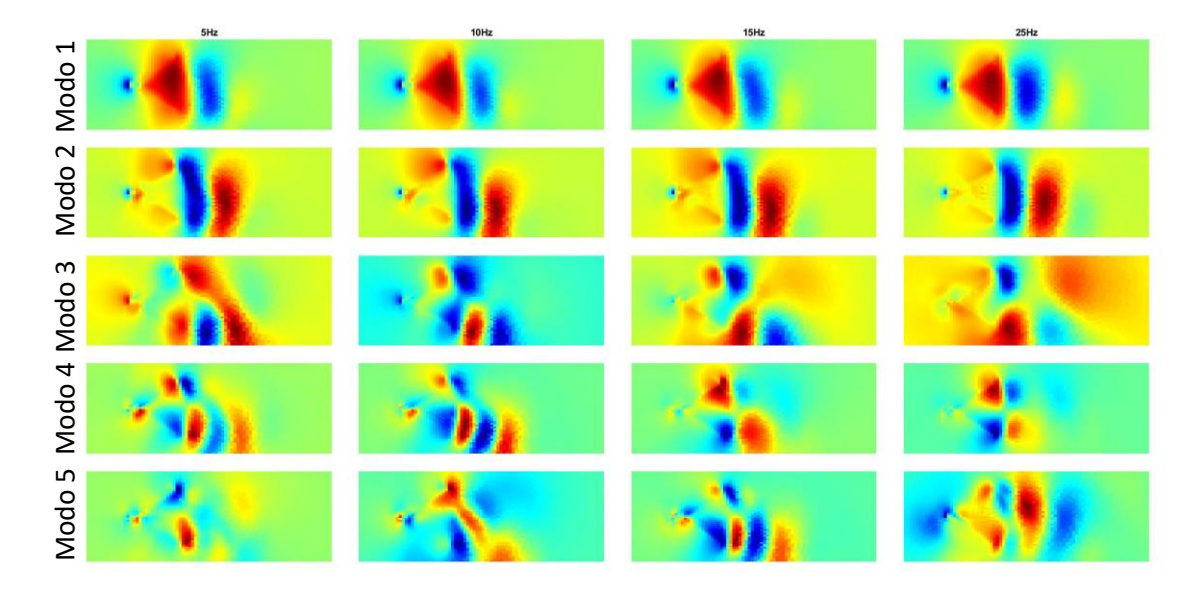

Figura 4.8 Comparativa entre los primeros 5 modos de la velocidad en *V* obtenidos de las simulaciones.

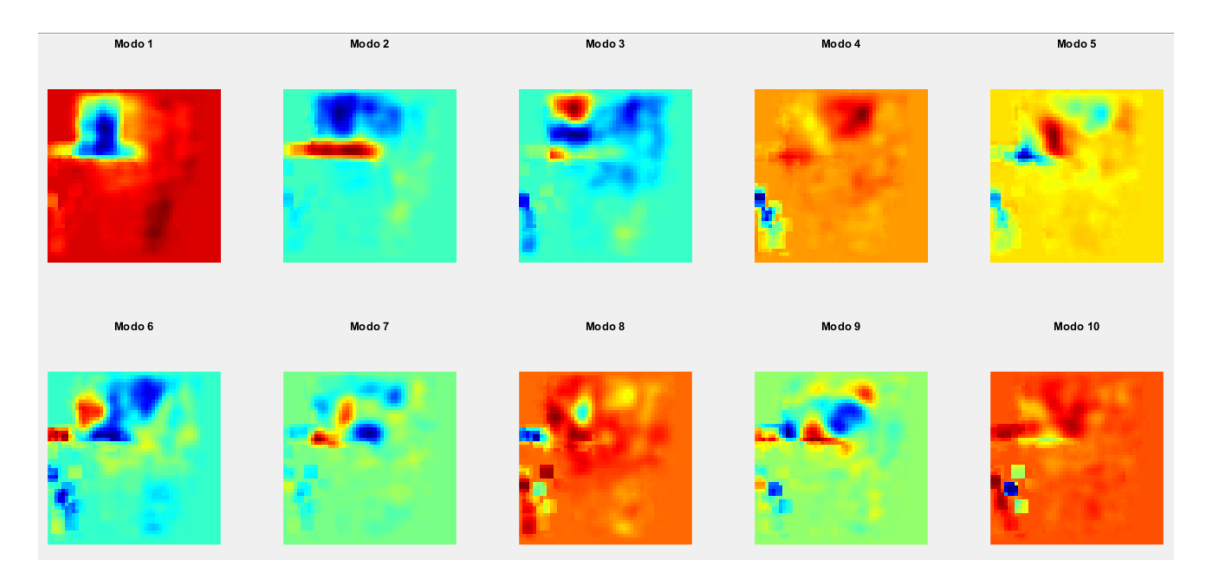

Figura 4.31 Primeros 10 modos de la velocidad en *V* obtenidos a partir de los datos experimentales.

Ahora si comparamos las constantes de reconstrucción correspondientes al primer modo, si bien en el caso experimental estas son mucho más erráticas, vemos que siguen presentando una frecuencia principal igual a la frecuencia de aleteo. Estas diferencias pueden estar relacionadas principalmente al ruido presente en las imágenes, así como en la diferencian entre el aleteo continuo de la simulación y el experimental.

Por último, al ver una comparativa entre las 2 reconstrucciones hechas con el mismo número de modos, como en la figura 4.37, vemos que una pareciera ser más cercana a la original que la otra, esto es debido a que en el caso experimental la contribución de los modos posteriores es más significativa, sin embargo, esto no es motivo para descartar los resultados obtenidos aun si el error es mayor para ese número de modos.

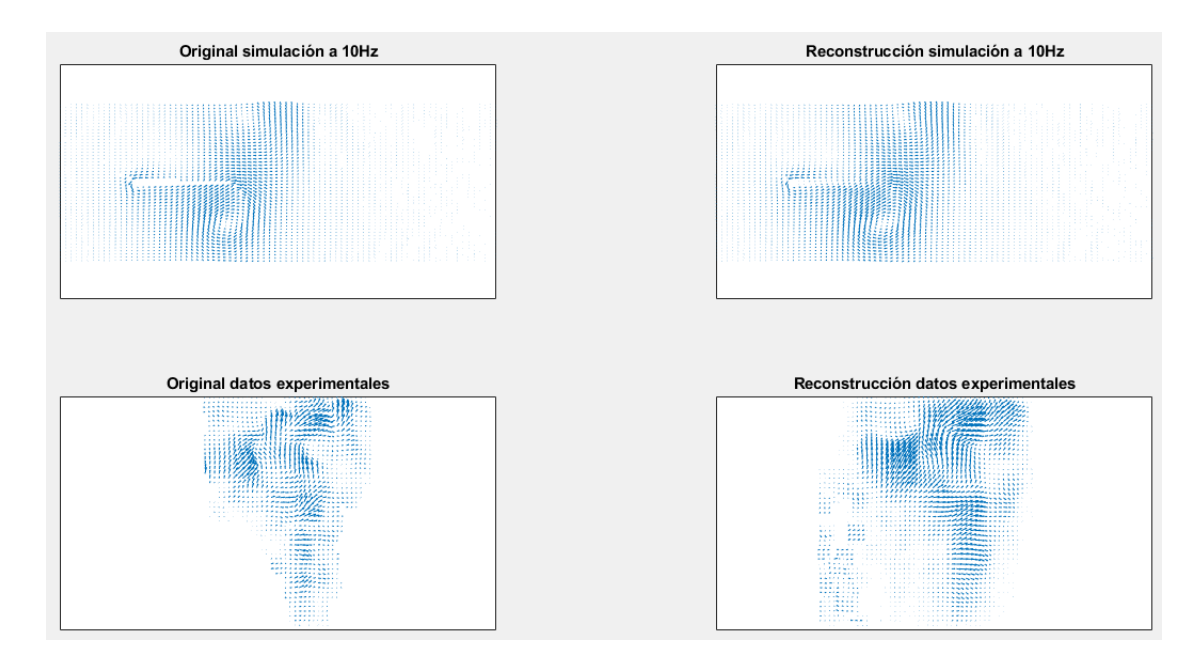

Figura 4.37 Comparativa entre las reconstrucciones del caso simulado y los datos experimentales.

## **5. Conclusiones.**

Este trabajo tiene como uno de sus principales objetivos el caracterizar el comportamiento del aire estático en interacción con el movimiento del ala de un prototipo de ornitóptero. Los resultados presentados tanto de las simulaciones como del arreglo experimental y su posterior análisis al aplicar POD son satisfactorios para dicho fin. Si bien los resultados no son los ideales, al menos en el caso experimental, son un paso importante en el desarrollo de esta investigación. A pesar de las dificultades presentes en su mayoría debido a la situación mundial con el virus SARS COV-19 y con ello la falta de tiempo de mejora en el sistema PIV se nos permitió obtener imágenes mediante PIV en un corto periodo de tiempo, de las cuales se pudo obtener información suficiente para su análisis. El hecho de lograr aplicar POD a los datos obtenidos es un logro destacable puesto que abre la posibilidad a análisis más profundos del fenómeno y que son esenciales para el trabajo a posterior. Con esto sentamos las bases para un sistema que nos permita realizar proyectos más ambiciosos a futuro. También pudimos percatarnos de los problemas que la configuración actual presenta y que son un espacio para mejorar.

### **5.1 Trabajo a futuro.**

Durante el desarrollo de este trabajo se presentaron situaciones apremiantes que nos forzaron a desarrollar este proyecto de formas alternas a lo que se tenía previsto. Sin dar más detalles, el poco tiempo con el que se contó para realizar experimentación nos forzó a utilizar simulaciones para progresar durante un tiempo, y al realizar experimentación nos percatamos de múltiples áreas en las que se deben realizar mejoras y donde se pueden realizar previsiones para trabajos futuros. A fin de realizar el trabajo posterior basado en este se consideran las siguientes áreas de mejora:

- Mejoras en el proceso de manufactura del prototipo.
- Correcciones en el sistema actual de PIV de las cuales existen varias importantes como lo son:
	- Dar independencia al sistema de siembra de partículas.
- Rediseñar el arreglo óptico de la formación de la hoja de luz.
- Utilizar mejores monturas para la cámara y las lentes.
- Correcciones menores en el área de trabajo como un aislamiento y nivelación adecuado.
- Implementar técnicas de procesamiento de imágenes para mejorar las obtenidas por el sistema PIV.
- Automatización del análisis POD en los datos obtenidos.

Siendo que este trabajo tiene como propósito a futuro el obtener modelos de bajo orden en el fluido estudiado y aplicar técnicas de control al prototipo de ornitóptero, es obvio señalar que esto se realizara como trabajo a futuro a partir de lo aquí presentado.

#### **5.2 Recomendaciones.**

Habiendo identificado los problemas en el sistema actual de PIV es primordial el corregirlos, en nuestro caso se contó con poco tiempo para realizar experimentación debido a la situación mundial con el virus SARS COV-19, a esto sumado los problemas en el sistema nos dejaron poco tiempo para obtener mejores resultados. Es por esto por lo que una de las prioridades a futuro es la corrección de estos problemas ya que mucho del desempeño depende de la calidad de estos resultados.

Ya que nos encontramos en esta situación la utilización de simulaciones fue primordial y nos permitió realizar avances que de otra manera no hubieran sido posibles, por ello estas herramientas deben de volverse parte de estos análisis ya que permiten además una comparativa con los datos del sistema físico y pueden ser una buena orientación.

Por último, sería bueno mencionar que el trabajo a realizarse tendrá sus desafíos dada su complejidad por lo que es importante desarrollar una automatización del proceso utilizado en este trabajo, para ello se espera que lo aquí mostrado sirva de ejemplo de lo que se espera.

# **Bibliografía**

#### **1.** T. Von Karman**, "Aerodynamics: selected topics in the light of their historical**

**development",** Dover publications, Inc. 2004.

**2.** Mueller, T. J., and DeLaurier, J. D., **"An Overview of Micro Air Vehicle** 

**Aerodynamics,"** Fixed and Flapping Wing Aerodynamics for Micro Air Vehicle

Applications, edited by T. J. Mueller, AIAA, Reston, VA, 2001.

**3.** Dickinson, M.H., F.O. Lehmann, and S.P. Sane, **Wing rotation and the aerodynamic basis of insect flight.** Science, 1999. 284(5422): p. 1954-1960.

**4.** Weis-Fogh, T., **Quick Estimates of Flight Fitness in Hovering Animals, Including** 

**Novel Mechanisms for Lift Production.** Journal of Experimental Biology, 1973. 59(1): p. 169-230.

**5.** Ellington, C.P., et al., **Leading-edge vortices in insect flight.** Nature, 1996. 384(6610): p. 626-630.

**6.** Wakeling, J.M., **Dragonfly aerodynamics and unsteady mechanisms: a review.** 

Odonatologica, 1993. 22: p. 319.

**7.** Maybury, W.J. and F.-O. Lehmann**, The fluid dynamics of flight control by kinematic phase lag variation between two robotic insect wings.** Journal of Experimental Biology, 2004. 207(26): p. 4707-4726.

**8.** Wang, H., et al., **Measuring wing kinematics, flight trajectory and body attitude during forward flight and turning maneuvers in dragonflies.** Journal of Experimental Biology, 2003. 206(4): p. 745-757.

**9**. Ho, S., et al., **Unsteady aerodynamics and flow control for flapping wing flyers.** 

Progress in Aerospace Sciences, 2003. 39(8): p. 635-681.

**10.** Lehmann, **Wing-Wake interaction reduces power consumption in insect tandem** 

**wings.** Experiments in Fluids, 2009. 46(5): p. 765.

**11.** Sun, M. and S.L. Lan, **A computational study of the aerodynamic forces and power requirements of dragonfly** (Aeschna juncea) hovering. J Exp Biol, 2004. 207(Pt 11): p. 1887-901.

**12.** Wang, **Effect of forewing and hindwing interactions on aerodynamic forces and** 

**power in hovering dragonfly flight.** Physical Review Letters, 2007. 99(14): p. 148101.11.

**13.**Liang, Z. and H. Dong, **Computational Study of Wing-Wake Interactions between** 

**Ipsilateral Wings of Dragonfly in Flight.** AIAA Paper, 2009(2009-4192).

**14.** Dong, H. and Z. Liang, **Effects of Ipsilateral Wing-Wing Interactions on Aerodynamic Performance of Flapping Wings**. AIAA Paper, (2010-0071).

**15.** Jean Michel González Rangel, **Avances en el análisis aerodinámico de las alas de** 

**un ornitóptero.** Tesis de Licenciatura, Universidad de Guanajuato, 2019.

**16.** David Rojas Duran**, Desarrollo mecánico aplicado al aleteo de un ornitóptero.** 

Tesis de Licenciatura, Instituto Tecnológico Superior Xalapa, 2019.

**17.** Carlos Eduardo Hernández Montañez**, Diseño y desarrollo de un mecanismo de imitador de aleteo, con módulos intercambiables de alas,** tesis, en progreso**. 18.** Cameron Tropea, Alexander L. Yarin, John F. Foss**, Springer Handbook of Experimental Fluid Mechanics.** Springer, 2007.

**19**. M. Raffel**, Particle image velocimetry: a practical guide.** Springer, 2007**.**

**20.** D. M. Hernández, **"Instrumentación óptica para la medición volumétrica de velocidad dentro de un túnel de viento"** Como requisito para obtener el grado de: Maestría en Optomecatrónica Asesor: David Moreno Hernández. Estudiante: Jorge Eduardo Aguirre Rocha, Diciembre 2017.

**21. "Millennia ® Edge TM,"** 2015.

#### **22. "Specifications Sheets - IDT Vision." [Online].**

Available :https://idtvision.com/support/specifications-sheets/?idt\_id=Y7-S1. [Accessed:25-May-2022].

**23.** Abraham de Jesús Ramírez Ramírez**, Desarrollo de un nebulizador para aplicarse en velocimetría de imágenes de partículas, Reporte final de residencias profesionales,**  Purísima del Rincón, 2019